# **Verbio Software Reference**

# **Referencia de las funciones del CT ADE SDK Verbio Technologies, S.L.**

# **Verbio Software Reference: Referencia de las funciones del CT ADE SDK**

Verbio Technologies, S.L.

publicado Septiembre de 2011 Copyright © 2011 Verbio Technologies, S.L.

# Tabla de contenidos

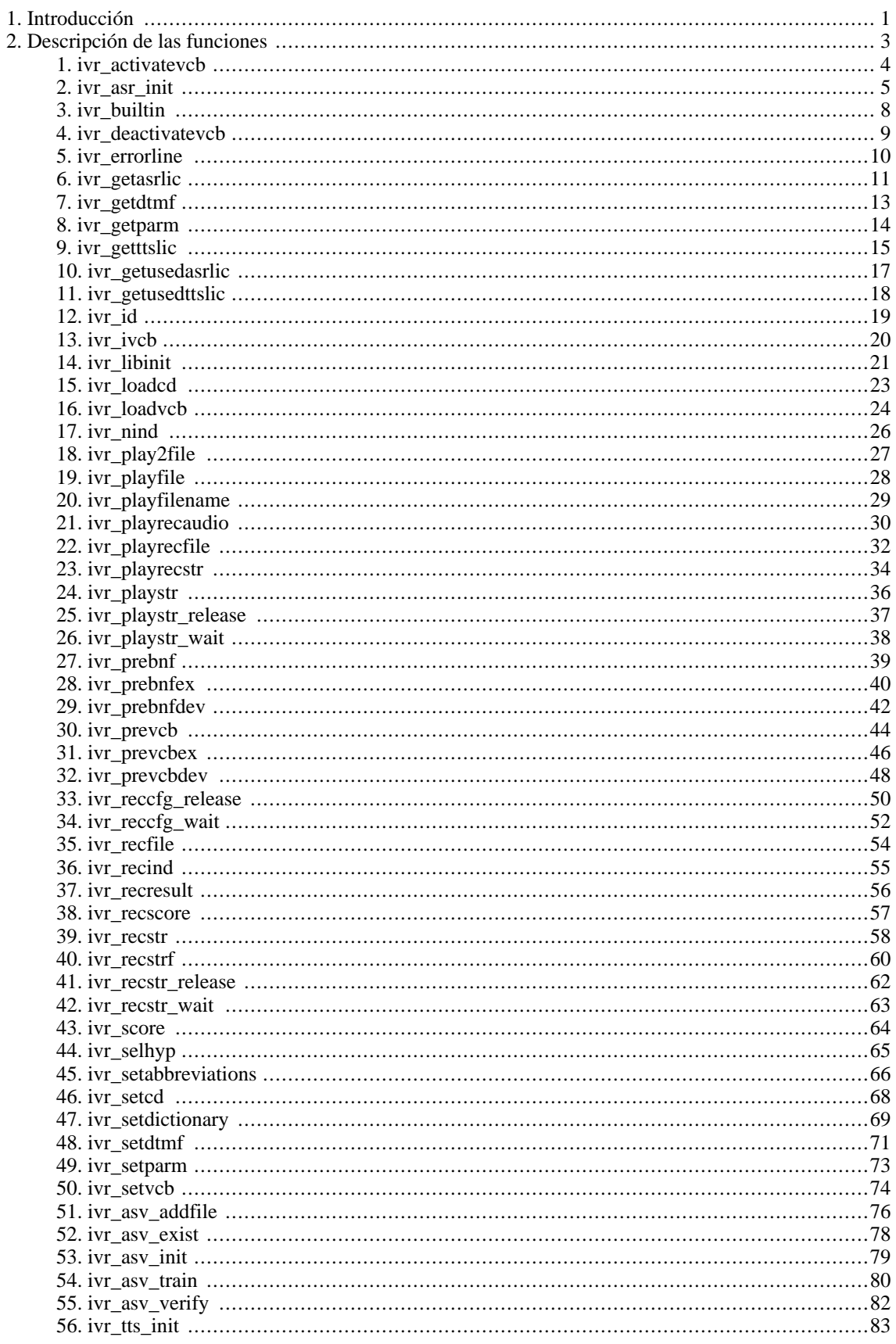

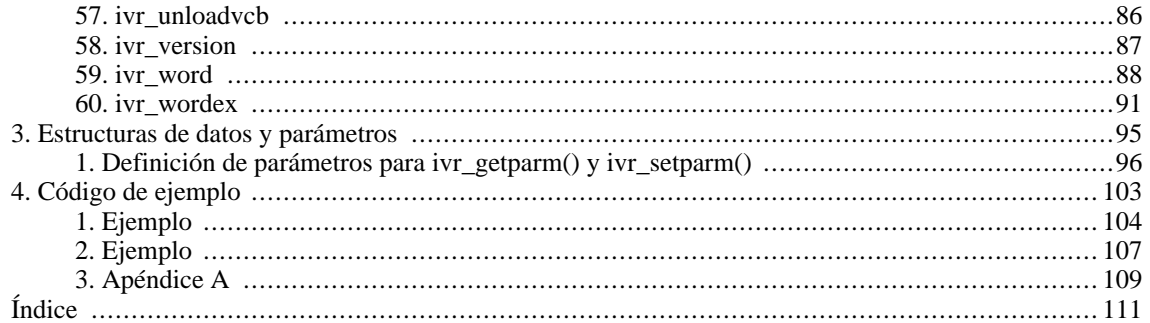

# **Lista de tablas**

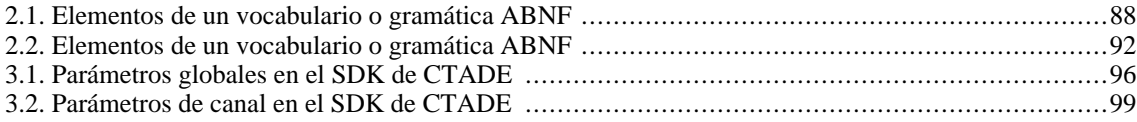

# **Lista de ejemplos**

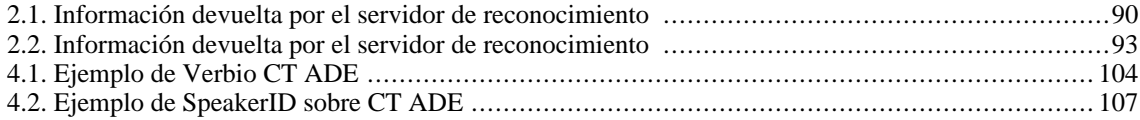

# <span id="page-10-0"></span>**Capítulo 1. Introducción**

El objectivo de este documento es describir el conjunto de funciones que constituyen el CT ADE SDK proporcionado en *Verbio*. Este SDK está diseñado pensando en aquellos integradores que trabajan en entornos de programación CT ADE (Parity Software) sobre tarjetas Intel Dialogic.

En el Capítulo 2. *[Descripción de las funciones](#page-12-0)* se describen todas las funciones disponibles en el SDK. Todos los parámetros de las funciones y los resultados devueltos son strings de texto. Todas las funciones del SDK son funciones síncronas.

En el Capítulo 4. *[Código de ejemplo](#page-112-0)* se incluye un ejemplo de utilización de este SDK.

# <span id="page-12-0"></span>**Capítulo 2. Descripción de las funciones**

# <span id="page-13-0"></span>**1. ivr\_activatevcb**

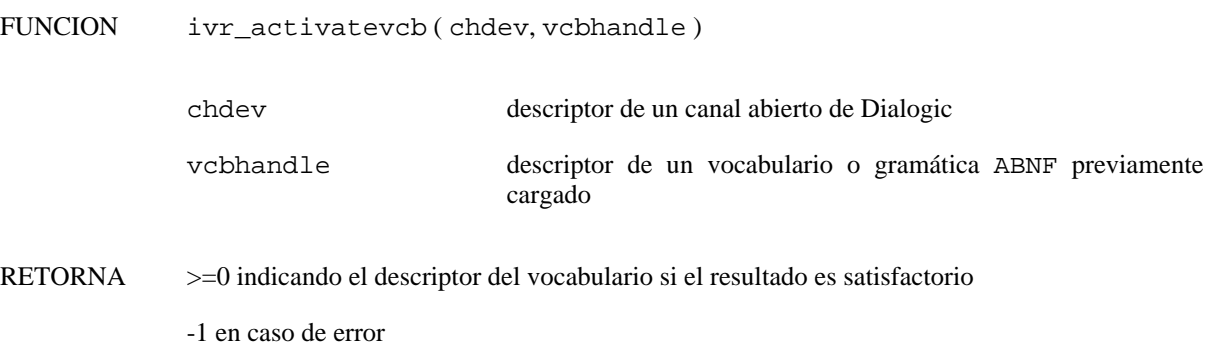

#### **1.1. Descripción**

La función **activatevcb()** activa el vocabulario previamente cargado en el canal especificado. El descriptor del vocabulario cargado se obtiene invocando a la función **ivr\_loadvcb()** o **ivr\_loadcd()**. Cuando no deba utilizarse en el siguente proceso de reconocimiento, debe ser desactivado mediante la función **ivr\_deactivatevcb()**.

### **1.2. Descripción de los parámetros**

chdev especifica el descriptor de canal válido obtenido al abrir el canal de la tarjeta Dialogic.

vcbhandle descriptor de un vocabulario o gramática ABNF previamente cargado mediante la función **ivr\_loadvcb()** o **ivr\_loadcd()**.

### **1.3. Precauciones**

En cualquier momento, pueden estar activos varios vocabularios y gramáticas. El descriptor utilizado en la función **ivr\_activatevcb()** debe ser el valor retornado por la función **ivr\_loadvcb()** ( o **ivr\_loadcd()**). La función **ivr\_ivcb()** retorna el descriptor asociado al vocabulario que contiene la locución reconocida.

Si se establece el vocabulario o la gramática activa mediante la función **ivr\_setvcb()** o **ivr\_setcd()**, se descargarán automáticamente todos los vocabularios y gramáticas cargados hasta ese momento.

### **1.4. Errores**

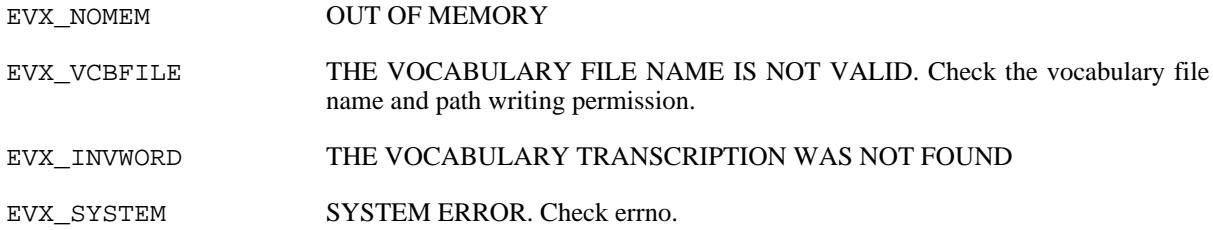

### **1.5. Elementos relacionados**

[ivr\\_setvcb,](#page-83-0) [ivr\\_loadvcb](#page-33-0), [ivr\\_loadcd](#page-32-0), [ivr\\_deactivatevcb](#page-18-0), [ivr\\_unloadvcb](#page-95-0), [ivr\\_ivcb](#page-29-0)

#### **1.6. Códigos de ejemplo**

# <span id="page-14-0"></span>**2. ivr\_asr\_init**

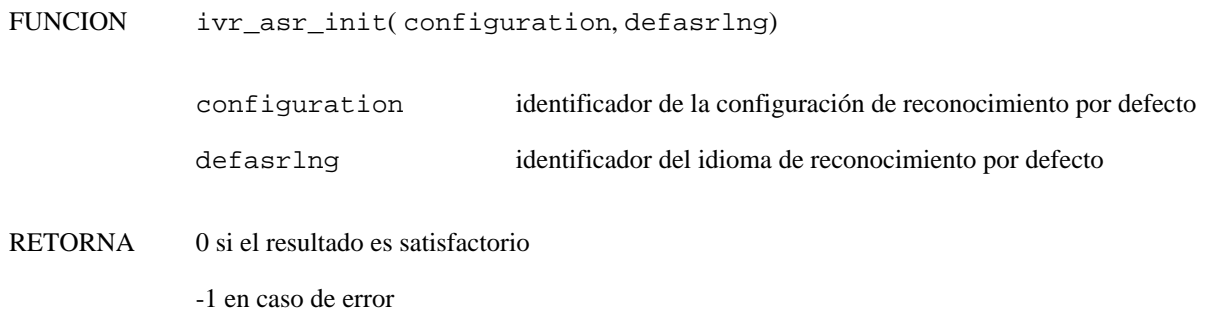

#### **2.1. Descripción**

La función **ivr\_asr\_init()** inicializa la librería de reconocimiento del habla de Verbio. En nuevos desarrollos es recomendable utilizar esta función (conjuntamente con la función **ivr\_tts\_init** en caso de que también se requiera síntesis del habla) en lugar de la función **ivr\_libinit**, puesto que permite indicar al servidor los parámetros de inicialización de una manera mucho más concreta.

### **2.2. Descripción de los parámetros**

configuration especifica la configuración por defecto con la que arrancará el servidor de reconocimiento. Por configuración de reconocimiento se entiende el idioma o idiomas soportados (en caso de configuraciones multilingües) por el servidor de reconocimiento. Cualquier proceso de reconocimiento invocado usará los modelos de reconocimiento asociados con la configuración activa en ese momento, por lo que únicamente podrá reconocerse en alguno de los idiomas contenidos en dicha configuración. Para más información, puede consultarse el documento Verbio Software Reference: Guía del Usuario.

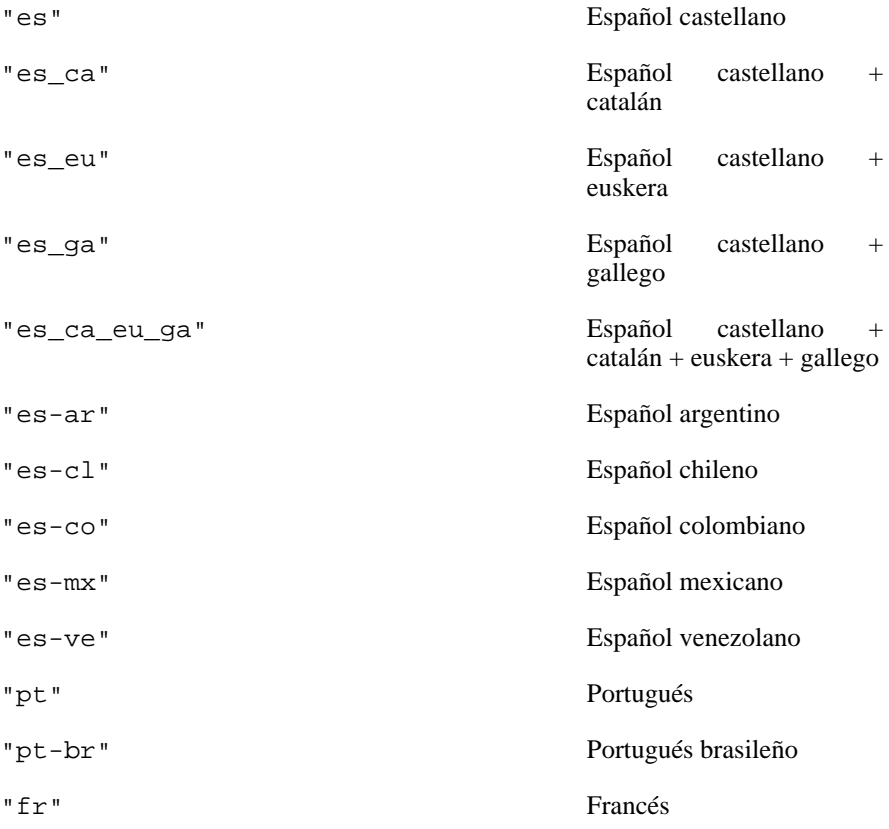

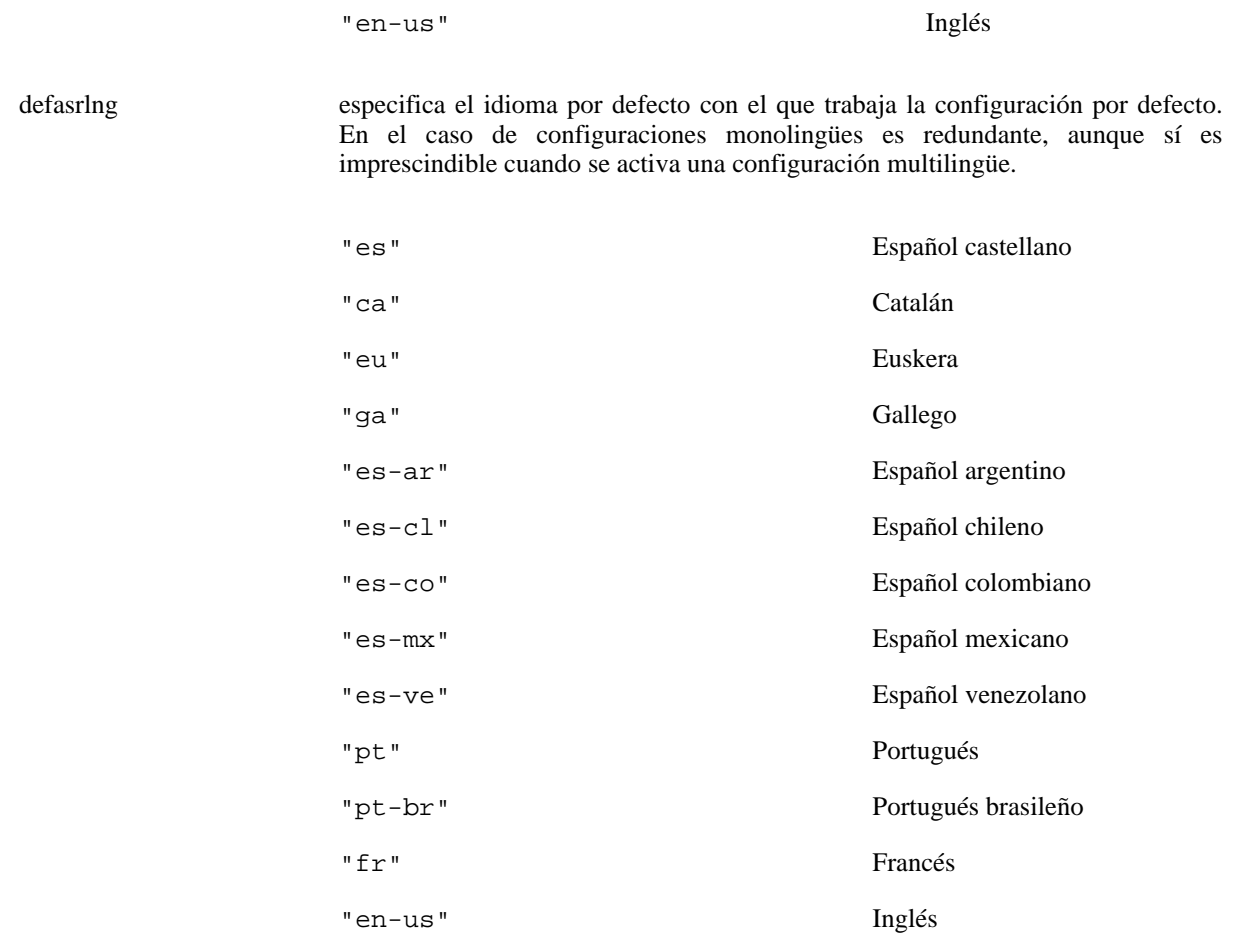

#### **2.3. Precauciones**

La función **ivr\_asr\_init()** debe invocarse antes que ninguna otra de las funciones del SDK de Verbio relacionadas con el reconocimiento del habla, a excepción de aquella destinada a establecer el servidor de trabajo por defecto en configuraciones cliente-servidor (**ivr\_setparm**) o bien a su equivalente en síntesis (**ivr\_tts\_init**).

### **2.4. Errores**

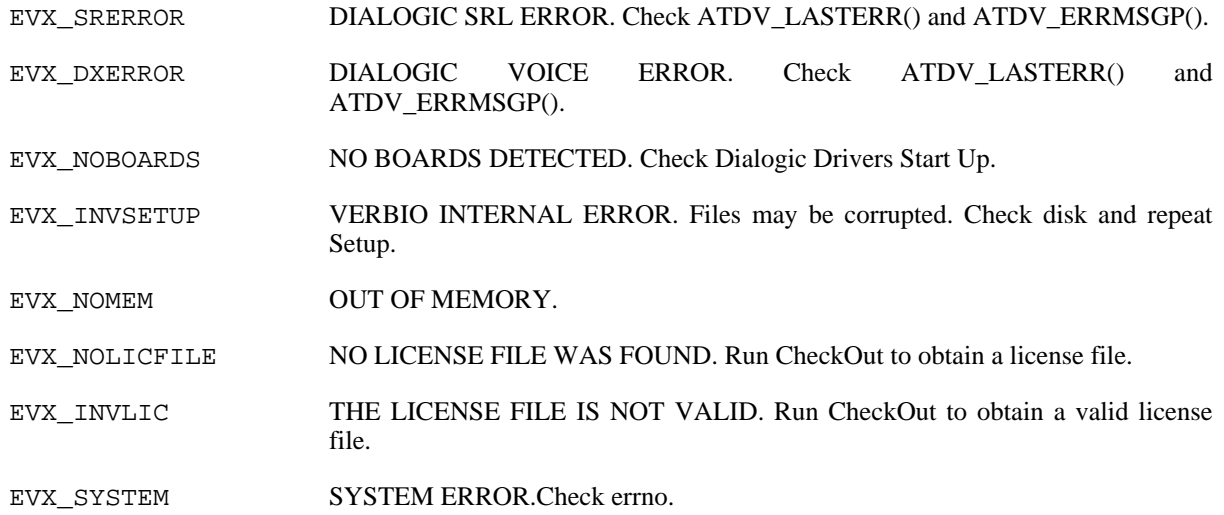

EVX\_INVSRVER INVALID DIALOGIC SRL RELEASE (libsrlmt.dll). Check README.TXT.

EVX\_INVDXVER INVALID DIALOGIC VOICE LIBRARY RELEASE (libdxxmt.dll).

### **2.5. Elementos relacionados**

[ivr\\_libinit](#page-30-0), [ivr\\_tts\\_init](#page-93-0)

**2.6. Códigos de ejemplo**

# <span id="page-17-0"></span>**3. ivr\_builtin**

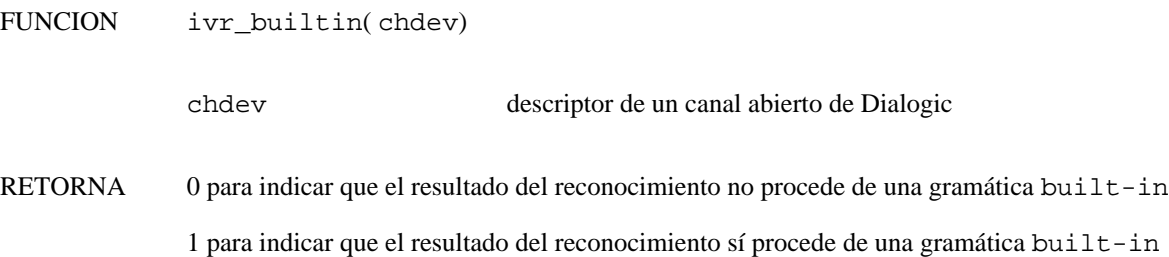

# **3.1. Descripción**

La función **ivr\_builtin()** indica si la gramática que ha devuelto el resultado de reconocimiento al finalizar la llamada a la función **ivr\_recind()** o **ivr\_recresult()** o **ivr\_recscore()** es una gramática interna (built-in) o no.

# **3.2. Descripción de los parámetros**

chdev especifica el descriptor de canal válido obtenido al abrir el canal de la tarjeta Dialogic.

## **3.3. Precauciones**

El valor devuelto por la función **ivr\_builtin()** únicamente es válido después de la correcta finalización de la función **ivr\_recind()** o **ivr\_recresult()** o **ivr\_recscore()**.

### **3.4. Elementos relacionados**

[ivr\\_recind](#page-64-0), [ivr\\_recresult,](#page-65-0) [ivr\\_recscore](#page-66-0)

### **3.5. Códigos de ejemplo**

Consulte el [ejemplo](#page-113-0).

# <span id="page-18-0"></span>**4. ivr\_deactivatevcb**

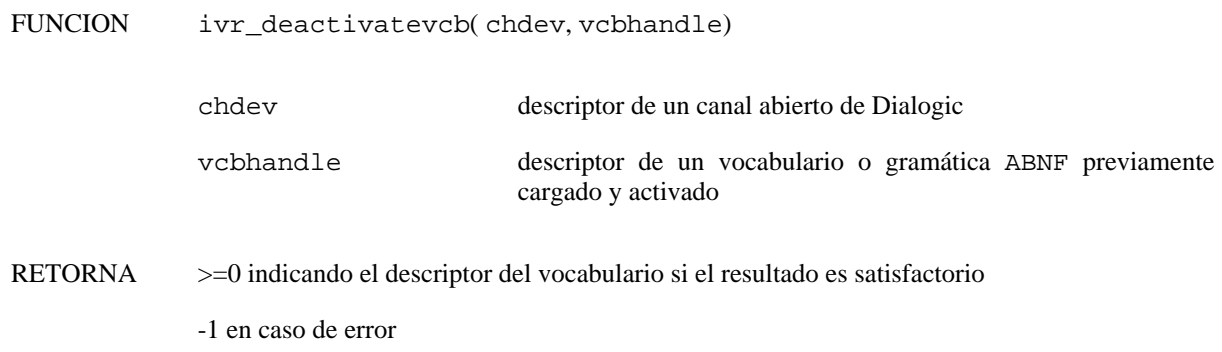

### **4.1. Descripción**

La función **ivr\_deactivatevcb**() desactiva un vocabulario o gramática ABNF previamente cargado y activado en el canal especificado. El descriptor del vocabulario se obtiene al cargarlo mediante la función **ivr\_loadvcb()** (o **ivr\_loadcd()**) y también debe usarse para activarlo mediante la función **ivr\_activatevcb()** o para descargarlo mediante la función **ivr\_unloadvcb()**.

## **4.2. Descripción de los parámetros**

chdev especifica el descriptor de canal válido obtenido al abrir el canal de la tarjeta Dialogic. vcbhandle descriptor de un vocabulario o gramática ABNF previamente cargado mediante la función

**ivr\_loadvcb()** (o **ivr\_loadcd()**) y activado mediante la función **ivr\_activatevcb()**.

### **4.3. Precauciones**

En cualquier momento, pueden estar activos varios vocabularios y gramáticas. El descriptor utilizado en la función **ivr\_deactivatevcb()** debe ser el valor retornado por la función **ivr\_loadvcb()** (o **ivr\_loadcd()**).

Si se establece el vocabulario o la gramática activa mediante la función **ivr\_setvcb()** o **ivr\_setcd()**, se descargarán automáticamente todos los vocabularios y gramáticas cargados hasta ese momento.

### **4.4. Errores**

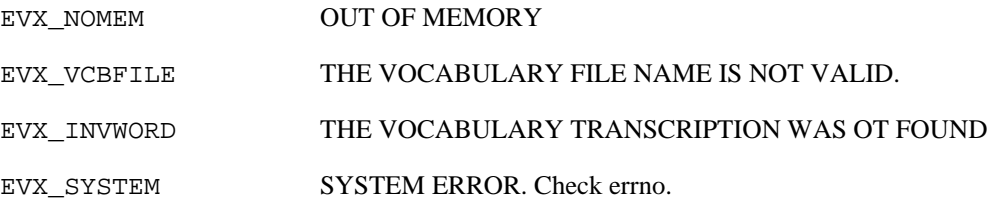

### **4.5. Elementos relacionados**

[ivr\\_setvcb,](#page-83-0) [ivr\\_loadvcb](#page-33-0), [ivr\\_loadcd](#page-32-0), [ivr\\_activatevcb,](#page-13-0) [ivr\\_unloadvcb,](#page-95-0) [ivr\\_ivcb](#page-29-0)

### **4.6. Códigos de ejemplo**

# <span id="page-19-0"></span>**5. ivr\_errorline**

FUNCION ivr\_errorline()

RETORNA número de la línea del fichero de vocabulario o gramática ABNF que contiene la palabra incorrecta

## **5.1. Descripción**

La función **ivr\_errorline()** retorna la línea que contiene la palabra incorrecta en un fichero de vocabulario o gramática ABNF. Esta función debe utilizarse en caso de error en la función **ivr\_prevcb()** o **ivr\_prebnf()**.

El indicador de la palabra coincide con la línea del fichero en la que se encuentra en los ficheros de vocabularios convencionales (una palabra del vocabulario por línea). No obstante, en las gramáticas ABNF esta regla no se cumple, por lo que no es precisa en el diagnóstico.

### **5.2. Elementos relacionados**

[ivr\\_prevcb](#page-53-0), [ivr\\_prebnf](#page-48-0)

### **5.3. Códigos de ejemplo**

# <span id="page-20-0"></span>**6. ivr\_getasrlic**

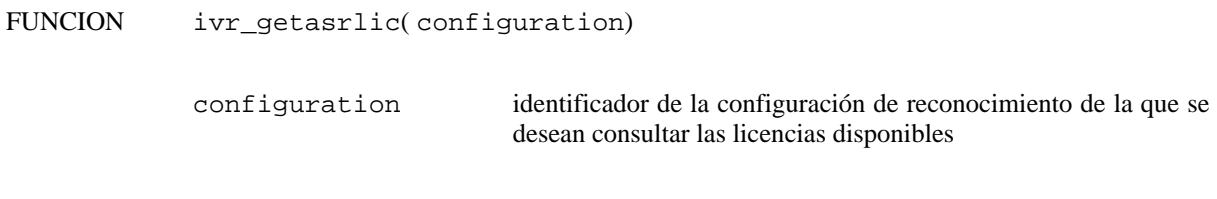

RETORNA Número de licencias máximas disponibles (adquiridas)

### **6.1. Descripción**

La función **ivr\_getasrlic()** consulta el número de licencias de la configuración especificada disponibles en total (adquiridas) en el servidor utilizado (aquél especificado antes de invocar a la función **ivr\_libinit** o **ivr\_asr\_init**).

#### **6.2. Descripción de los parámetros**

configuration especifica la configuración de reconocimiento de la que se desea conocer el número de licencias disponibles. Para más información, puede consultarse el documento Verbio Software Reference: Guía del Usuario.

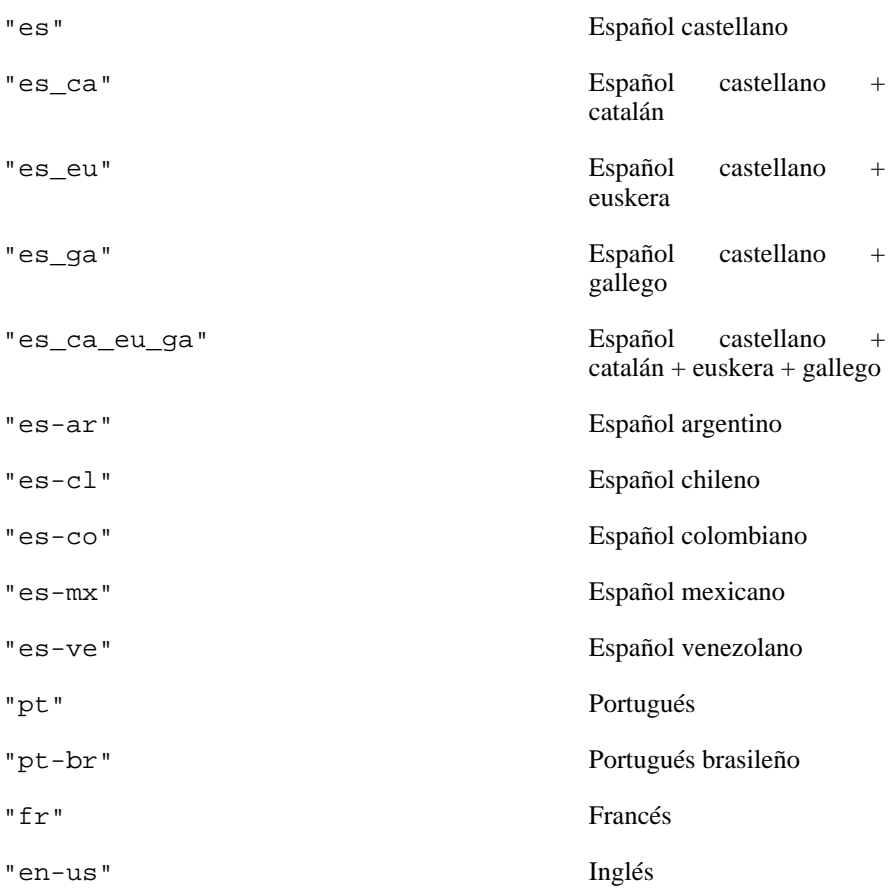

### **6.3. Precauciones**

La función **ivr\_getasrlic()** debe invocarse una vez establecida la comunicación con el servidor de reconocimiento al que se le solicita el número de licencias disponibles, entendiendo por disponibles el número máximo de peticiones de reconocimiento simultáneas que pueden realizarse, en ese servidor, para la configuración especificada.

## **6.4. Elementos relacionados**

[ivr\\_getusedasrlic](#page-26-0)

[ivr\\_getttslic](#page-24-0)

[ivr\\_getusedttslic](#page-27-0)

[ivr\\_libinit](#page-30-0)

[ivr\\_asr\\_init](#page-14-0)

# **6.5. Códigos de ejemplo**

# <span id="page-22-0"></span>**7. ivr\_getdtmf**

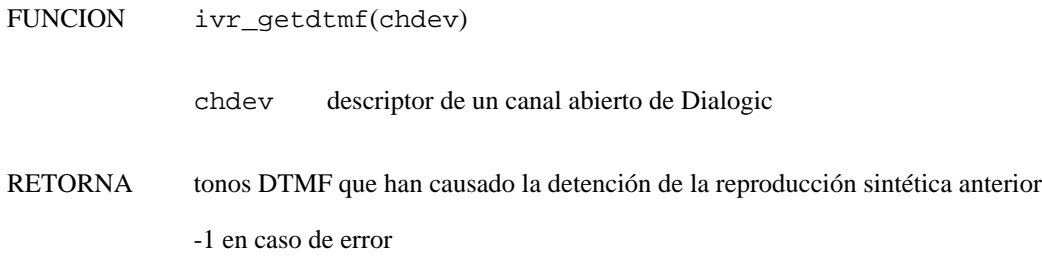

# **7.1. Descripción**

La función **ivr\_getdtmf()** retorna el tono o tonos DTMF que han causado la interrupción de la síntesis anterior. Los tonos que pueden interrumpirla (y, por lo tanto, ser devueltos por esta función) son los que se han especificado mediante la función **ivr\_setdtmf()**. En caso de que no se especifiquen mediante la función **ivr\_setdtmf()**, la reproducción se interrumpirá ante cualquier tono, pero la función **ivr\_getdtmf()** no podrá obtener el tono que ha causado la interrupción.

# **7.2. Descripción de los parámetros**

chdev especifica el descriptor de canal válido obtenido al abrir el canal de la tarjeta Dialogic.

## **7.3. Elementos relacionados**

[ivr\\_setdtmf](#page-80-0)

### **7.4. Códigos de ejemplo**

# <span id="page-23-0"></span>**8. ivr\_getparm**

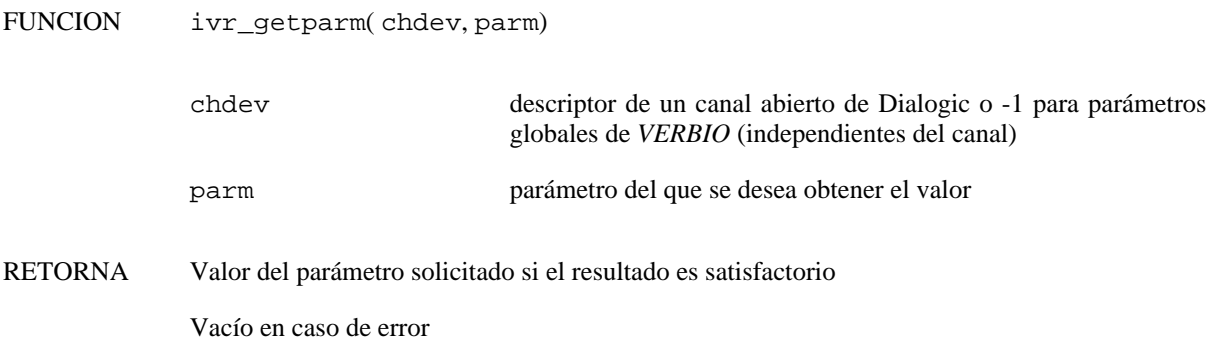

### **8.1. Descripción**

La función **ivr\_getparm()** obtiene los valores actuales de los parámetros globales o dependientes del canal de *VERBIO*. Esta función puede obtener el valor de un único parámetro en cada invocación.

## **8.2. Descripción de los parámetros**

- chdev especifica el descriptor de canal válido obtenido al abrir el canal de la tarjeta Dialogic. Use -1 para obtener el valor de parámetros globales de *VERBIO*.
- parm especifica el identificador del parámetro del que se desea obtener el valor. Para conocer los identificadores válidos, consulte el Capítulo 3. *[Estructuras de datos y parámetros](#page-104-0)*.

### **8.3. Elementos relacionados**

[ivr\\_setparm](#page-82-0)

**8.4. Códigos de ejemplo**

# <span id="page-24-0"></span>**9. ivr\_getttslic**

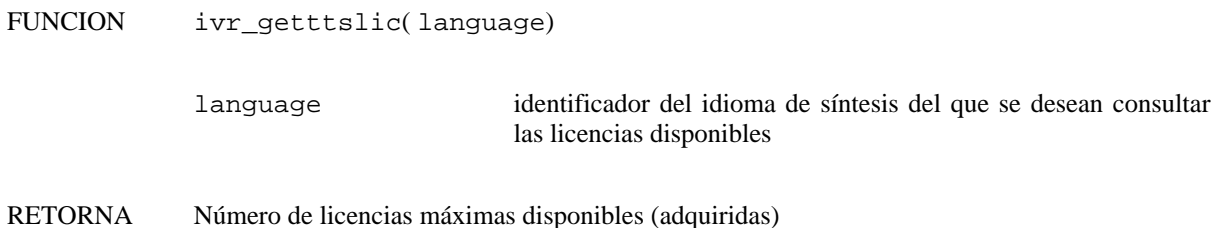

### **9.1. Descripción**

La función **ivr getttslic**() consulta el número de licencias del idioma especificado disponibles en total (adquiridas) en el servidor utilizado (aquél especificado antes de invocar a la función **ivr\_libinit** o **ivr\_tts\_init**).

### **9.2. Descripción de los parámetros**

language especifica el idioma de síntesis del que se desea conocer el número de licencias disponibles. Para más información, puede consultarse el documento Verbio Software Reference: Guía del Usuario.

| "es"      | Español castellano   |
|-----------|----------------------|
| "ca"      | Catalán              |
| "eu"      | Euskera              |
| "ga"      | Gallego              |
| $"es-mx"$ | Español mexicano     |
| "pt"      | Portugués            |
| "pt-br"   | Portugués brasileño* |
| "f r"     | Francés*             |
| "en-us"   | Inglés*              |

(\*) consultar condiciones particulares

### **9.3. Precauciones**

La función **ivr\_getttslic()** debe invocarse una vez establecida la comunicación con el servidor de síntesis al que se le solicita el número de licencias disponibles, entendiendo por disponibles el número máximo de peticiones de síntesis simultáneas que pueden realizarse, en ese servidor, para el idioma especificado.

### **9.4. Elementos relacionados**

- ivr getusedttslic [ivr\\_getasrlic](#page-20-0) [ivr\\_getusedasrlic](#page-26-0)
- [ivr\\_libinit](#page-30-0)
- [ivr\\_tts\\_init](#page-93-0)

### **9.5. Códigos de ejemplo**

# <span id="page-26-0"></span>**10. ivr\_getusedasrlic**

FUNCION int ivr\_getusedasrlic()

RETORNA Número de licencias disponibles en el momento de la invocación

## **10.1. Descripción**

La función **ivr\_getusedasrlic()** consulta el número de licencias de la configuración especificada disponibles en un momento determinado (libres) en el servidor utilizado (aquél especificado antes de invocar a la función **ivr\_libinit** o **ivr\_asr\_init**).

### **10.2. Precauciones**

La función **ivr\_getusedasrlic()** devuelve el número de licencias disponibles en un momento determinado, para controlar la disponibilidad de las mismas antes de realizar una petición. Puede combinarse también con las funciones **ivr\_recstr\_wait** y **ivr\_recstr\_release**.

### **10.3. Elementos relacionados**

[ivr\\_getttslic,](#page-27-0) [ivr\\_recstr\\_wait](#page-72-0), [ivr\\_recstr\\_release](#page-71-0)

#### **10.4. Códigos de ejemplo**

# <span id="page-27-0"></span>**11. ivr\_getusedttslic**

FUNCION int ivr\_getusedttslic()

RETORNA Número de licencias disponibles en el momento de la invocación

# **11.1. Descripción**

La función **ivr\_getusedttslic()** consulta el número de licencias de la configuración especificada disponibles en un momento determinado (libres) en el servidor utilizado (aquél especificado antes de invocar a la función **ivr\_libinit** o **ivr\_tts\_init**).

## **11.2. Precauciones**

La función **ivr\_getusedttslic()** devuelve el número de licencias disponibles en un momento determinado, para controlar la disponibilidad de las mismas antes de realizar una petición. Puede combinarse también con las funciones **ivr\_playstr\_wait** y **ivr\_playstr\_release**.

### **11.3. Elementos relacionados**

[ivr\\_getusedasrlic](#page-26-0), [ivr\\_playstr\\_wait,](#page-47-0) [ivr\\_playstr\\_release](#page-46-0)

### **11.4. Códigos de ejemplo**

# <span id="page-28-0"></span>**12. ivr\_id**

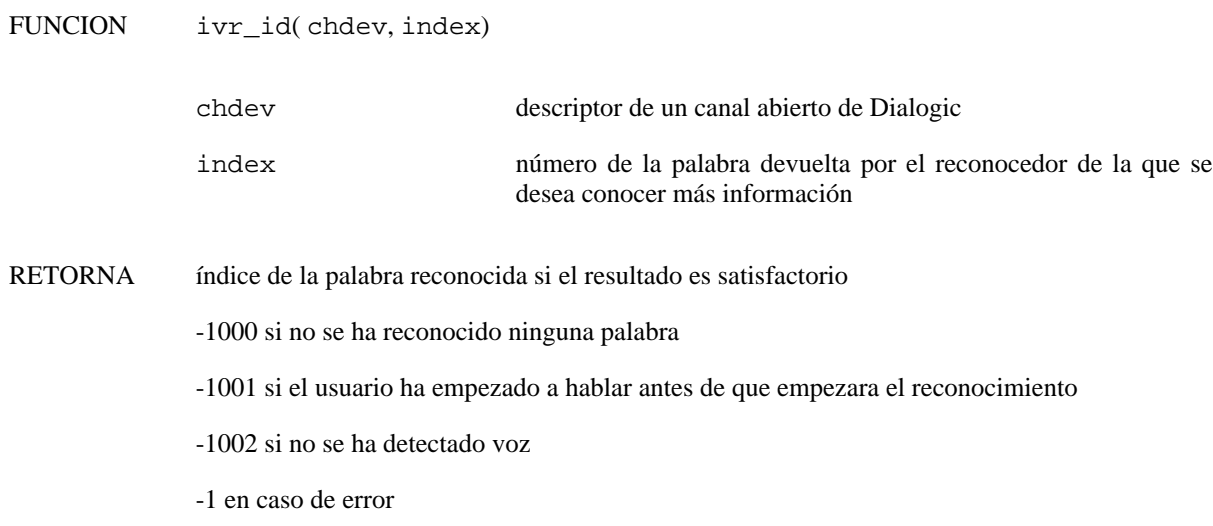

# **12.1. Descripción**

La función **ivr** id() devuelve el índice de la palabra reconocida en la posición especificada como parámetro. Este índice debe pasarse a la función **ivr\_word** para obtener el resultado del reconocimiento. En caso de que el valor sea negativo, puede indicar alguna condición de terminación anormal, tal como se ha indicado en la sección anterior.

## **12.2. Descripción de los parámetros**

- chdev especifica el descriptor de canal válido obtenido al abrir el canal de la tarjeta Dialogic.
- index Número de la palabra devuelta por el reconocedor de la que se quiere obtener el resultado. El valor de este parámetro debe estar comprendido entre 0 y el número de palabras devuelto por el reconocedor, indicado como resultado de la función **ivr\_recind()**.

# **12.3. Elementos relacionados**

[ivr\\_recind](#page-64-0), [ivr\\_word](#page-97-0)

### **12.4. Códigos de ejemplo**

# <span id="page-29-0"></span>**13. ivr\_ivcb**

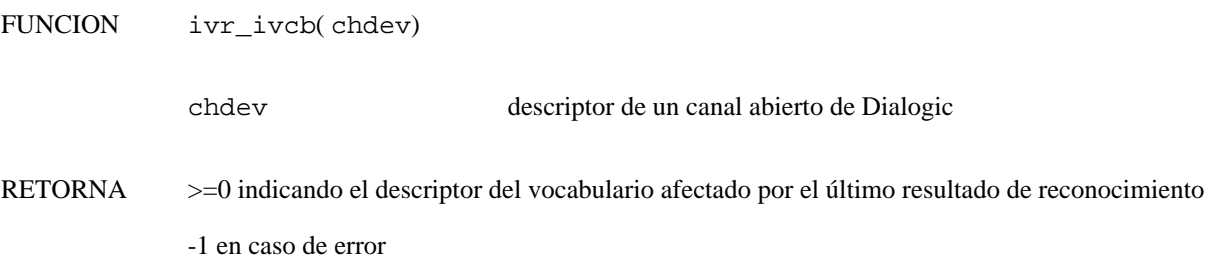

# **13.1. Descripción**

La función **ivr\_ivcb()** retorna el descriptor del vocabulario del que se ha reconocido una secuencia durante el último proceso de reconocimiento. Este valor está disponible después de la finalización de una llamada a las funciones **ivr\_recind()** o **ivr\_recresult()** o **ivr\_recscore()**.

# **13.2. Descripción de los parámetros**

chdev especifica el descriptor de canal válido obtenido al abrir el canal de la tarjeta Dialogic.

## **13.3. Precauciones**

El valor devuelto por la función **ivr\_ivcb** sólo es válido tras la correcta finalización de la función **ivr\_recind()** o **ivr\_recresult()** o **ivr\_recscore()**.

### **13.4. Errores**

EVX\_NORECIND NO RECIND. Call **ivr\_recind**() before calling **ivr\_ivcb**.

### **13.5. Elementos relacionados**

[ivr\\_recind](#page-64-0), [ivr\\_recresult,](#page-65-0) [ivr\\_recscore](#page-66-0)

### **13.6. Códigos de ejemplo**

# <span id="page-30-0"></span>**14. ivr\_libinit**

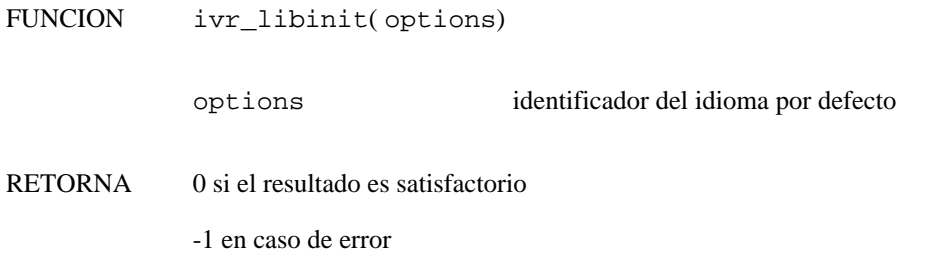

### **14.1. Descripción**

La función **ivr\_libinit()** inicializa la librería Verbio. El parámetro options especifica el idioma por defecto que utilizarán el servidor de reconocimiento y el servidor de síntesis.

Esta función está incluida por compatibilidad con versiones anteriores, aunque en nuevos desarrollos es muy recomendable utilizar las nuevas funciones equivalentes **ivr\_asr\_init** y/o **ivr\_tts\_init**, según las necesidades concretas.

#### **14.2. Descripción de los parámetros**

options especifica el idioma de trabajo por defecto y si deben inicializarse los servidores de reconocimiento y de síntesis (por defecto, ambos se inicializan).

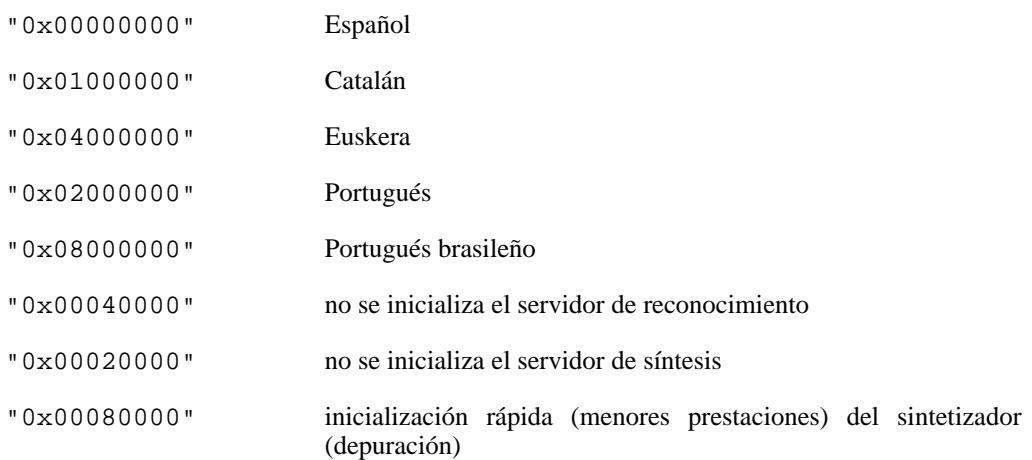

#### **14.3. Precauciones**

La función **ivr\_libinit()** debe invocarse antes que ninguna otra de las funciones del SDK de Verbio, a excepción de aquella destinada a establecer el servidor de trabajo por defecto en configuraciones cliente-servidor (**ivr\_setparm**).

#### **14.4. Errores**

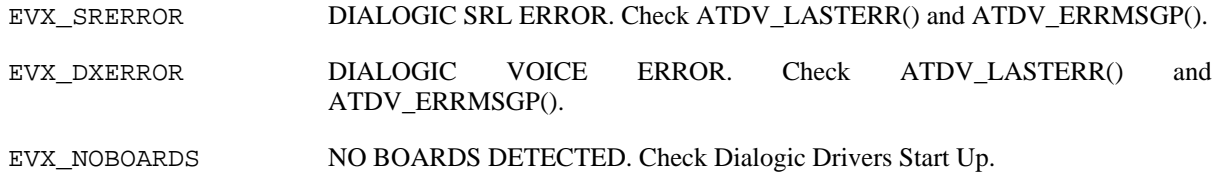

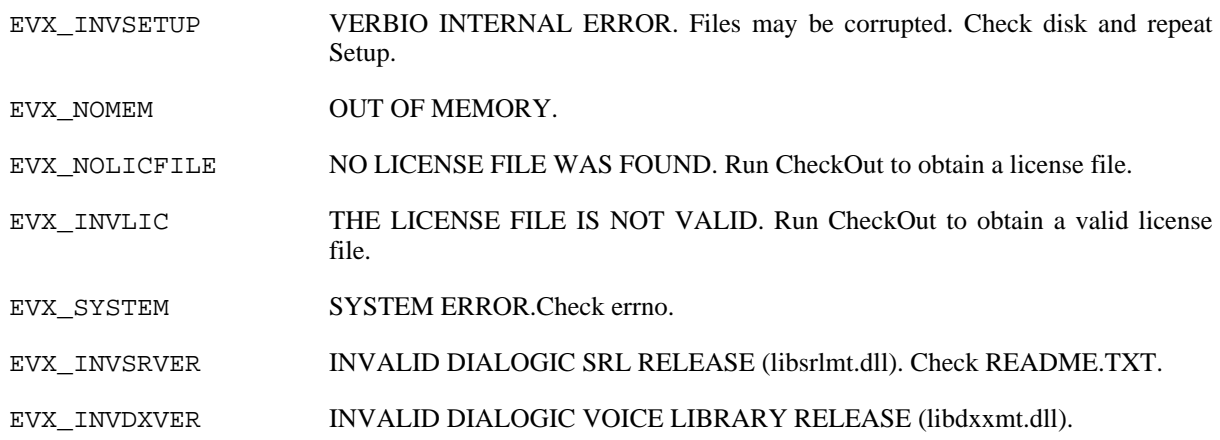

# **14.5. Elementos relacionados**

[ivr\\_asr\\_init](#page-14-0)

[ivr\\_tts\\_init](#page-93-0)

### **14.6. Códigos de ejemplo**

# <span id="page-32-0"></span>**15. ivr\_loadcd**

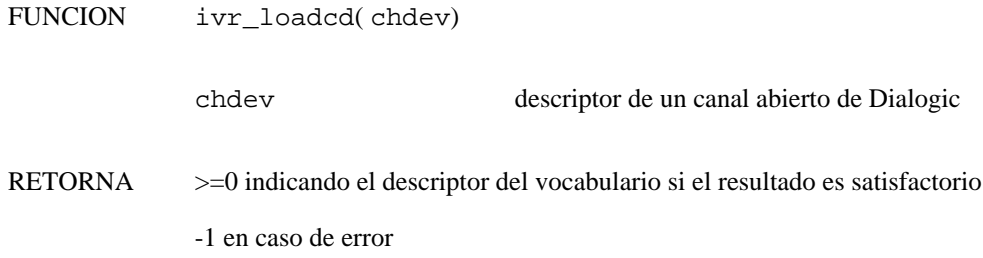

### **15.1. Descripción**

La función **ivr\_loadcd()** carga el vocabulario de dígitos conectados (consulte [Sección 46](#page-77-0) para más información) en el canal especificado. En caso satisfatorio, retorna un descriptor asociado con el vocabulario cargado para que éste pueda ser activado, desactivado y descargado mediante las funciones **ivr\_activatevcb()**, **ivr\_deactivatevcb()** y **ivr\_unloadvcb()** respectivamente.

### **15.2. Descripción de los parámetros**

chdev especifica el descriptor de canal válido obtenido al abrir el canal de la tarjeta Dialogic.

### **15.3. Precauciones**

Para poder utilizar el vocabulario de dígitos conectados en un proceso de reconocimiento, es imprescindible activarlo previamente mediante la función **ivr\_activatevcb**.

Si se establece el vocabulario o la gramática activa mediante la función **ivr\_setvcb()** o **ivr\_setcd()**, se descargarán automáticamente todos los vocabularios y gramáticas cargados hasta ese momento.

### **15.4. Errores**

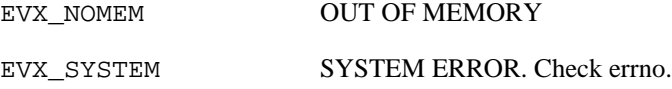

### **15.5. Elementos relacionados**

[ivr\\_setcd,](#page-77-0) [ivr\\_loadvcb](#page-33-0), [ivr\\_activatevcb](#page-13-0), [ivr\\_deactivatevcb](#page-18-0), [ivr\\_unloadvcb,](#page-95-0) [ivr\\_ivcb](#page-29-0)

# <span id="page-33-0"></span>**16. ivr\_loadvcb**

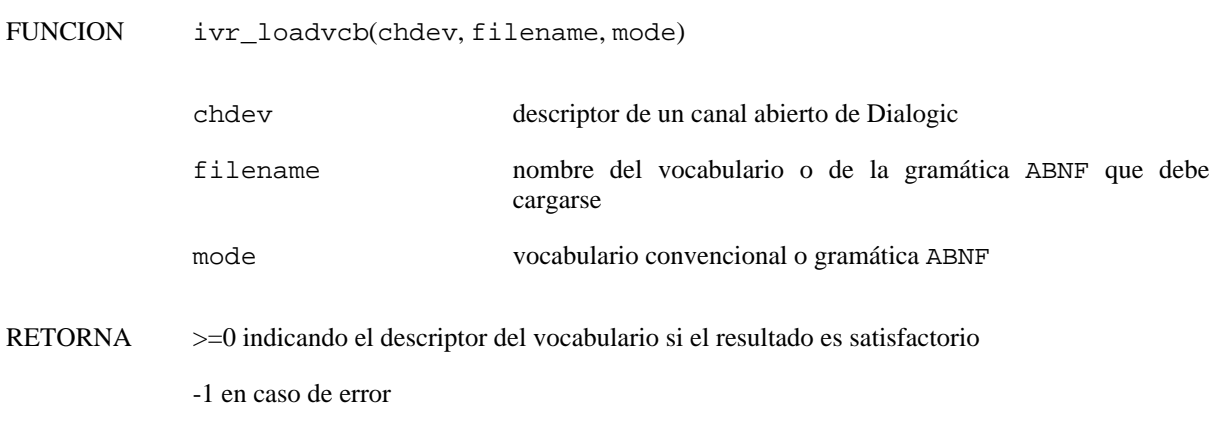

### **16.1. Descripción**

La función **ivr\_loadvcb()** carga el vocabulario o la gramática ABNF en el canal especificado. En caso satisfatorio, retorna un descriptor asociado con el vocabulario cargado para que éste pueda ser activado, desactivado y descargado mediante las funciones **ivr\_activatevcb()**, **ivr\_deactivatevcb()** y **ivr\_unloadvcb()** respectivamente.

### **16.2. Descripción de los parámetros**

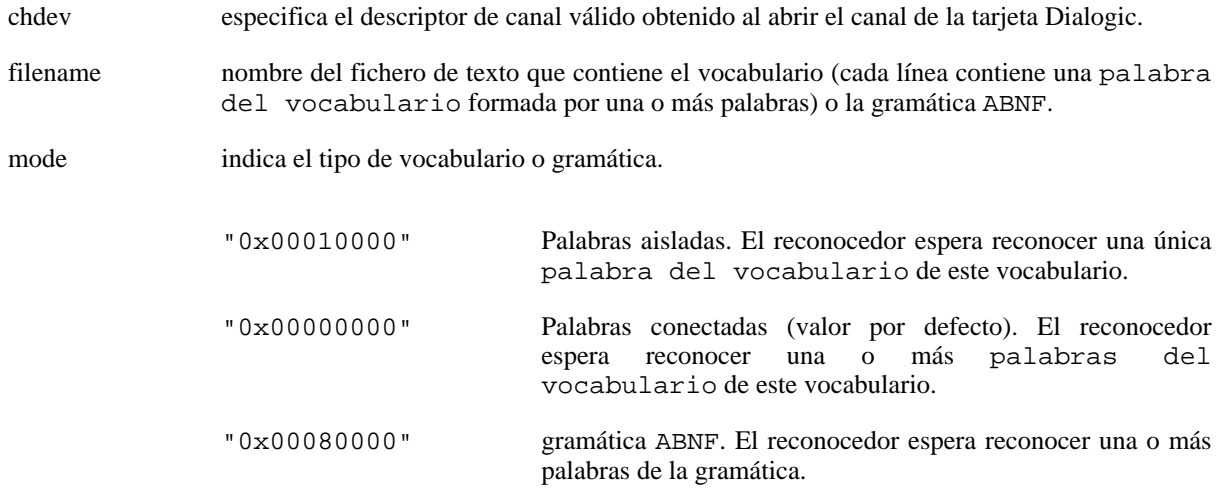

### **16.3. Precauciones**

Para poder utilizar el vocabulario cargado durante un proceso de reconocimiento, es necesario activarlo previamente mediante la función **ivr\_activatevcb()**.

Sin la opción "0x00080000" habilitada, la función **ivr\_loadvcb()** requiere el fichero de definiciones y el fichero de transcripciones generados mediante la función **ivr\_prevcb()** (o **ivr\_prevcbex()** o **ivr\_prevcbdev()**). Si estos ficheros existen y el fichero de vocabulario correspondiente no ha sido modificado desde que se llamó a la función **ivr\_prevcb()** (o **ivr\_prevcbex()** o **ivr\_prevcbdev()**), no es necesario volver a invocarlas antes de cargar el vocabulario mediante la función **ivr\_loadvcb()**.

Con la opción "0x00080000" habilitada, la función **ivr\_loadvcb()** requiere el fichero de estados de la gramática, el fichero de definiciones y el fichero de transcripciones generado mediante la función **ivr\_prebnf()** (o **ivr\_prebnfex()** o **ivr\_prebnfdev()**). Si estos ficheros existen y la gramática ABNF correspondiente no ha sido modificado desde que se llamó a la función **ivr\_prebnf()** (o **ivr\_prebnfex()** o **ivr\_prebnfdev()**), no es

necesario volver a invocarlas antes de cargar la gramática mediante la función **ivr\_loadvcb()**.

Si se establece el vocabulario o la gramática activa mediante la función **ivr\_setvcb()** o **ivr\_setcd()**, se descargarán automáticamente todos los vocabularios y gramáticas cargados hasta ese momento.

### **16.4. Errores**

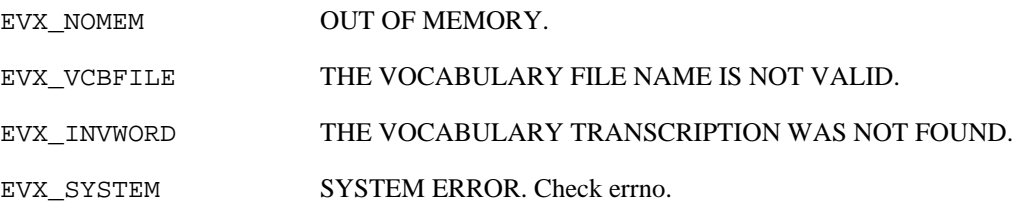

### **16.5. Elementos relacionados**

[ivr\\_setcd,](#page-83-0) [ivr\\_loadcd](#page-32-0), [ivr\\_activatevcb](#page-13-0), [ivr\\_deactivatevcb](#page-18-0), [ivr\\_unloadvcb,](#page-95-0) [ivr\\_ivcb](#page-29-0)

## **16.6. Códigos de ejemplo**

# <span id="page-35-0"></span>**17. ivr\_nind**

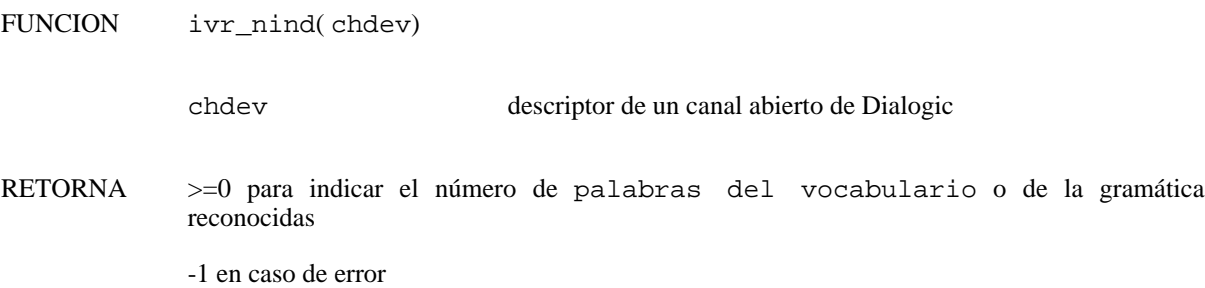

# **17.1. Descripción**

La función **ivr nind**() retorna el número de palabras del vocabulario o de la gramática reconocidas después de la finalización de la llamada a la función **ivr\_recind()** o **ivr\_recresult()** o **ivr\_recscore()**.

# **17.2. Descripción de los parámetros**

chdev especifica el descriptor de canal válido obtenido al abrir el canal de la tarjeta Dialogic.

# **17.3. Precauciones**

El valor devuelto por la función **ivr\_nind()** únicamente es válido después de la correcta finalización de la función **ivr\_recind()** o **ivr\_recresult()** o **ivr\_recscore()**.

### **17.4. Errores**

EVX\_NORECIND NO RECIND. Call **ivr\_recind()** before calling **ivr\_nind()**.

### **17.5. Elementos relacionados**

[ivr\\_recind](#page-64-0), [ivr\\_recresult,](#page-65-0) [ivr\\_recscore](#page-66-0)

### **17.6. Códigos de ejemplo**
# **18. ivr\_play2file**

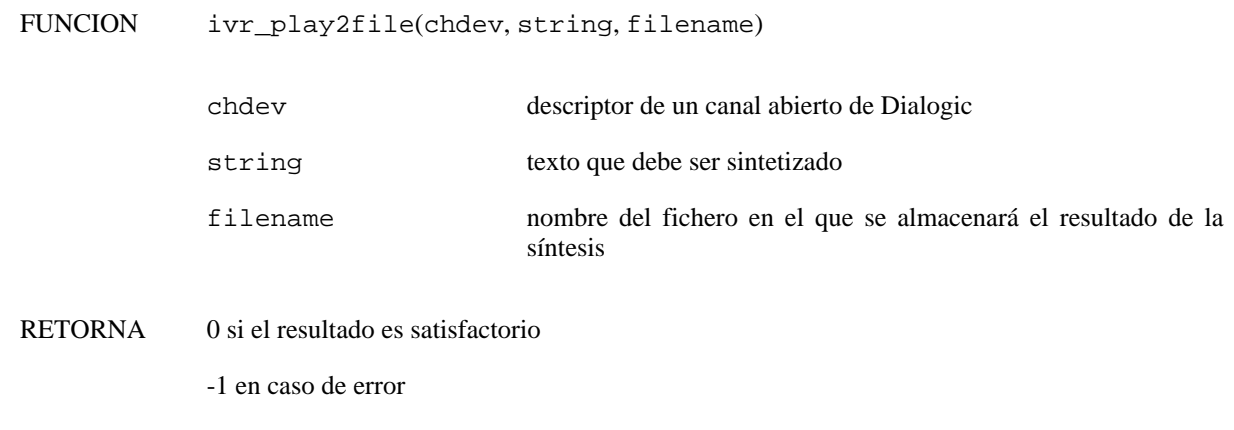

### **18.1. Descripción**

La función **ivr\_play2file()** inicia la conversión de texto a voz del texto especificado y almacena las muestras resultantes en el fichero especificado.

### **18.2. Descripción de los parámetros**

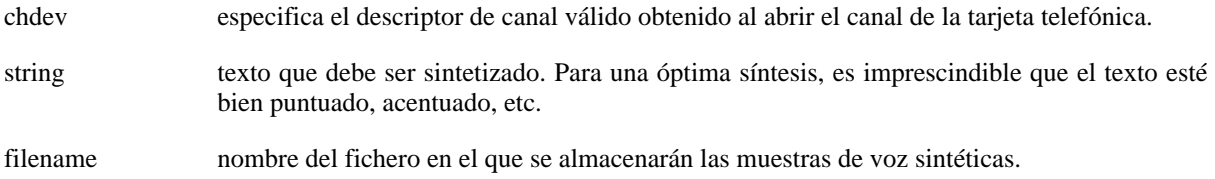

### **18.3. Elementos relacionados**

[ivr\\_playstr](#page-45-0), [ivr\\_playfile](#page-37-0) [ivr\\_playrecstr](#page-43-0), [ivr\\_playrecfile,](#page-41-0) [ivr\\_playrecaudio](#page-39-0)

### **18.4. Códigos de ejemplo**

# <span id="page-37-0"></span>**19. ivr\_playfile**

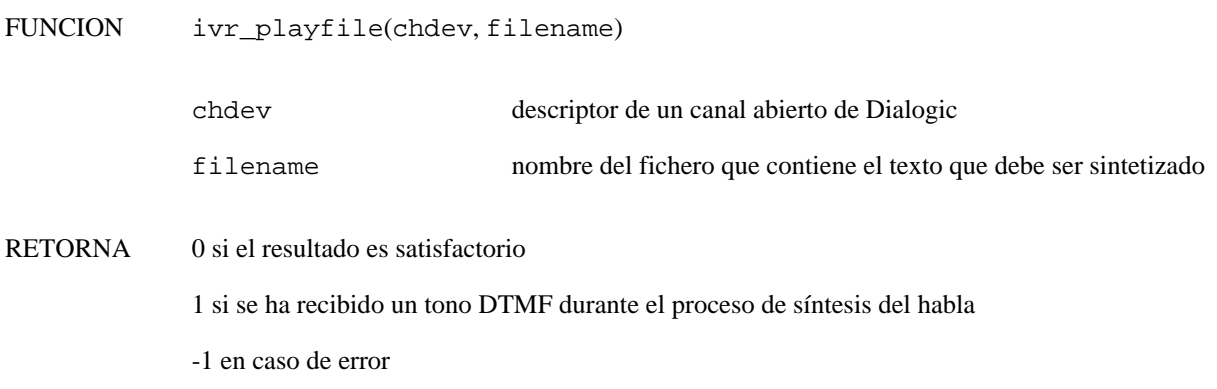

### **19.1. Descripción**

La función **ivr\_playfile()** inicia la conversión de texto a voz del texto contenido en el fichero especificado. Una vez la función es invocada, la conversión continua hasta el final del texto, hasta que se detenga la actividad en el canal o hasta que se recibe un tono DTMF.

### **19.2. Descripción de los parámetros**

chdev especifica el descriptor de canal válido obtenido al abrir el canal de la tarjeta telefónica. filename nombre del fichero que contiene el texto que debe ser sintetizado. Para una óptima síntesis, es imprescindible que el texto esté bien puntuado, acentuado, etc.

### **19.3. Errores**

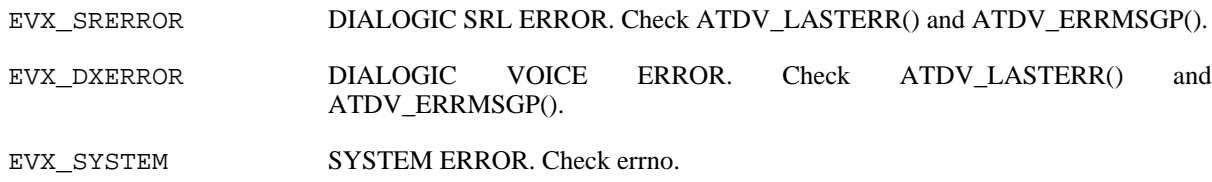

#### **19.4. Elementos relacionados**

[ivr\\_playstr](#page-45-0), [ivr\\_playrecstr,](#page-43-0) [ivr\\_playrecfile,](#page-41-0) [ivr\\_playrecaudio](#page-39-0), [ivr\\_playfilename](#page-38-0)

### **19.5. Códigos de ejemplo**

## <span id="page-38-0"></span>**20. ivr\_playfilename**

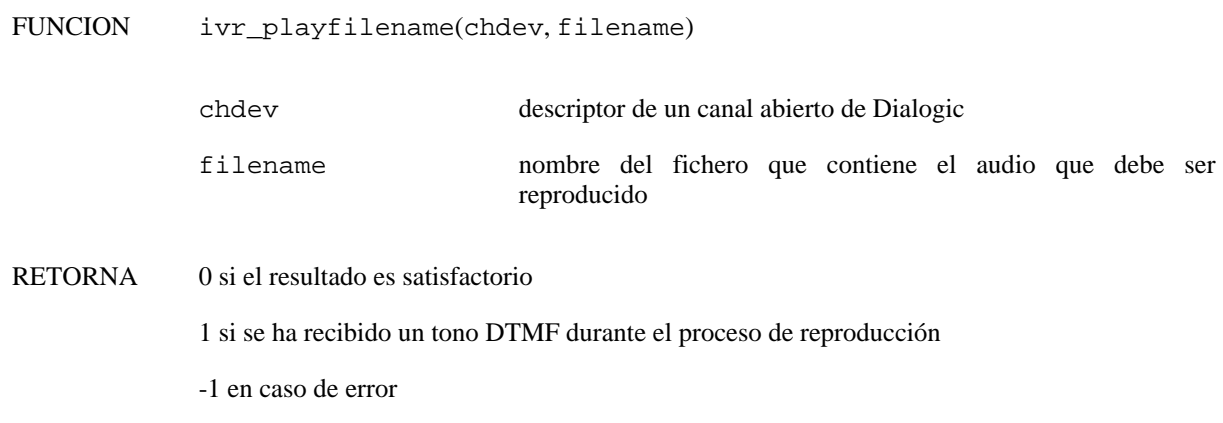

#### **20.1. Descripción**

La función **ivr\_playfilename()** inicia la reproducción de las muestras de audio contenidas en el fichero especificado. El formato de las muestras debe ser VOX a 8 KHz, 4 bits/muestra ADPCM. Una vez la función es invocada, la conversión continua hasta la reproducción de todas las muestras, hasta que se detenga la actividad en el canal o hasta que se recibe un tono DTMF.

#### **20.2. Descripción de los parámetros**

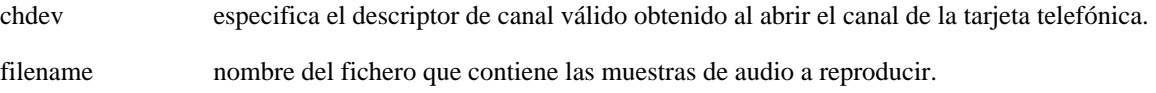

## **20.3. Errores**

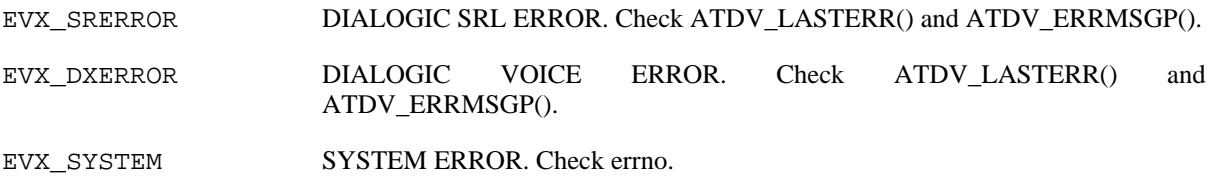

### **20.4. Elementos relacionados**

[ivr\\_playstr](#page-45-0), [ivr\\_playrecstr,](#page-43-0) [ivr\\_playrecfile,](#page-41-0) [ivr\\_playrecaudio](#page-39-0), [ivr\\_playfile](#page-37-0)

### **20.5. Códigos de ejemplo**

# <span id="page-39-0"></span>**21. ivr\_playrecaudio**

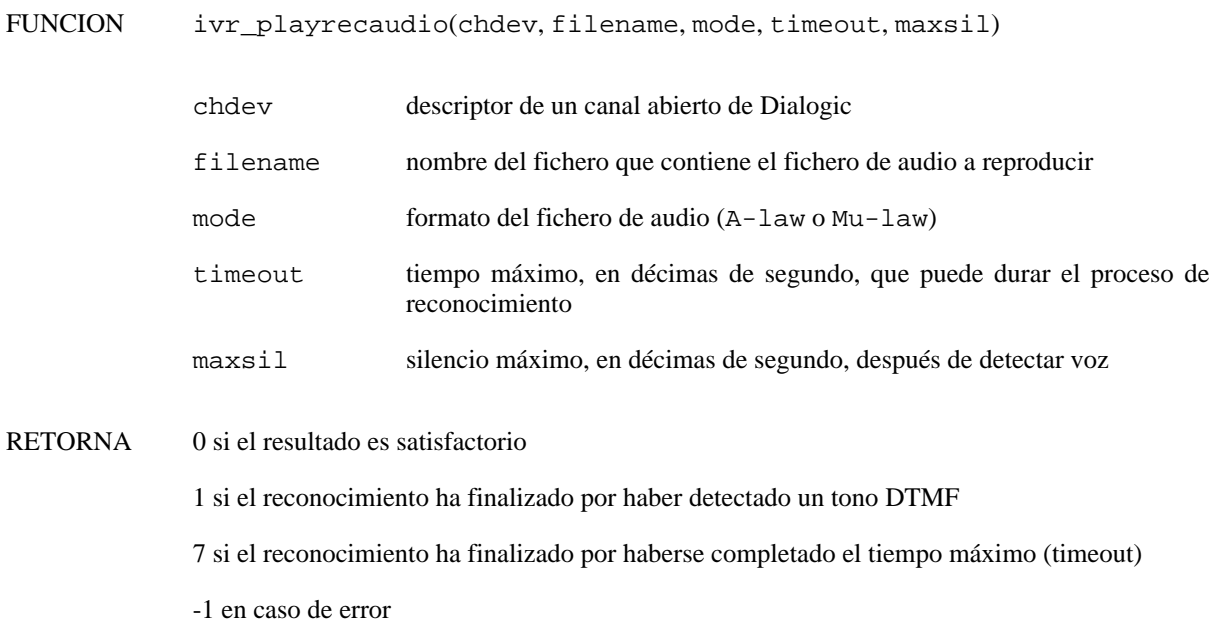

### **21.1. Descripción**

La función **ivr\_playrecaudio()** permite le ejecución simultánea de reproducción de audio y reconocimiento del habla en aquellos entornos que dispongan de una tarjeta con cancelación de eco. De este modo, puede interrumpirse el proceso de reproducción en cualquier momento, posibilitando unos diálogos más fluidos. Una vez detectada señal se detiene el proceso de reproducción y el proceso de reconocimiento continua hasta que se detengan las operaciones en el canal o se cumpla alguna de las condiciones de terminación: recepción de un tono DTMF o cumplimiento de alguna condición temporal especificada mediante los parámetros.

## **21.2. Descripción de los parámetros**

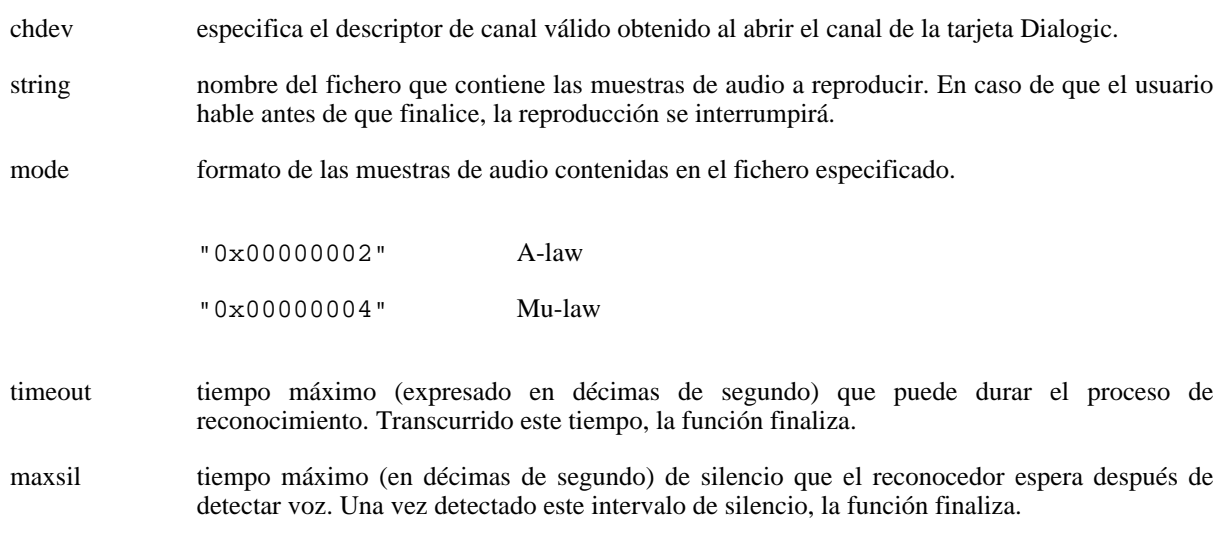

#### **21.3. Precauciones**

La función **ivr\_setvcb()** o **ivr\_loadvcb()** debe ser llamada previamente a la función **ivr\_playrecaudio()** para establecer el vocabulario o gramática activo.

Las tarjetas con cancelación de eco suelen tener que configurarse adecuadamente para poder utilizar la técnica

del barge-in. Consulte con el distribuidor para asegurarse de que el proceso se ha realizado correctamente.

### **21.4. Errores**

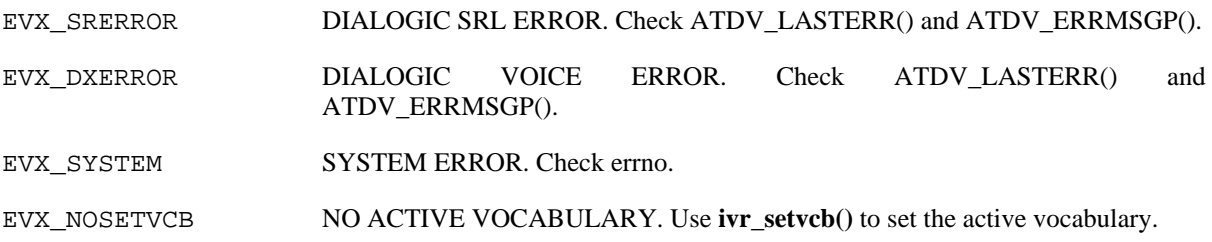

### **21.5. Elementos relacionados**

[ivr\\_playrecstr,](#page-43-0) [ivr\\_playrecfile](#page-41-0)

## **21.6. Códigos de ejemplo**

# <span id="page-41-0"></span>**22. ivr\_playrecfile**

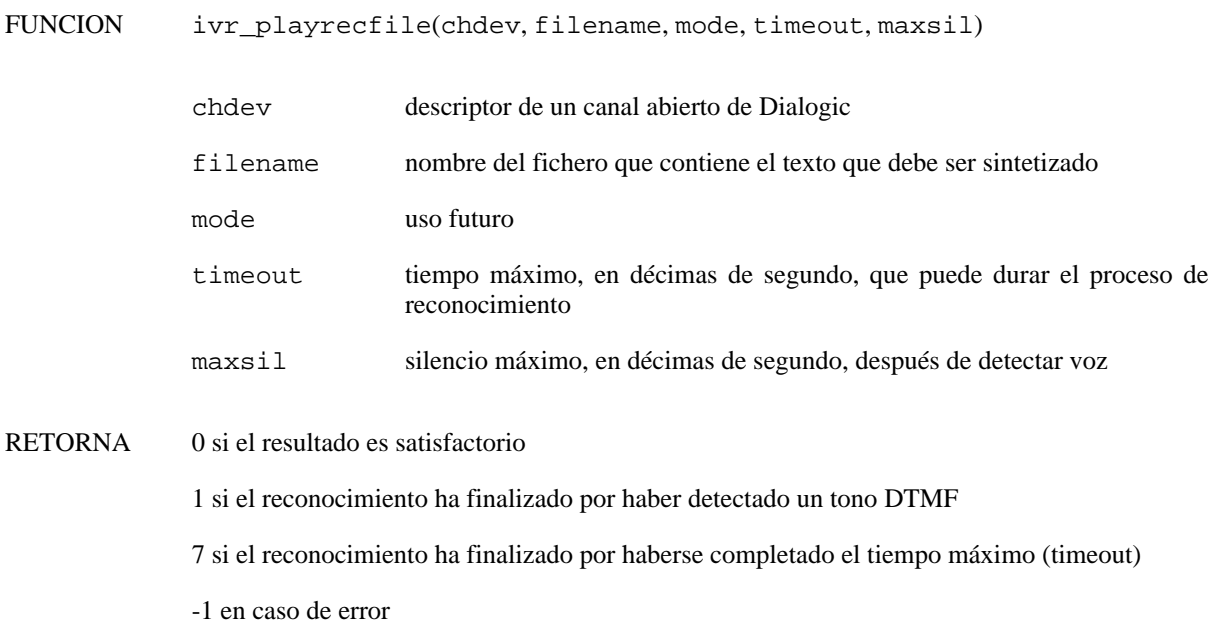

### **22.1. Descripción**

La función **ivr** playrecfile() permite le ejecución simultánea de síntesis del habla y reconcimiento del habla en aquellos entornos que dispongan de una tarjeta con cancelación de eco. De este modo, puede interrumpirse el proceso de síntesis en cualquier momento, posibilitando unos diálogos más fluidos. Una vez detectada señal se detiene el proceso de síntesis y el proceso de reconocimiento continua hasta que se detengan las operaciones en el canal o se cumpla alguna de las condiciones de terminación: recepción de un tono DTMF o cumplimiento de alguna condición temporal especificada mediante los parámetros.

## **22.2. Descripción de los parámetros**

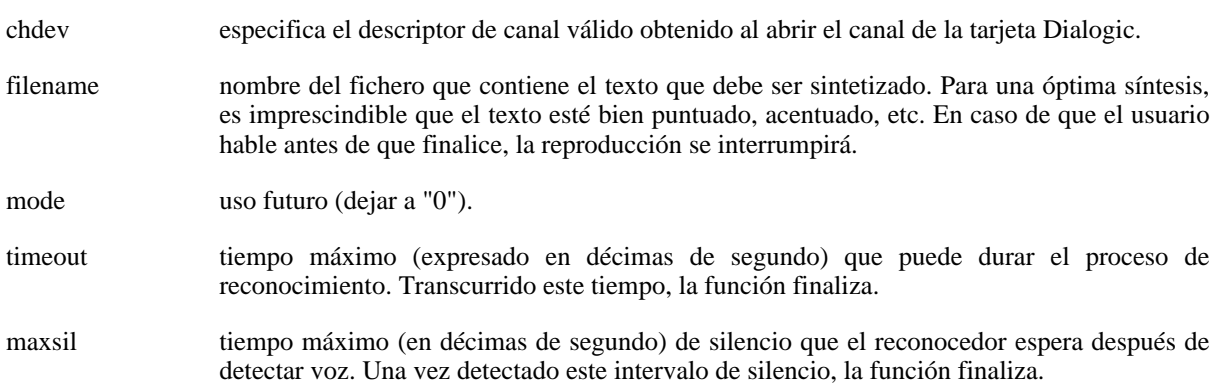

### **22.3. Precauciones**

La función **ivr\_setvcb()** o **ivr\_loadvcb()** debe ser llamada previamente a la función **ivr\_playrecfile()** para establecer el vocabulario o gramática activo.

Las tarjetas con cancelación de eco suelen tener que configurarse adecuadamente para poder utilizar la técnica del barge-in. Consulte con el distribuidor para asegurarse de que el proceso se ha realizado correctamente.

### **22.4. Errores**

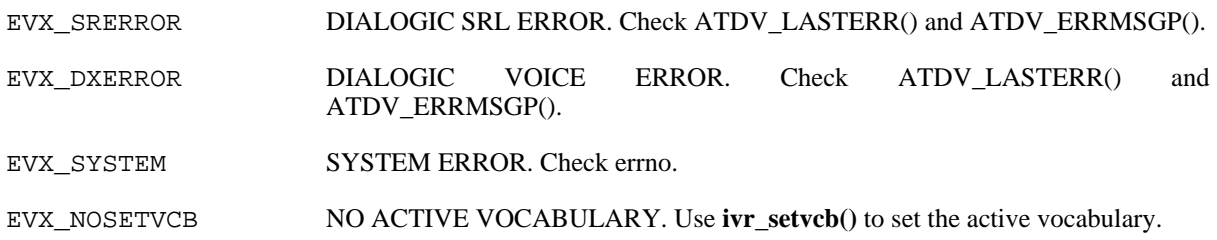

# **22.5. Elementos relacionados**

[ivr\\_playrecstr,](#page-43-0) [ivr\\_playrecaudio](#page-39-0)

# **22.6. Códigos de ejemplo**

# <span id="page-43-0"></span>**23. ivr\_playrecstr**

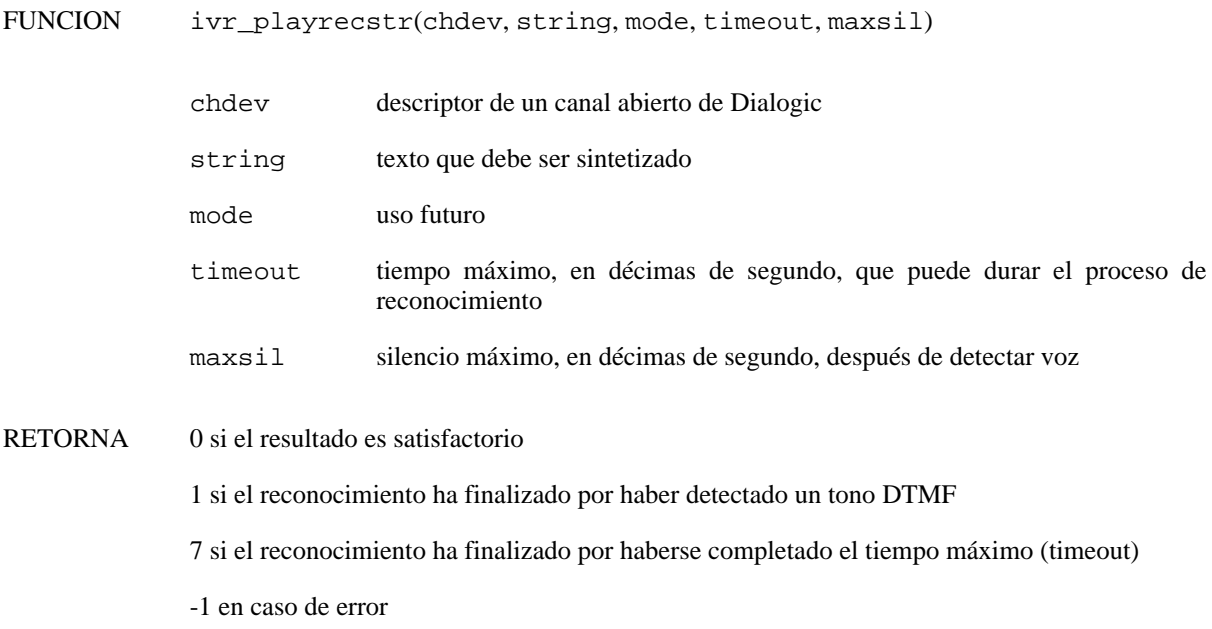

### **23.1. Descripción**

La función **ivr** playrecstr() permite le ejecución simultánea de síntesis del habla y reconcimiento del habla en aquellos entornos que dispongan de una tarjeta con cancelación de eco. De este modo, puede interrumpirse el proceso de síntesis en cualquier momento, posibilitando unos diálogos más fluidos. Una vez detectada señal se detiene el proceso de síntesis y el proceso de reconocimiento continua hasta que se detengan las operaciones en el canal o se cumpla alguna de las condiciones de terminación: recepción de un tono DTMF o cumplimiento de alguna condición temporal especificada mediante los parámetros.

### **23.2. Descripción de los parámetros**

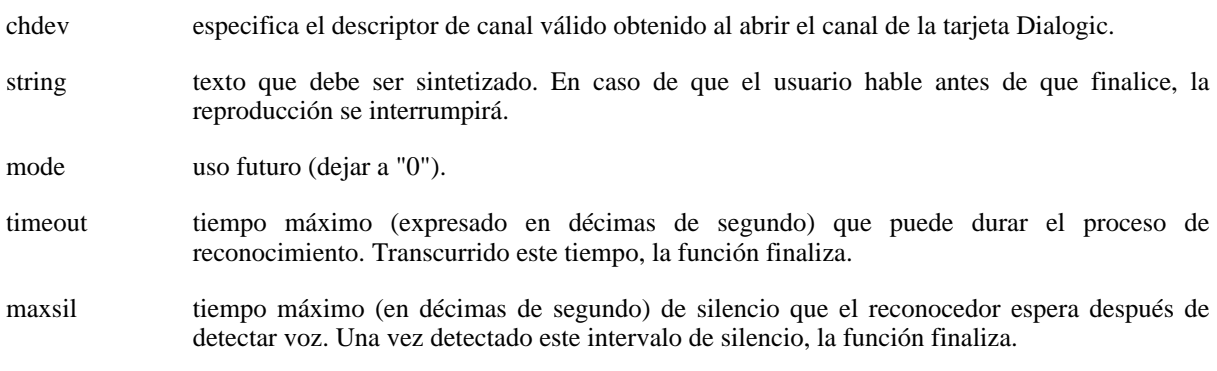

### **23.3. Precauciones**

La función **ivr\_setvcb()** o **ivr\_loadvcb()** debe ser llamada previamente a la función **ivr\_playrecstr()** para establecer el vocabulario o gramática activo.

Las tarjetas con cancelación de eco suelen tener que configurarse adecuadamente para poder utilizar la técnica del barge-in. Consulte con el distribuidor para asegurarse de que el proceso se ha realizado correctamente.

## **23.4. Errores**

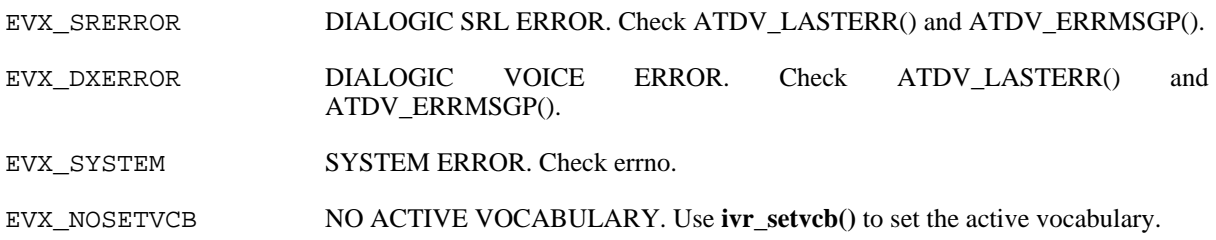

## **23.5. Elementos relacionados**

[ivr\\_playrecfile,](#page-41-0) [ivr\\_playrecaudio](#page-39-0)

# **23.6. Códigos de ejemplo**

# <span id="page-45-0"></span>**24. ivr\_playstr**

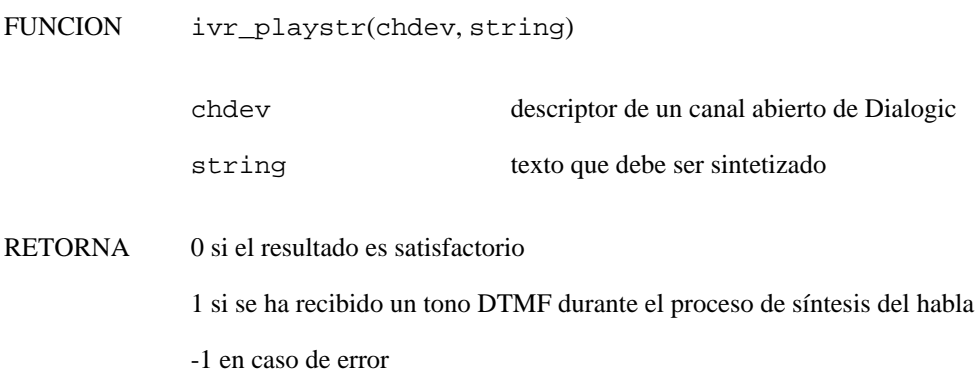

### **24.1. Descripción**

La función **ivr\_playstr()** inicia la conversión de texto a voz del texto especificado. Una vez la función es invocada, la conversión continua hasta el final del texto, hasta que se detenga la actividad en el canal o hasta que se recibe un tono DTMF.

#### **24.2. Descripción de los parámetros**

chdev especifica el descriptor de canal válido obtenido al abrir el canal de la tarjeta telefónica.

string texto que debe ser sintetizado. Para una óptima síntesis, es imprescindible que el texto esté bien puntuado, acentuado, etc.

### **24.3. Errores**

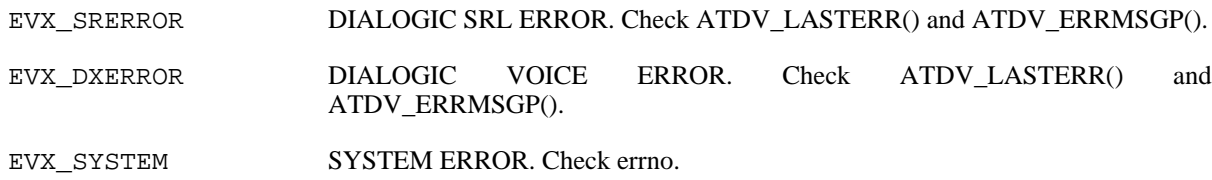

#### **24.4. Elementos relacionados**

[ivr\\_playfile,](#page-37-0) [ivr\\_playrecstr](#page-43-0), [ivr\\_playrecfile](#page-41-0), [ivr\\_playrecaudio](#page-39-0)

### **24.5. Códigos de ejemplo**

# <span id="page-46-0"></span>**25. ivr\_playstr\_release**

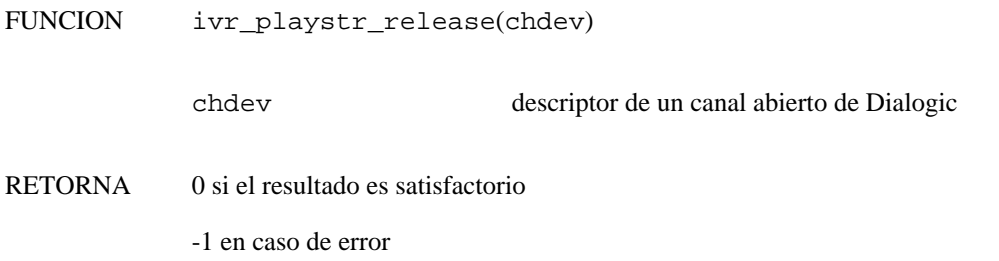

### **25.1. Descripción**

La función **ivr\_playstr\_release()** libera un recurso (licencia) de síntesis del habla reservado mediante la función **ivr\_playstr\_wait()** en el canal especificado.

## **25.2. Descripción de los parámetros**

chdev especifica el descriptor de canal válido obtenido al abrir el canal de la tarjeta Dialogic.

### **25.3. Elementos relacionados**

[ivr\\_playstr\\_wait,](#page-47-0) [ivr\\_getusedttslic,](#page-27-0) [ivr\\_recstr\\_release,](#page-71-0) [ivr\\_recstr\\_wait](#page-72-0)

### **25.4. Códigos de ejemplo**

## <span id="page-47-0"></span>**26. ivr\_playstr\_wait**

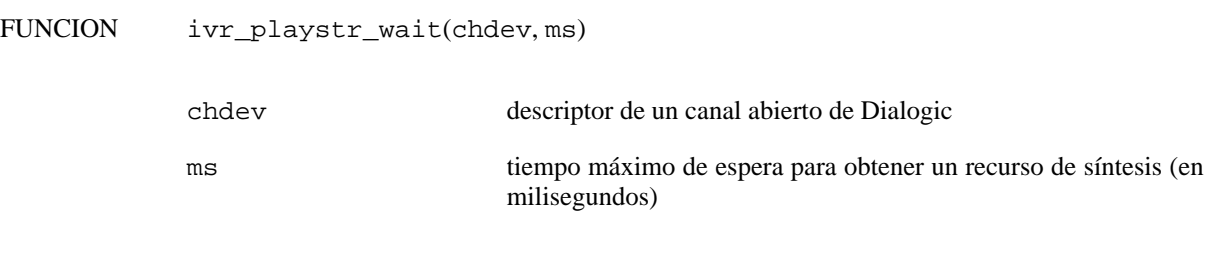

RETORNA 0 si el resultado es satisfactorio

-1 en caso de no poder obtener un recurso en el tiempo especificado

### **26.1. Descripción**

La función **ivr\_playstr\_wait**() reserva un recurso (licencia) de síntesis del habla para el canal especificado hasta que se libere mediante la función **ivr\_playstr\_release()**. La función espera un máximo de ms milisegundos la disponibilidad de un recurso, transcurridos los cuales devuelve un error.

El uso de esta función es aconsejable para gestionar el uso de los recursos (licencias) disponibles. En entornos en los que nunca se producirán más peticiones simultáneas de síntesis que licencias disponibles no es necesario su uso.

## **26.2. Descripción de los parámetros**

chdev especifica el descriptor de canal válido obtenido al abrir el canal de la tarjeta Dialogic.

ms tiempo máximo de espera, en milisegundos, para obtener un recurso (licencia) de síntesis del habla para el canal especificado.

### **26.3. Elementos relacionados**

[ivr\\_playstr\\_release](#page-46-0), [ivr\\_getusedttslic](#page-27-0), [ivr\\_recstr\\_wait,](#page-72-0) [ivr\\_recstr\\_release](#page-71-0)

### **26.4. Códigos de ejemplo**

# <span id="page-48-0"></span>**27. ivr\_prebnf**

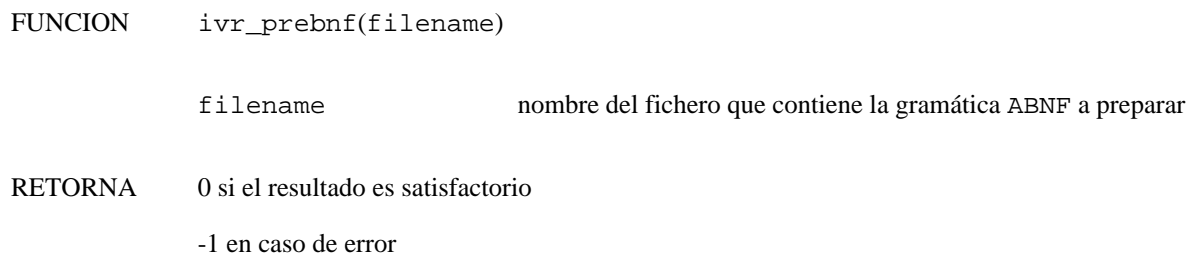

### **27.1. Descripción**

La función **ivr\_prebnf()** compila la gramática especificada. El resultado de la compilación se almacena en un nuevo fichero de texto con el mismo nombre que la gramática pero con extensión ".trx" (conteniendo el vocabulario de la gramática) y en un nuevo fichero de texto con extensión ".grm" (conteniendo los estados de la gramática). También se realiza la trancripción fonética que se almacena en un nuevo fichero binario con el mismo nombre que el de la gramática pero con extensión ".trc". Esta función es independiente del canal y debe utilizarse una vez para cada gramática aunque ésta se utilice en distintos canales (sí es necesario invocar de nuevo a la función cuando se modifica dinámicamente el contenido de la gramática). En caso que deba preparar gramáticas dinámicas en distintos canales, debe utilizarse la función **ivr\_prebnfdev** para evitar conflictos entre ellos.

La gramática ABNF se compila siguiendo las reglas fonéticas del idioma establecido por defecto al inicializar el motor de reconocimiento, al invocar a la función **ivr\_libinit** o **ivr\_asr\_init** o bien al modificar el parámetro "0x80000403" mediante la función **ivr\_setparm**. En caso de querer preparar la gramática ABNF en un idioma conocido independiente del idioma por defecto, puede utililzarse la función **ivr\_prebnfex**.

En caso de querer preparar una gramática en un canal determinado (generalmente, gramáticas que cambian con el tiempo y deben prepararse justo antes de ser utilizadas), debe utilizarse la función **ivr\_prebnfdev**.

## **27.2. Descripción de los parámetros**

filename nombre del fichero que contiene la gramática ABNF a preparar.

## **27.3. Errores**

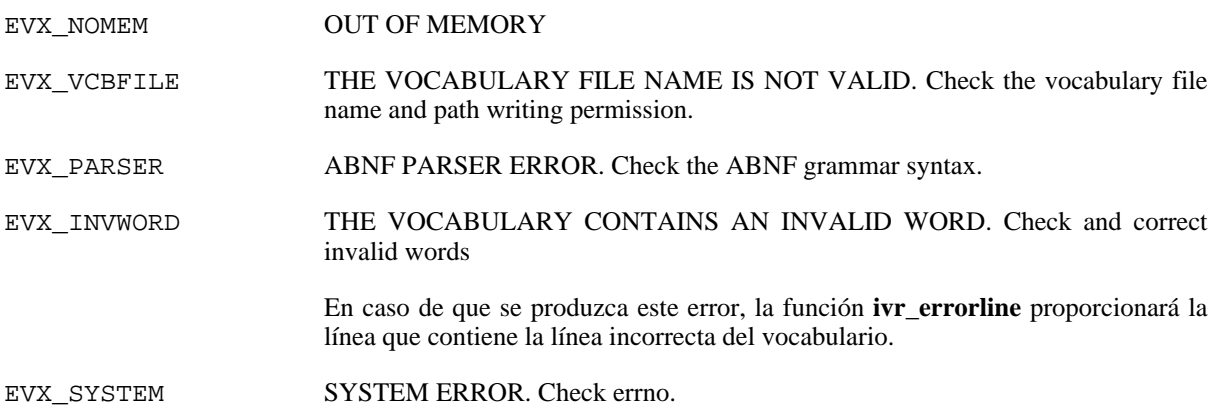

#### **27.4. Elementos relacionados**

[ivr\\_prevcbex,](#page-55-0) [ivr\\_prevcb](#page-53-0), [ivr\\_prevcbdev,](#page-57-0) [ivr\\_prebnfex](#page-49-0), [ivr\\_prebnfdev](#page-51-0), [ivr\\_errorline,](#page-19-0) [ivr\\_setvcb](#page-83-0), [ivr\\_loadvcb](#page-33-0)

#### **27.5. Códigos de ejemplo**

### <span id="page-49-0"></span>**28. ivr\_prebnfex**

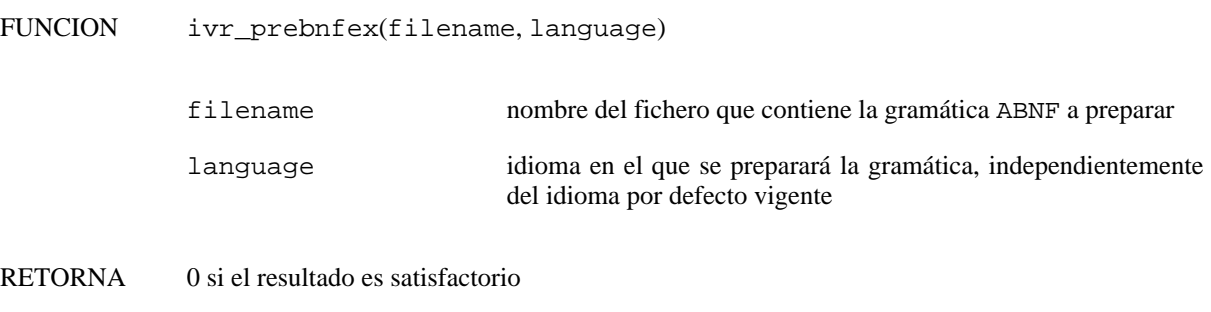

-1 en caso de error

#### **28.1. Descripción**

La función **ivr** prebnfex() compila la gramática especificada. El resultado de la compilación se almacena en un nuevo fichero de texto con el mismo nombre que la gramática pero con extensión ".trx" (conteniendo el vocabulario de la gramática) y en un nuevo fichero de texto con extensión ".grm" (conteniendo los estados de la gramática). También se realiza la trancripción fonética que se almacena en un nuevo fichero binario con el mismo nombre que el de la gramática pero con extensión ".trc". Esta función es independiente del canal y debe utilizarse una vez para cada gramática aunque ésta se utilice en distintos canales (sí es necesario invocar de nuevo a la función cuando se modifica dinámicamente el contenido de la gramática). En caso que deba preparar gramáticas dinámicas en distintos canales, debe utilizarse la función **ivr\_prebnfdev** para evitar conflictos entre ellos.

En caso de querer preparar un vocabulario en un canal determinado (generalmente, vocabularios que cambian con el tiempo y deben prepararse justo antes de ser utilizados), debe utilizarse la función **ivr\_prevcbdev**.

#### **28.2. Descripción de los parámetros**

filename nombre del fichero que contiene la gramática ABNF a preparar.

language permite especificar el idioma en el que debe prepararse la gramática ABNF. De este modo, no debe modificarse continuamente el idioma por defecto del reconocedor en aquellos entornos en los que se trabaje con vocabularios de múltiples idiomas. Los posibles valores son:

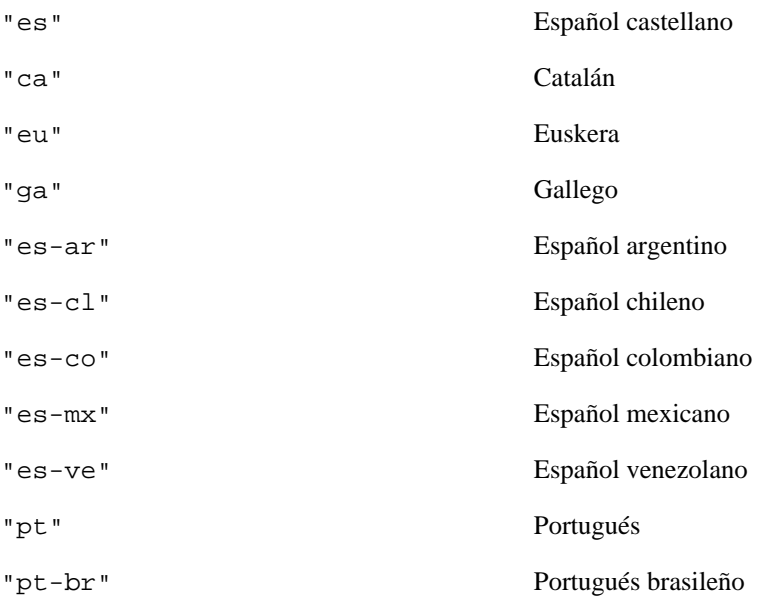

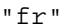

"en-us" Inglés

Francés

## **28.3. Errores**

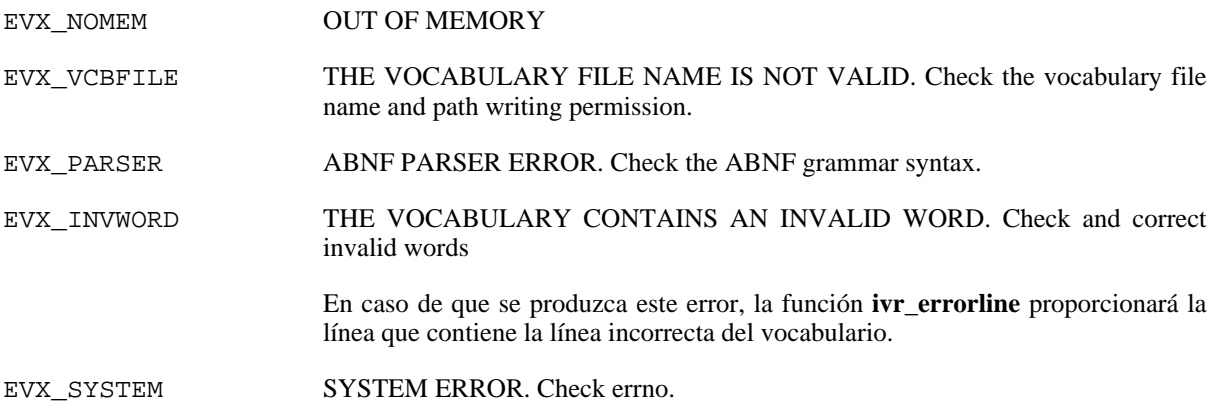

#### **28.4. Elementos relacionados**

[ivr\\_prebnf](#page-48-0), [ivr\\_prebnfdev,](#page-51-0) [ivr\\_prevcb](#page-53-0), [ivr\\_prevcbex,](#page-55-0) [ivr\\_prevcbdev,](#page-57-0) [ivr\\_errorline](#page-19-0), [ivr\\_setvcb,](#page-83-0) [ivr\\_loadvcb](#page-33-0)

#### **28.5. Códigos de ejemplo**

### <span id="page-51-0"></span>**29. ivr\_prebnfdev**

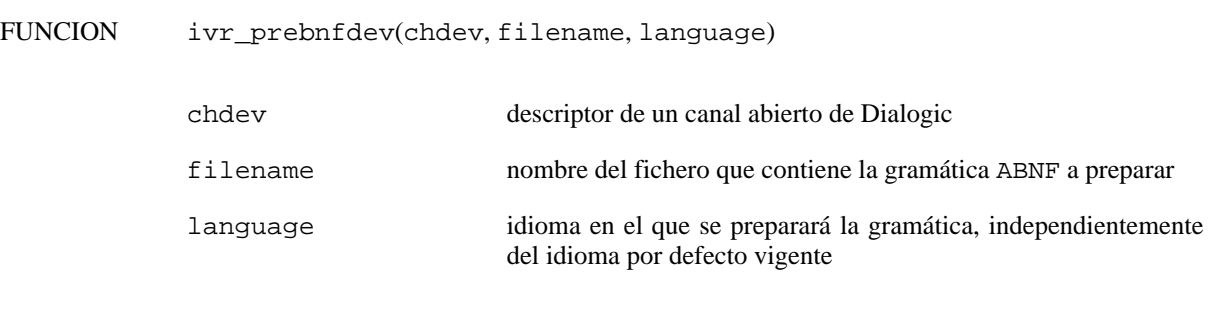

RETORNA 0 si el resultado es satisfactorio

-1 en caso de error

#### **29.1. Descripción**

La función **ivr\_prebnfdev()** compila la gramática especificada *en el canal indicado*. El resultado de la compilación se almacena en un nuevo fichero de texto con el mismo nombre que la gramática pero con extensión ".trx" (conteniendo el vocabulario de la gramática) y en un nuevo fichero de texto con extensión ".grm" (conteniendo los estados de la gramática). También se realiza la trancripción fonética que se almacena en un nuevo fichero binario con el mismo nombre que el de la gramática pero con extensión ".trc". Esta función está indicada para preparar gramáticas dinámicas que no pueden haberse preparado al lanzar la aplicación mediante las funciones **ivr\_prebnf** o **ivr\_prebnfex**.

Para evitar conflictos entre gramáticas preparadas simultáneamente entre distintos canales, es *absolutamente imprescindible* evitar que canales distintos preparen gramáticas con el mismo nombre. En caso de que se produjera este hecho, los resultados son imprevisibles. Por lo tanto, una estrategia recomendada es la de utilizar nombres de gramática que incluyan también el identificador del canal. De este modo, se imposibilita la coincidencia de nombres de gramática en canales distintos.

### **29.2. Descripción de los parámetros**

chdev especifica el descriptor de canal válido obtenido al abrir el canal de la tarjeta telefónica.

filename nombre del fichero que contiene la gramática ABNF a preparar.

language permite especificar el idioma en el que debe prepararse la gramática ABNF. De este modo, no debe modificarse continuamente el idioma por defecto del reconocedor en aquellos entornos en los que se trabaje con vocabularios de múltiples idiomas. Los posibles valores son:

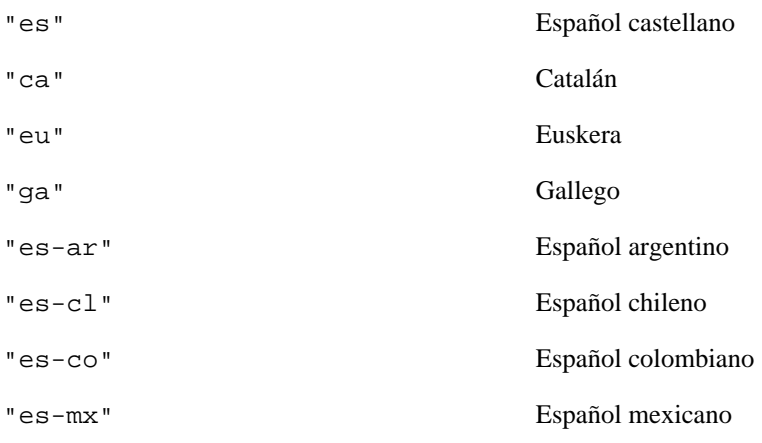

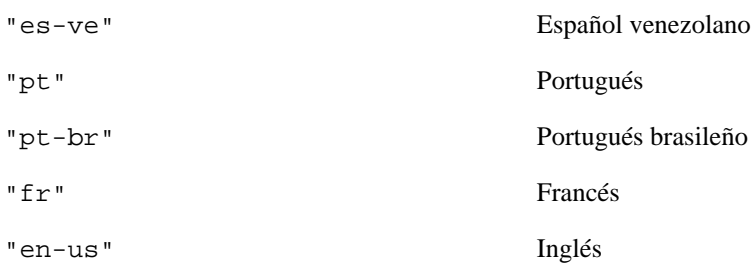

#### **29.3. Errores**

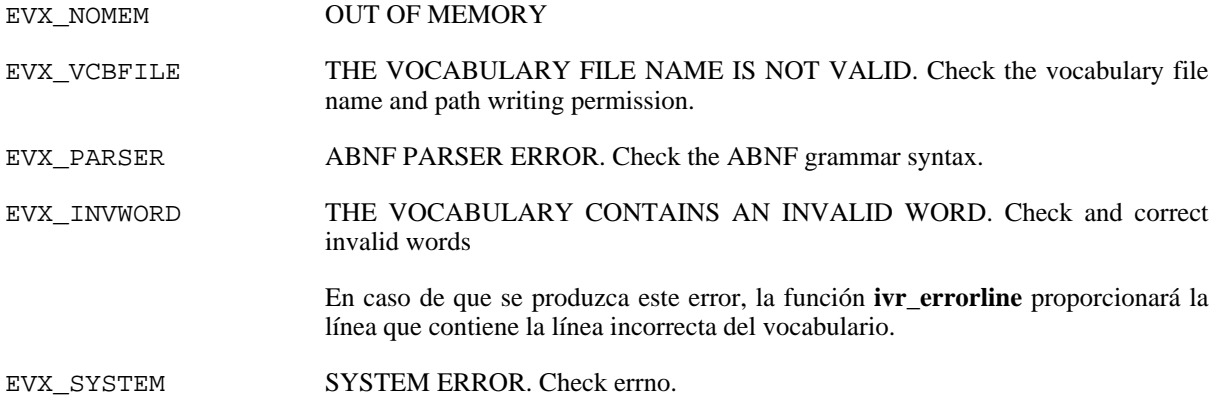

## **29.4. Elementos relacionados**

[ivr\\_prebnf](#page-48-0), [ivr\\_prebnfex,](#page-49-0) [ivr\\_prevcb](#page-53-0), [ivr\\_prevcbex,](#page-55-0) [ivr\\_prevcbdev,](#page-57-0) [ivr\\_errorline](#page-19-0), [ivr\\_setvcb,](#page-83-0) [ivr\\_loadvcb](#page-33-0)

#### **29.5. Códigos de ejemplo**

## <span id="page-53-0"></span>**30. ivr\_prevcb**

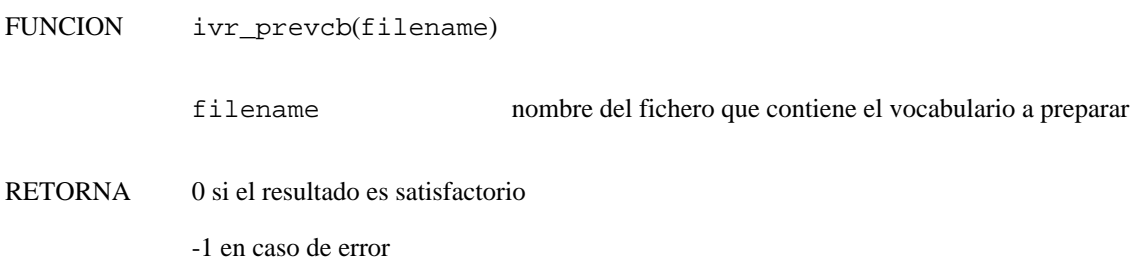

**30.1. Descripción**

La función **ivr\_prevcb()** realiza la transcripción fonética del contenido del fichero, almacenándola en un nuevo fichero binario con el mismo nombre que el del vocabulario pero con extensión ".trc". Esta función es independiente del canal y debe utilizarse una vez para cada vocabulario aunque éste se utilice en distintos canales (sí es necesario invocar de nuevo a la función cuando se modifica dinámicamente el contenido del vocabulario). En caso que deba preparar vocabularios dinámicos en distintos canales, debe utilizarse la función **ivr** prevcbdev para evitar conflictos entre ellos.

El vocabulario se compila siguiendo las reglas fonéticas del idioma establecido por defecto al inicializar el motor de reconocimiento, al invocar a la función **ivr\_libinit** o **ivr\_asr\_init** o bien al modificar el parámetro "0x80000403" mediante la función **ivr\_setparm**. En caso de querer preparar el vocabulario en un idioma conocido independiente del idioma por defecto, puede utililzarse la función **ivr\_prevcbex**.

En caso de querer utilizar gramáticas ABNF (recomendado por su mayor flexibilidad), deben transcribirse mediante la función **ivr\_prebnf()** o **ivr\_prebnfex()**.

En caso de querer preparar un vocabulario en un canal determinado (generalmente, vocabularios que cambian con el tiempo y deben prepararse justo antes de ser utilizados), debe utilizarse la función **ivr\_prevcbdev**.

### **30.2. Descripción de los parámetros**

filename nombre del fichero que contiene el vocabulario (cada línea constituye una palabra del vocabulario formada por una o más palabras) a preparar.

### **30.3. Errores**

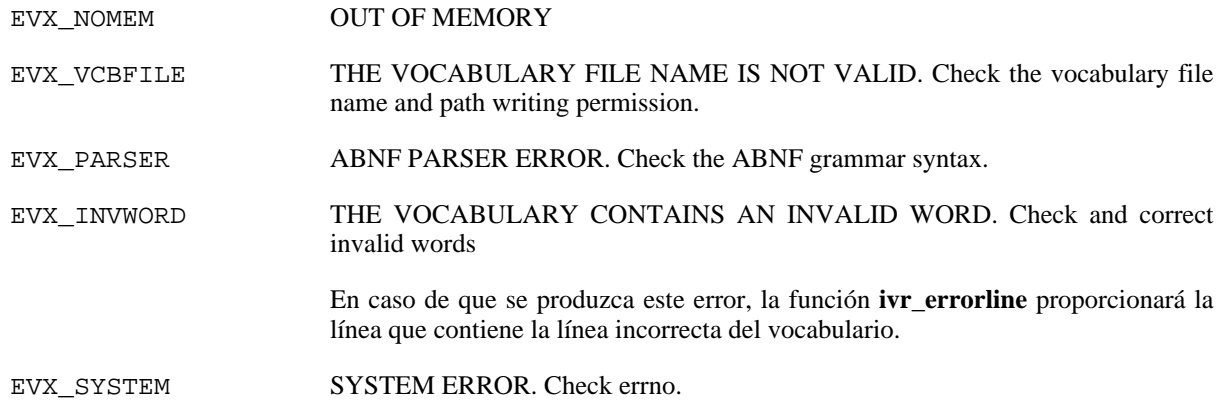

#### **30.4. Elementos relacionados**

[ivr\\_prevcbex,](#page-55-0) [ivr\\_prevcbdev,](#page-57-0) [ivr\\_prebnf,](#page-48-0) [ivr\\_prebnfex](#page-49-0), [ivr\\_prebnfdev](#page-51-0), [ivr\\_errorline,](#page-19-0) [ivr\\_setvcb](#page-83-0), [ivr\\_loadvcb](#page-33-0)

#### **30.5. Códigos de ejemplo**

### <span id="page-55-0"></span>**31. ivr\_prevcbex**

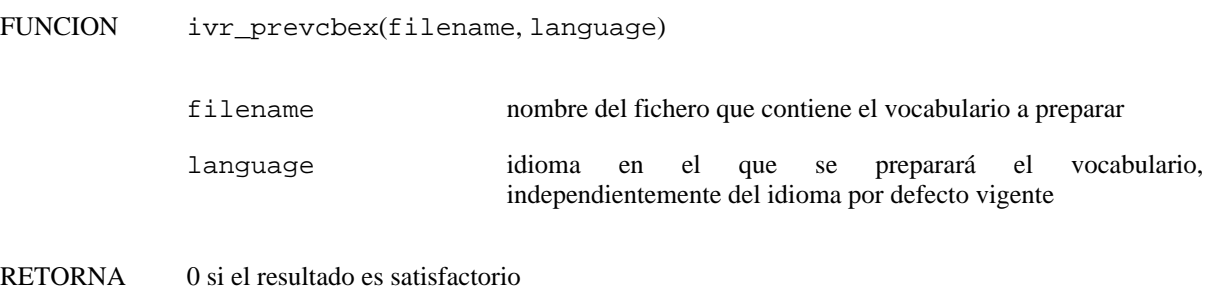

-1 en caso de error

#### **31.1. Descripción**

La función **ivr** prevcbex() realiza la transcripción fonética del contenido del fichero, almacenándola en un nuevo fichero binario con el mismo nombre que el del vocabulario pero con extensión ".trc". Esta función es independiente del canal y debe utilizarse una vez para cada vocabulario aunque éste se utilice en distintos canales (sí es necesario invocar de nuevo a la función cuando se modifica dinámicamente el contenido del vocabulario). En caso que deba preparar gramáticas dinámicas en distintos canales, debe utilizarse la función **ivr** prevcbdev para evitar conflictos entre ellos.

En caso de querer utilizar gramáticas ABNF (recomendado por su mayor flexibilidad), deben transcribirse mediante la función **ivr** prebnf() o **ivr** prebnfex().

En caso de querer preparar un vocabulario en un canal determinado (generalmente, vocabularios que cambian con el tiempo y deben prepararse justo antes de ser utilizados), debe utilizarse la función **ivr\_prevcbdev**.

#### **31.2. Descripción de los parámetros**

- filename nombre del fichero que contiene el vocabulario (cada línea constituye una palabra del vocabulario formada por una o más palabras) a preparar.
- language permite especificar el idioma en el que debe prepararse el vocabulario. De este modo, no debe modificarse continuamente el idioma por defecto del reconocedor en aquellos entornos en los que se trabaje con vocabularios de múltiples idiomas. Los posibles valores son:

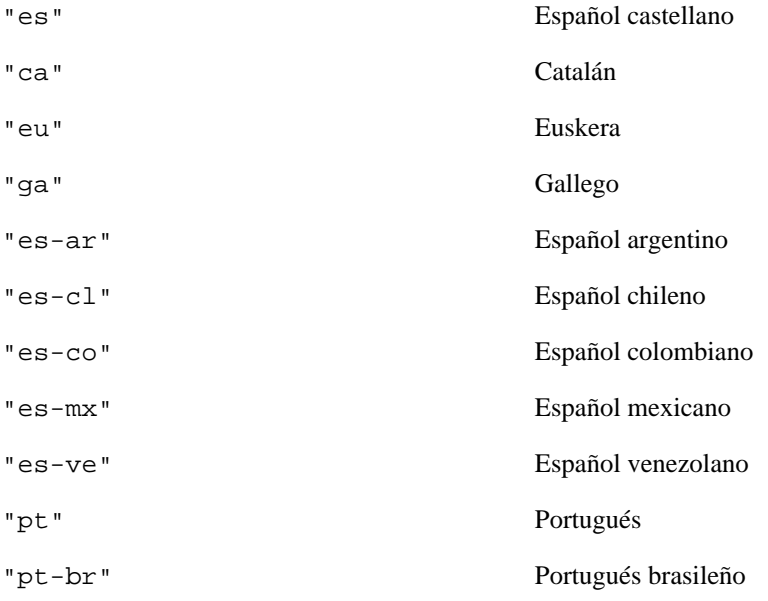

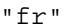

"en-us" Inglés

Francés

## **31.3. Errores**

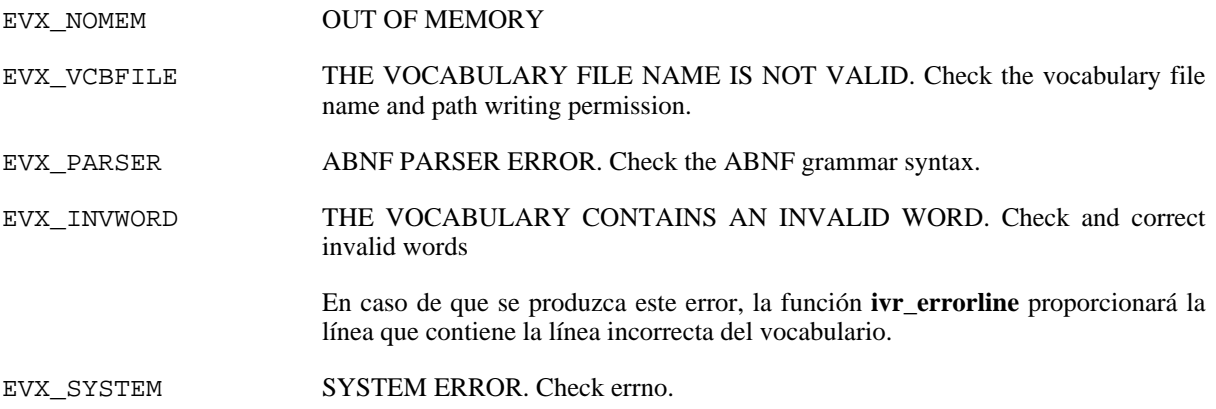

### **31.4. Elementos relacionados**

[ivr\\_prevcb](#page-53-0), [ivr\\_prevcbdev](#page-57-0), [ivr\\_prebnf](#page-48-0), [ivr\\_prebnfex,](#page-49-0) [ivr\\_prebnfdev,](#page-51-0) [ivr\\_errorline](#page-19-0), [ivr\\_setvcb,](#page-83-0) [ivr\\_loadvcb](#page-33-0)

#### **31.5. Códigos de ejemplo**

### <span id="page-57-0"></span>**32. ivr\_prevcbdev**

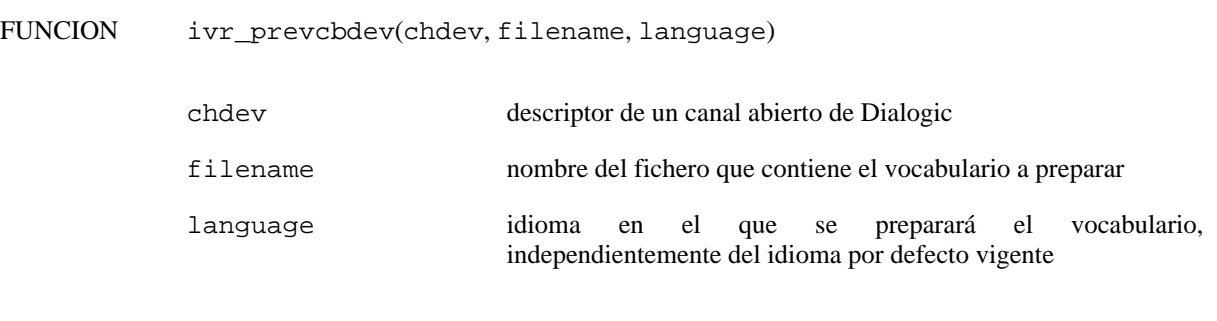

RETORNA 0 si el resultado es satisfactorio

-1 en caso de error

#### **32.1. Descripción**

La función **ivr\_prevcbdev()** realiza la transcripción fonética del contenido del fichero *en el canal indicado*, almacenándola en un nuevo fichero binario con el mismo nombre que el del vocabulario pero con extensión ".trc". Esta función está indicada para preparar gramáticas dinámicas que no pueden haberse preparado al lanzar la aplicación mediante las funciones **ivr\_prevcb** o **ivr\_prevcbex**.

En caso de querer utilizar gramáticas ABNF (recomendado por su mayor flexibilidad), deben transcribirse mediante la función **ivr\_prebnf()** o **ivr\_prebnfex()** o **ivr\_prebnfdev()**.

Para evitar conflictos entre vocabularios preparados simultáneamente entre distintos canales, es *absolutamente imprescindible* evitar que canales distintos preparen vocabularios con el mismo nombre. En caso de que se produjera este hecho, los resultados son imprevisibles. Por lo tanto, una estrategia recomendada es la de utilizar nombres de vocabulario que incluyan también el identificador del canal. De este modo, se imposibilita la coincidencia de nombres de vocabulario en canales distintos.

### **32.2. Descripción de los parámetros**

chdev especifica el descriptor de canal válido obtenido al abrir el canal de la tarjeta telefónica.

filename nombre del fichero que contiene el vocabulario (cada línea constituye una palabra del vocabulario formada por una o más palabras) a preparar.

language permite especificar el idioma en el que debe prepararse el vocabulario. De este modo, no debe modificarse continuamente el idioma por defecto del reconocedor en aquellos entornos en los que se trabaje con vocabularios de múltiples idiomas. Los posibles valores son:

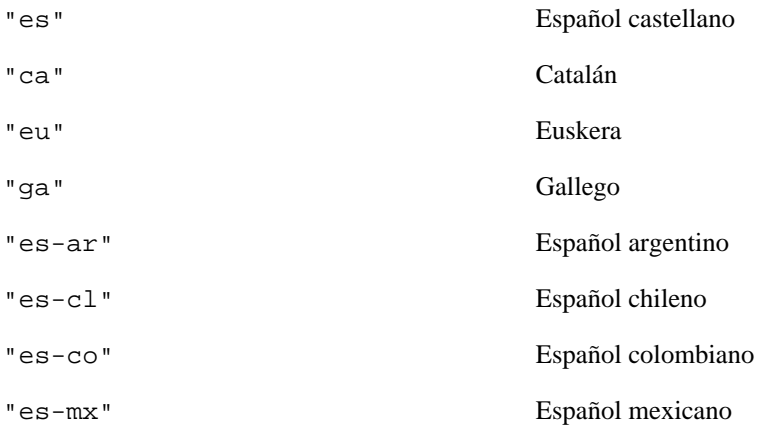

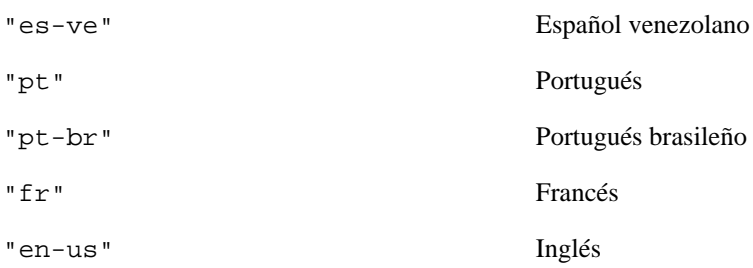

#### **32.3. Errores**

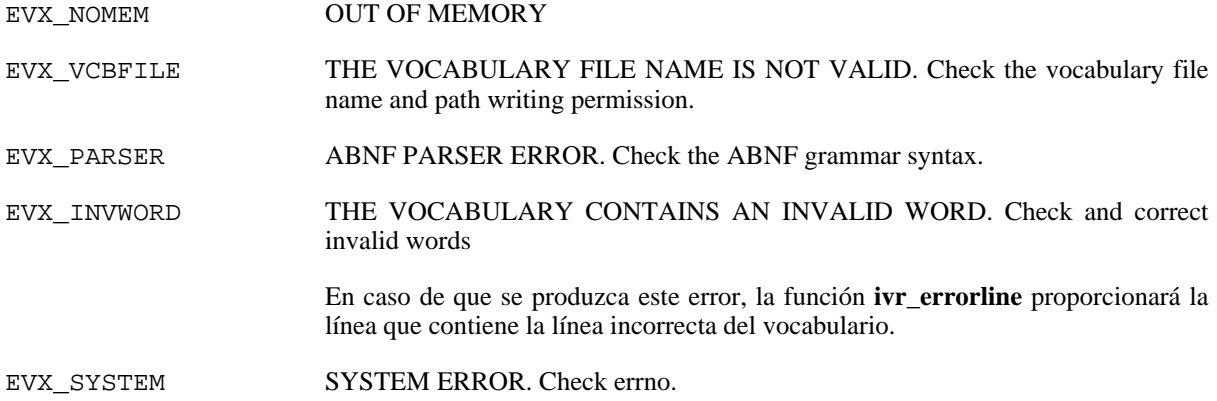

## **32.4. Elementos relacionados**

[ivr\\_prevcb](#page-53-0), [ivr\\_prevcbex](#page-55-0), [ivr\\_prebnf](#page-48-0), [ivr\\_prebnfex,](#page-49-0) [ivr\\_prebnfdev,](#page-51-0) [ivr\\_errorline](#page-19-0), [ivr\\_setvcb,](#page-83-0) [ivr\\_loadvcb](#page-33-0)

#### **32.5. Códigos de ejemplo**

# <span id="page-59-0"></span>**33. ivr\_reccfg\_release**

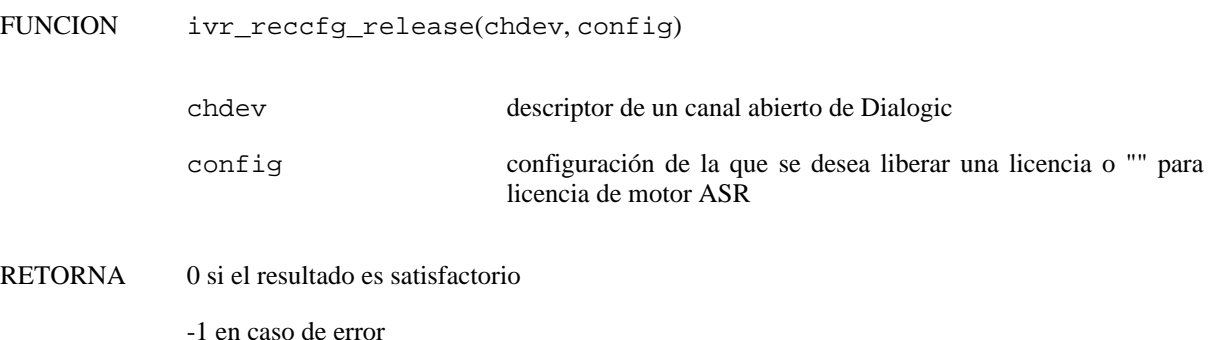

### **33.1. Descripción**

La función **ivr\_reccfg\_release()** libera un recurso (licencia) de reconocimiento del habla reservado mediante la función **ivr\_reccfg\_wait()** en el canal especificado. De este modo, otras peticiones de licencias pendientes podrán ser atendidas por el recurso liberado.

#### **33.2. Descripción de los parámetros**

chdev especifica el descriptor de canal válido obtenido al abrir el canal de la tarjeta Dialogic.

config Especifica el tipo de licencia de reconocimiento que debe liberarse. Los posibles valores son:

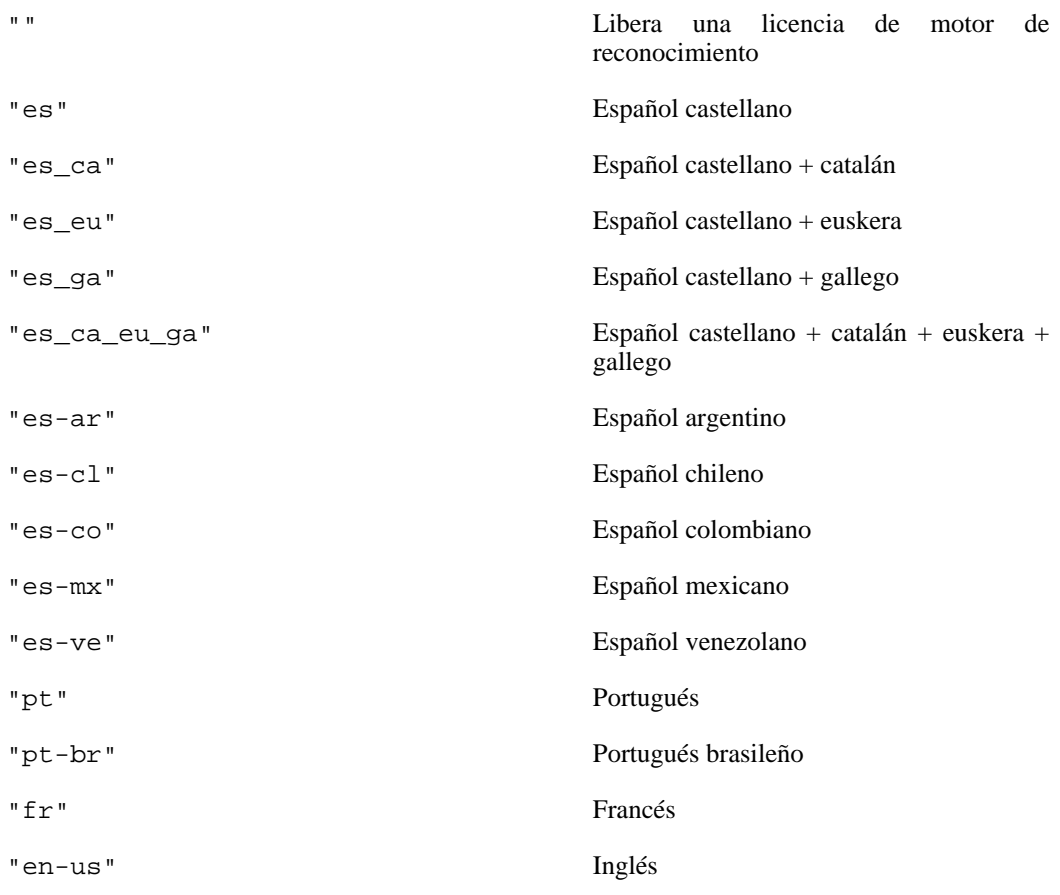

### **33.3. Elementos relacionados**

[ivr\\_reccfg\\_wait](#page-61-0), [ivr\\_recstr\\_release](#page-71-0), [ivr\\_recstr\\_wait,](#page-72-0) [ivr\\_playstr\\_release](#page-46-0), [ivr\\_playstr\\_wait](#page-47-0)

#### **33.4. Códigos de ejemplo**

# <span id="page-61-0"></span>**34. ivr\_reccfg\_wait**

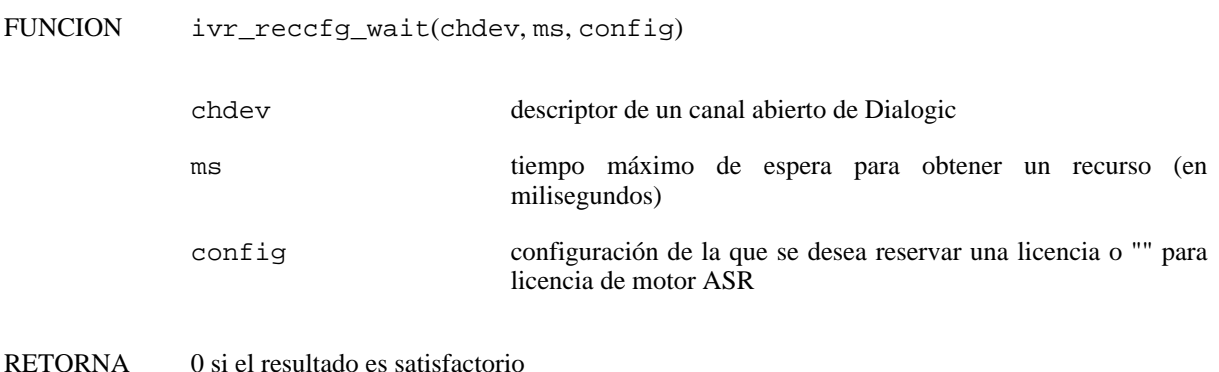

-1 en caso de no poder obtener un recurso en el tiempo especificado

### **34.1. Descripción**

La función **ivr\_reccfg\_wait()** es muy útil para controlar que, en el momento de requerir una licencia de reconocimiento (ya sea de motor o de configuración), se dispondrá de una, evitándose de este modo el error en las funciones invocadas con posterioridad. En la Guía del Usuario se detallan los momentos en los que se consume una licencia aunque, a grandes rasgos, podría resumirse del siguiente modo:

1. Las licencias de motor se consumen durante el procesado de las muestras con la finalidad de obtener la palabra o palabras del vocabulario reconocidas. Por norma general, el intervalo de uso de este tipo de licencias es pequeño.

2. Las licencias de configuración se empiezan a consumir desde que se establece un vocabulario en un canal o se manipula algún parámetro relacionado con el reconocimiento en un canal (NBEST, ACTIVE\_NBEST, KLENGTH, GRMWEIGHT, GRMCONSTANT, RECMODE, DEACTWORD y ACTWORD ) hasta que se cambia a otra configuración o se libera la licencia con la función miembro **ivr\_reccfg\_release()**. Lógicamente, el tiempo de uso de estas licencias es superior al de las licencias de motor (el vocabulario debe haberse establecido con anterioridad y no puede liberarse hasta finalizado el reconocimiento), llegando incluso (según la programación) a estar ocupadas durante gran parte de la ejecución.

En aquellos entornos que dispongan de tantas licencias como líneas atendidas, no es necesario tomar ningún tipo de precaución, de modo que el uso de estas funciones no aporta ninguna ventaja. Sin embargo, para evitar errores de funcionamiento debidos a falta de licencia en momentos puntuales en aquellos entornos que atiendan más líneas que licencias disponen, sí es muy aconsejable tener la precaución de reservar con antelación una licencia de motor y/o de configuración. De este modo, si no se obtiene la licencia en el momento deseado, se podrá mantener al usuario a la espera de forma controlada (por ejemplo, haciendo sonar música ambiental hasta que se disponga del recurso).

La función **ivr reccfg wait**() reserva un recurso (licencia) de reconocimiento del habla para el canal especificado hasta que se libere mediante la función **ivr\_reccfg\_release()**. La función espera un máximo de ms milisegundos la disponibilidad de un recurso, transcurridos los cuales devuelve un error.

## **34.2. Descripción de los parámetros**

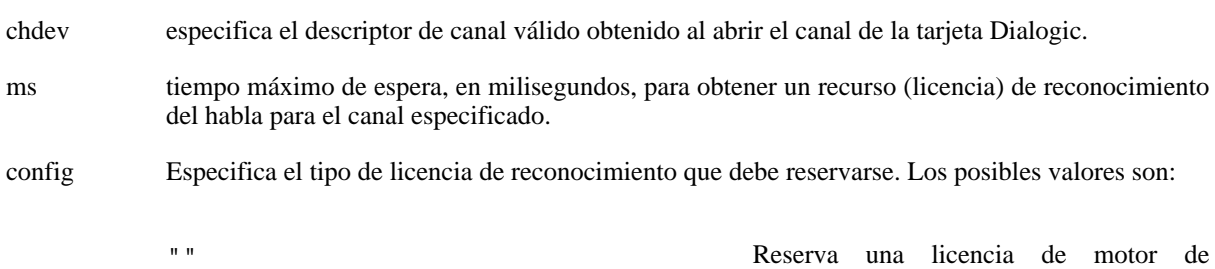

reconocimiento

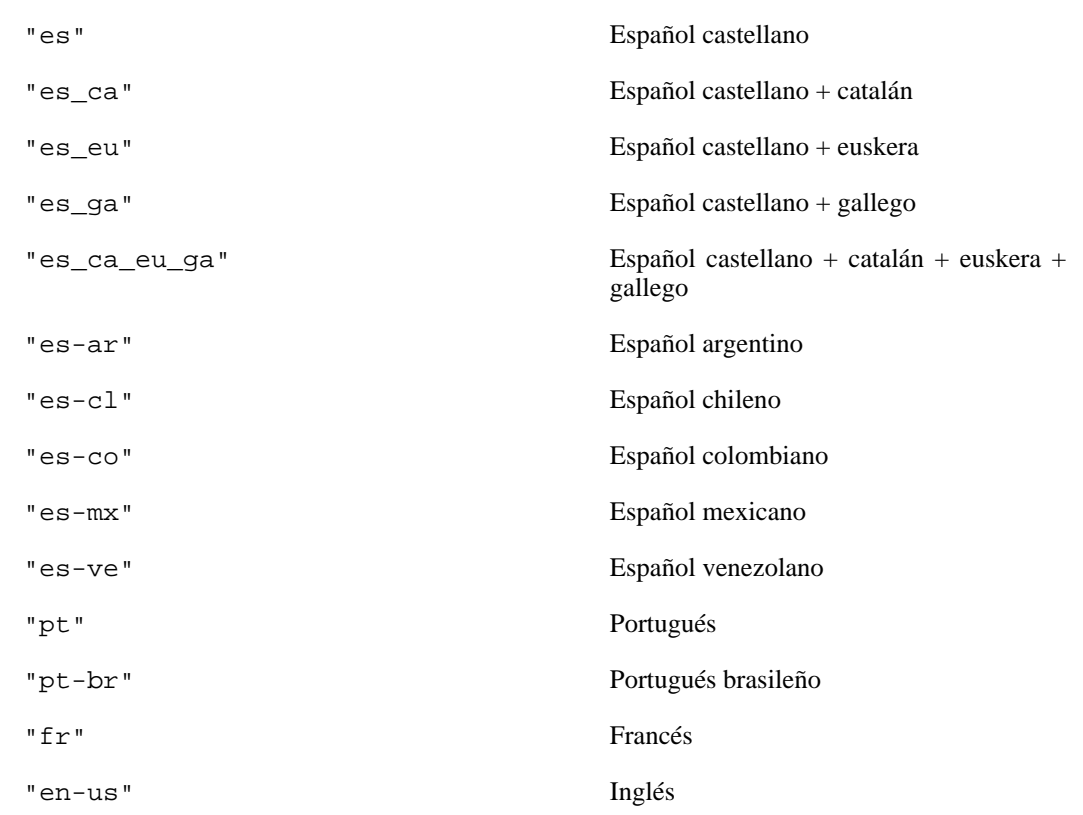

## **34.3. Elementos relacionados**

[ivr\\_reccfg\\_release,](#page-59-0) [ivr\\_recstr\\_wait](#page-72-0), [ivr\\_recstr\\_release](#page-71-0), [ivr\\_playstr\\_wait](#page-47-0), [ivr\\_playstr\\_release](#page-46-0)

#### **34.4. Códigos de ejemplo**

# <span id="page-63-0"></span>**35. ivr\_recfile**

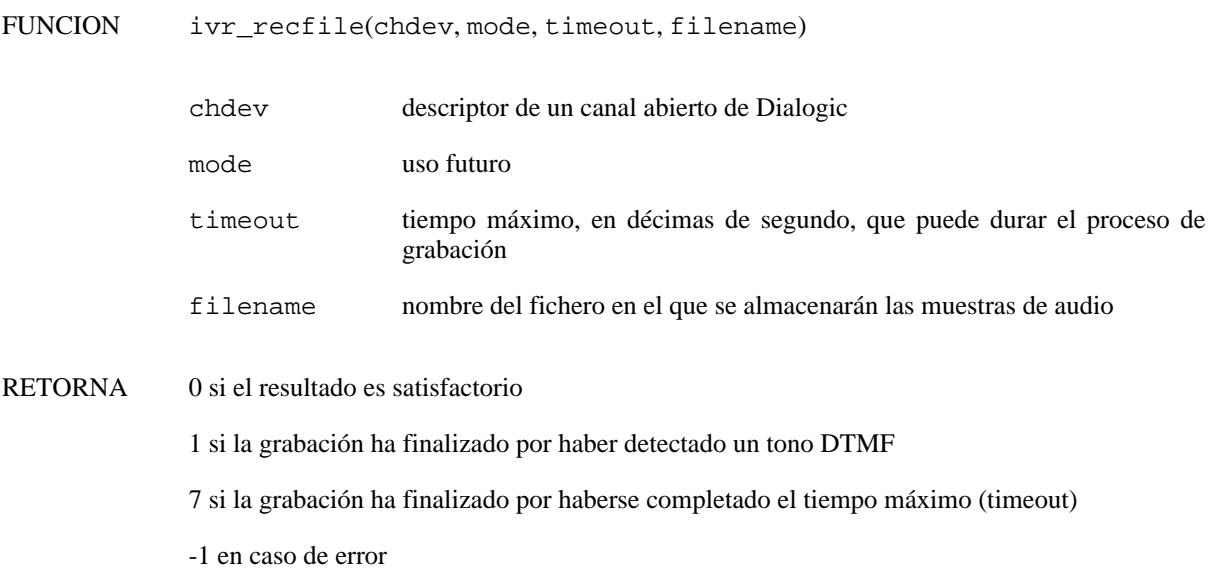

### **35.1. Descripción**

La función **ivr** recfile() inicia la grabación de la señal de voz presente en el canal especificado, en formato VOX a 8 KHz, 8 bits/muestra PCM. Una vez invocado, el proceso de grabación continua hasta que se detengan las operaciones en el canal o se cumpla alguna de las condiciones de terminación: recepción de un tono DTMF o finalización del tiempo máximo de grabación.

## **35.2. Descripción de los parámetros**

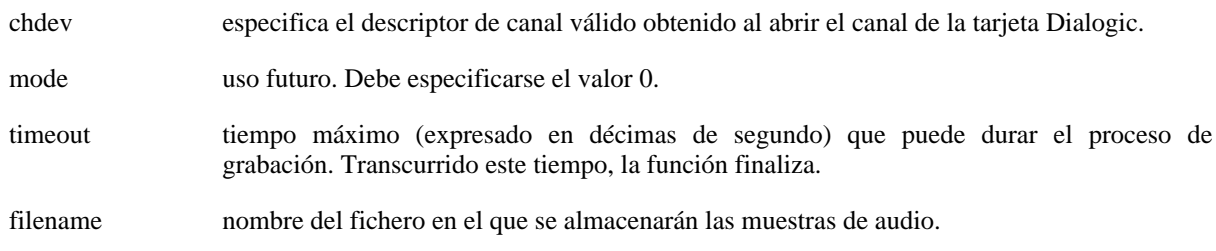

## **35.3. Errores**

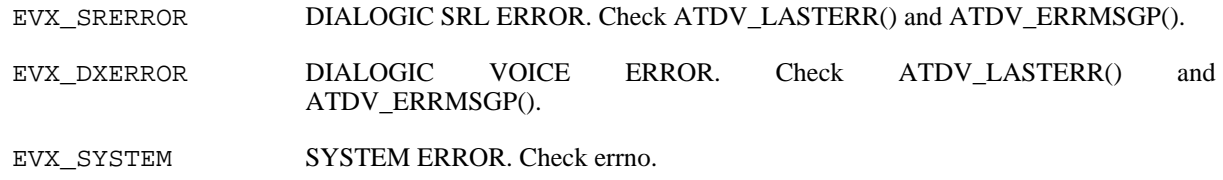

## **35.4. Elementos relacionados**

[ivr\\_recstrf,](#page-69-0) [ivr\\_recstr](#page-67-0)

### **35.5. Códigos de ejemplo**

# **36. ivr\_recind**

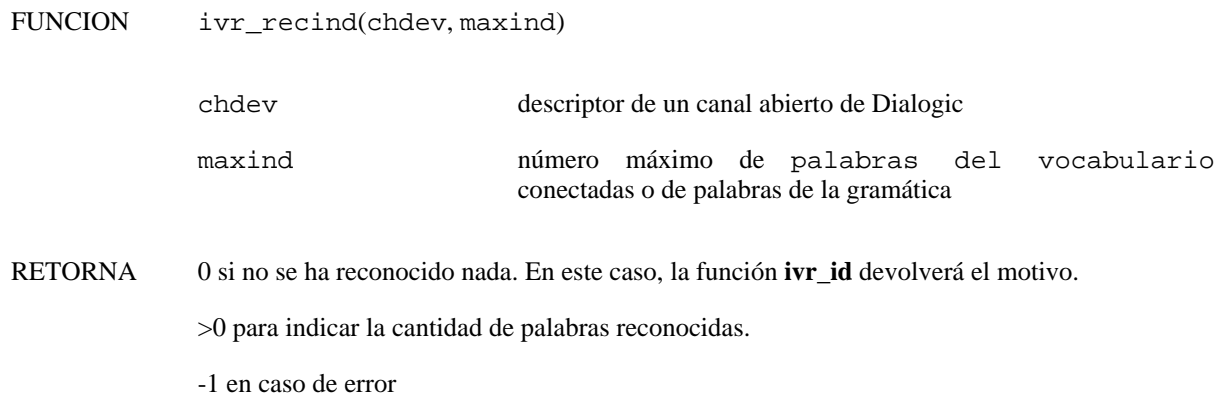

#### **36.1. Descripción**

La función **ivr\_recind()** debe ser llamada al finalizar las funciones **ivr\_recstr()** o **ivr\_recstrf()** para obtener los índices y niveles de confianza de las palabras reconocidas.

En caso de querer conocer el resultado asociado a una hipótesis distinta de la hipótesis principal, debe especificarse previamente la hipótesis de interés mediante la función **ivr\_selhyp**. El número de hipótesis de reconocimiento que generará el sistema de reconocimiento está fijado por el parámetro "0x60000112" y limitado por el parámetro "0x60000101". Ambos parámetros pueden consultarse o modificarse mediante las funciones **ivr\_getparm** y **ivr\_setparm** respectivamente.

#### **36.2. Descripción de los parámetros**

- chdev especifica el descriptor de canal válido obtenido al abrir el canal de la tarjeta Dialogic.
- maxind especifica el número máximo de palabras del vocabulario conectadas o palabras de la gramática que pueden reconocerse. En reconocimiento de palabras aisladas, el valor de esta parámetro debe fijarse a 1.

### **36.3. Errores**

EVX\_NORECSTR NO RECOGNITION. Use **ivr\_recstr()** to start recognition.

### **36.4. Elementos relacionados**

[ivr\\_recstr](#page-67-0), [ivr\\_recstrf,](#page-69-0) [ivr\\_recresult,](#page-65-0) [ivr\\_recscore](#page-66-0)

### **36.5. Códigos de ejemplo**

### <span id="page-65-0"></span>**37. ivr\_recresult**

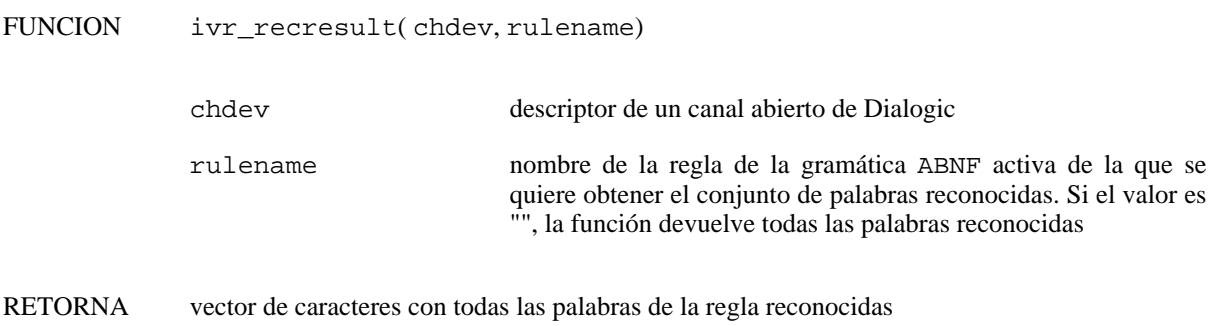

vector vacío en caso de error

#### **37.1. Descripción**

La función **ivr recresult**() obtiene todas las palabras reconocidas asociadas a la regla especificada de la gramática ABNF activada o bien el conjunto de todas las palabras reconocidas. Esta función debe invocarse siempre después de que finalice correctamente la función **ivr\_recstr** o **ivr\_recstrf**.

En caso de querer conocer el resultado asociado a una hipótesis distinta de la hipótesis principal, debe especificarse previamente la hipótesis de interés mediante la función **ivr\_selhyp**. El número de hipótesis de reconocimiento que generará el sistema de reconocimiento está fijado por el parámetro "0x60000112" y limitado por el parámetro "0x60000101". Ambos parámetros pueden consultarse o modificarse mediante las funciones **ivr\_getparm** y **ivr\_setparm** respectivamente.

#### **37.2. Descripción de los parámetros**

chdev especifica el descriptor de canal válido obtenido al abrir el canal de la tarjeta Dialogic.

varname nombre de la regla de la gramática de la que se desea obtener la secuencia de palabras reconocida. En caso de querer obtener toda la cadena reconocida, debe especificarse el valor "".

#### **37.3. Precauciones**

La función **ivr\_recresult()** debe ejecutarse siempre después de que finalice correctamente la función **ivr\_recstr** o **ivr\_recstrf**. No debe invocarse previamente a la función **ivr\_recind**

#### **37.4. Elementos relacionados**

[ivr\\_recstr](#page-67-0), [ivr\\_recstrf,](#page-69-0) [ivr\\_recscore](#page-66-0)

#### **37.5. Códigos de ejemplo**

## <span id="page-66-0"></span>**38. ivr\_recscore**

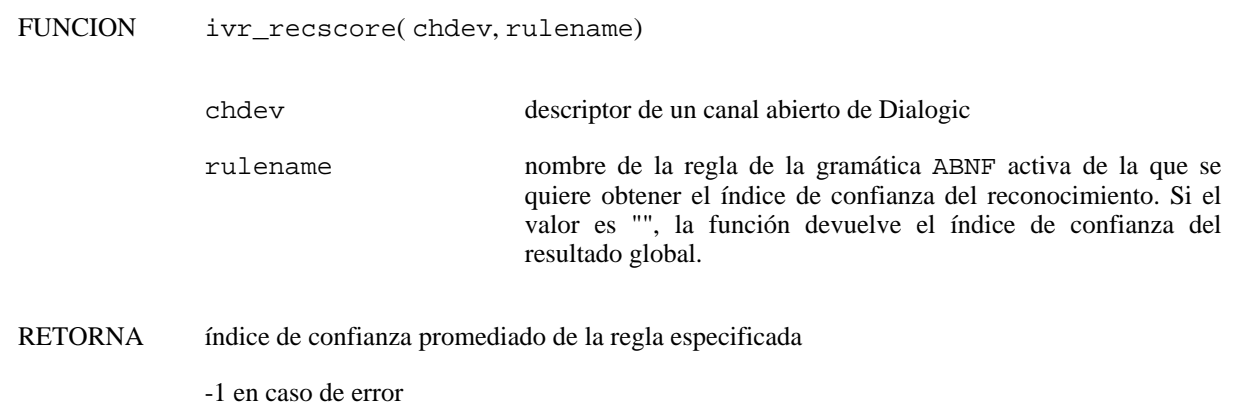

### **38.1. Descripción**

La función **ivr\_recscore()** obtiene el índice de confianza asociado a la regla especificada de la gramática ABNF activada o bien el índice de confianza global del resultado del reconocimiento. Esta función debe invocarse siempre después de que finalice correctamente la función **ivr\_recstr** o **ivr\_recstrf**.

En caso de querer conocer el resultado asociado a una hipótesis distinta de la hipótesis principal, debe especificarse previamente la hipótesis de interés mediante la función **ivr\_selhyp**. El número de hipótesis de reconocimiento que generará el sistema de reconocimiento está fijado por el parámetro "0x60000112" y limitado por el parámetro "0x60000101". Ambos parámetros pueden consultarse o modificarse mediante las funciones **ivr\_getparm** y **ivr\_setparm** respectivamente.

### **38.2. Descripción de los parámetros**

chdev especifica el descriptor de canal válido obtenido al abrir el canal de la tarjeta Dialogic.

varname nombre de la regla de la gramática de la que se desea obtener el índice de confianza En caso de querer obtener el índice global, debe especificarse el valor "".

## **38.3. Precauciones**

La función **ivr\_recscore()** debe ejecutarse siempre después de que finalice correctamente la función **ivr\_recstr** o **ivr\_recstrf**. No debe invocarse previamente a la función **ivr\_recind**

### **38.4. Elementos relacionados**

[ivr\\_recstr](#page-67-0), [ivr\\_recstrf,](#page-69-0) [ivr\\_recresult,](#page-65-0) [ivr\\_score](#page-73-0)

#### **38.5. Códigos de ejemplo**

## <span id="page-67-0"></span>**39. ivr\_recstr**

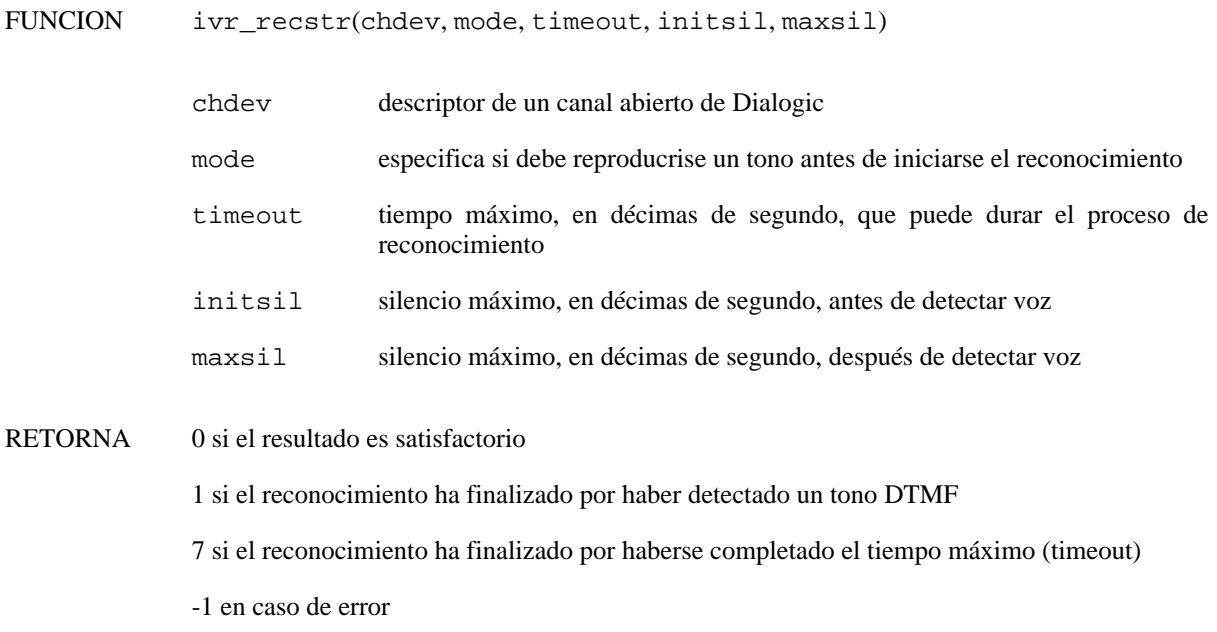

#### **39.1. Descripción**

La función **ivr** recstr() inicia el reconocimiento de la señal de voz presente en el canal especificado. Una vez invocado, el proceso de reconocimiento continua hasta que se detengan las operaciones en el canal o se cumpla alguna de las condiciones de terminación: recepción de un tono DTMF o cumplimiento de alguna condición temporal especificada mediante los parámetros.

### **39.2. Descripción de los parámetros**

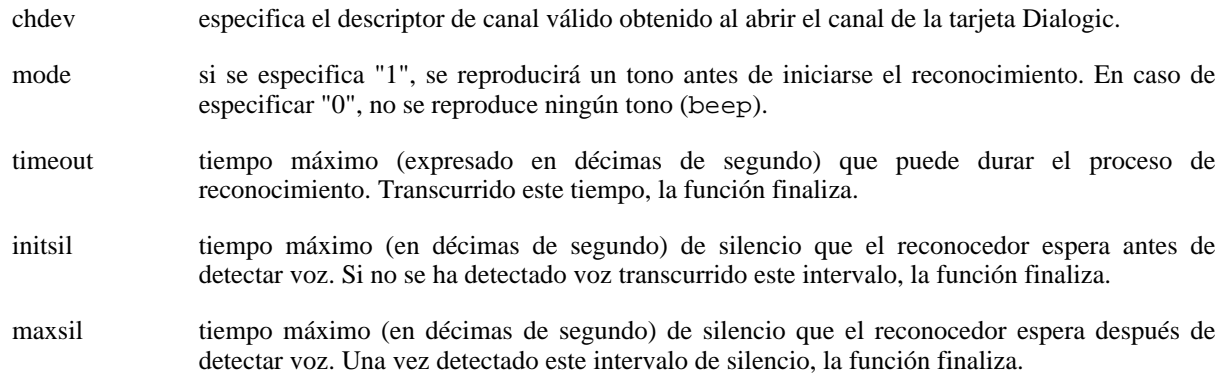

#### **39.3. Precauciones**

La función **ivr\_setvcb()** o **ivr\_loadvcb()** debe ser llamada previamente a la función **ivr\_recstr()** para establecer el vocabulario o gramática activo.

### **39.4. Errores**

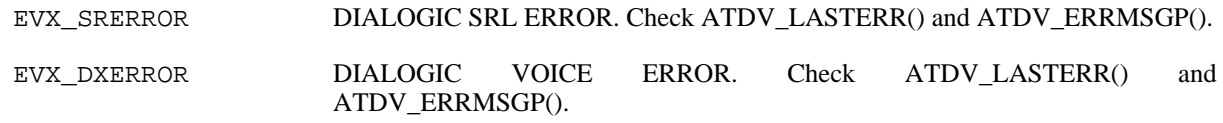

EVX\_SYSTEM SYSTEM ERROR. Check errno.

EVX\_NOSETVCB NO ACTIVE VOCABULARY. Use **ivr\_setvcb()** to set the active vocabulary.

## **39.5. Elementos relacionados**

[ivr\\_recstrf,](#page-69-0) [ivr\\_recfile](#page-63-0)

## **39.6. Códigos de ejemplo**

## <span id="page-69-0"></span>**40. ivr\_recstrf**

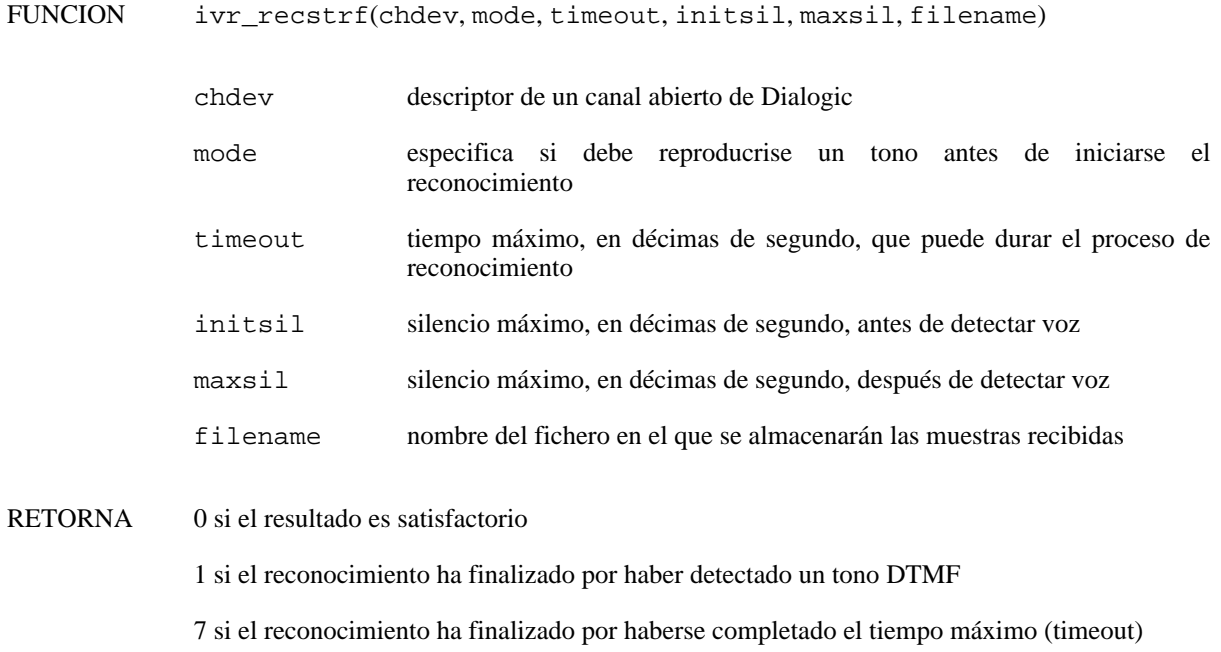

-1 en caso de error

#### **40.1. Descripción**

La función **ivr\_recstrf()** inicia el reconocimiento de la señal de voz y la almacena simultáneamente en el fichero especificado. Una vez invocado, el proceso de reconocimiento continua hasta que se detengan las operaciones en el canal o se cumpla alguna de las condiciones de terminación: recepción de un tono DTMF o cumplimiento de alguna condición temporal especificada mediante los parámetros.

### **40.2. Descripción de los parámetros**

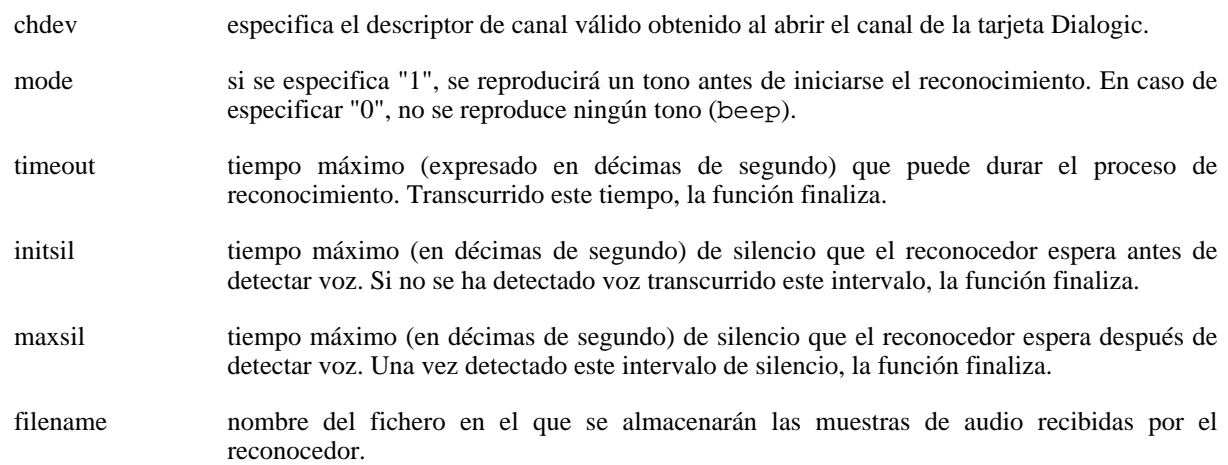

#### **40.3. Precauciones**

La función **ivr\_setvcb()** o **ivr\_loadvcb()** debe ser llamada previamente a la función **ivr\_recstrf()** para establecer el vocabulario o gramática activo.

#### **40.4. Errores**

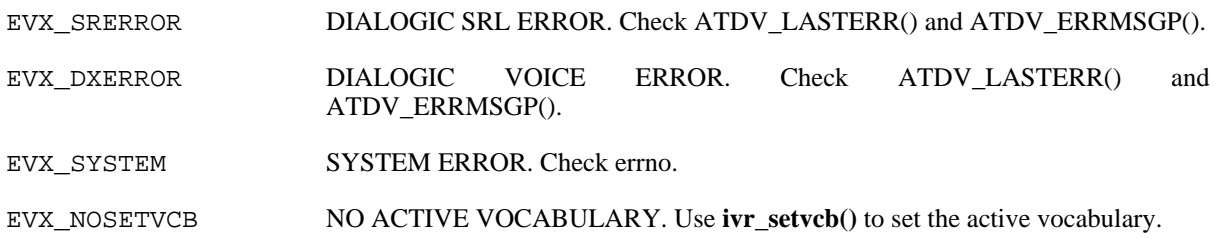

## **40.5. Elementos relacionados**

[ivr\\_recstr](#page-67-0), [ivr\\_recfile](#page-63-0)

# **40.6. Códigos de ejemplo**

## <span id="page-71-0"></span>**41. ivr\_recstr\_release**

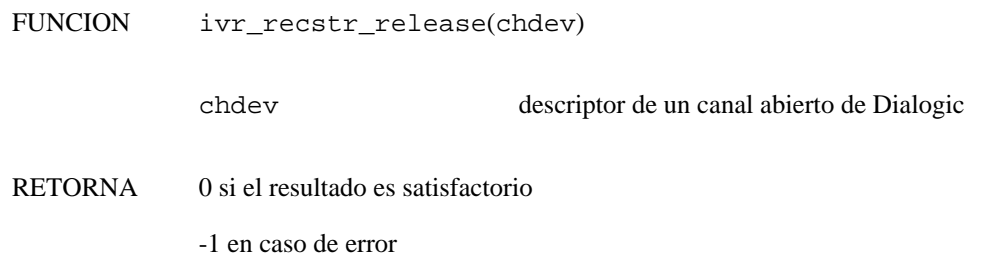

### **41.1. Descripción**

La función **ivr\_recstr\_release()** libera un recurso (licencia) de reconocimiento del habla reservado mediante la función **ivr** recstr wait() en el canal especificado.

## **41.2. Descripción de los parámetros**

chdev especifica el descriptor de canal válido obtenido al abrir el canal de la tarjeta Dialogic.

### **41.3. Elementos relacionados**

[ivr\\_recstr\\_wait,](#page-72-0) [ivr\\_getusedasrlic,](#page-26-0) [ivr\\_reccfg\\_release,](#page-59-0) [ivr\\_reccfg\\_wait](#page-61-0), [ivr\\_playstr\\_release](#page-46-0), [ivr\\_playstr\\_wait](#page-47-0)

### **41.4. Códigos de ejemplo**
## **42. ivr\_recstr\_wait**

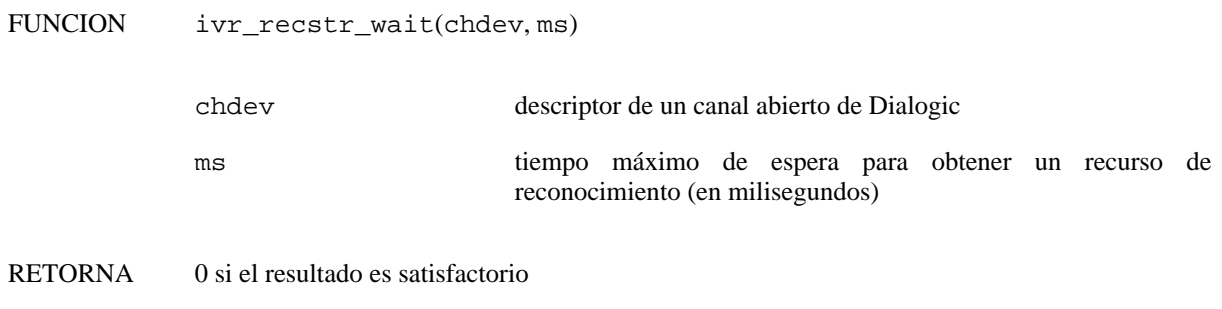

-1 en caso de no poder obtener un recurso en el tiempo especificado

#### **42.1. Descripción**

La función **ivr recstr wait**() reserva un recurso (licencia) de reconocimiento del habla para el canal especificado hasta que se libere mediante la función **ivr\_recstr\_release()**. La función espera un máximo de ms milisegundos la disponibilidad de un recurso, transcurridos los cuales devuelve un error.

El uso de esta función es aconsejable para gestionar el uso de los recursos (licencias) disponibles. En entornos en los que nunca se producirán más peticiones simultáneas de reconocimiento que licencias disponibles no es necesario su uso.

## **42.2. Descripción de los parámetros**

chdev especifica el descriptor de canal válido obtenido al abrir el canal de la tarjeta Dialogic.

ms tiempo máximo de espera, en milisegundos, para obtener un recurso (licencia) de reconocimiento del habla para el canal especificado.

#### **42.3. Elementos relacionados**

[ivr\\_recstr\\_release](#page-71-0), [ivr\\_getusedasrlic](#page-26-0), [ivr\\_reccfg\\_wait,](#page-61-0) [ivr\\_reccfg\\_release,](#page-59-0) [ivr\\_playstr\\_wait](#page-47-0), [ivr\\_playstr\\_release](#page-46-0)

## **42.4. Códigos de ejemplo**

# **43. ivr\_score**

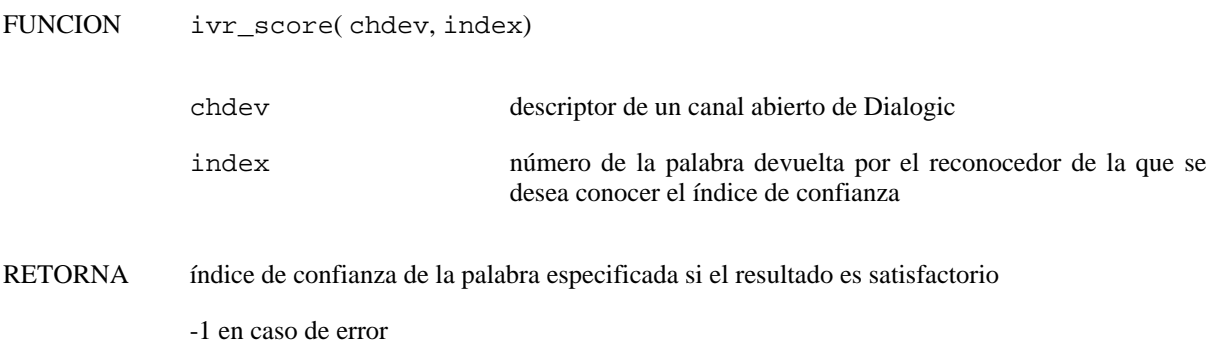

#### **43.1. Descripción**

La función **ivr\_score**() devuelve el índice de confianza de la palabra especificada como parámetro. Esta función debe invocarse siempre después de que finalice correctamente la función **ivr\_recstr** o **ivr\_recstrf**.

En caso de querer conocer el resultado asociado a una hipótesis distinta de la hipótesis principal, debe especificarse previamente la hipótesis de interés mediante la función **ivr\_selhyp**. El número de hipótesis de reconocimiento que generará el sistema de reconocimiento está fijado por el parámetro "0x60000112" y limitado por el parámetro "0x60000101". Ambos parámetros pueden consultarse o modificarse mediante las funciones **ivr\_getparm** y **ivr\_setparm** respectivamente.

#### **43.2. Descripción de los parámetros**

chdev especifica el descriptor de canal válido obtenido al abrir el canal de la tarjeta Dialogic.

index Número de la palabra devuelta por el reconocedor de la que se quiere obtener el resultado. El valor de este parámetro debe estar comprendido entre 0 y el número de palabras devuelto por el reconocedor, indicado como resultado de la función **ivr\_recind()**.

## **43.3. Elementos relacionados**

[ivr\\_recstr](#page-67-0), [ivr\\_recstrf,](#page-69-0) [ivr\\_recind](#page-64-0), [ivr\\_recscore](#page-66-0)

#### **43.4. Códigos de ejemplo**

# **44. ivr\_selhyp**

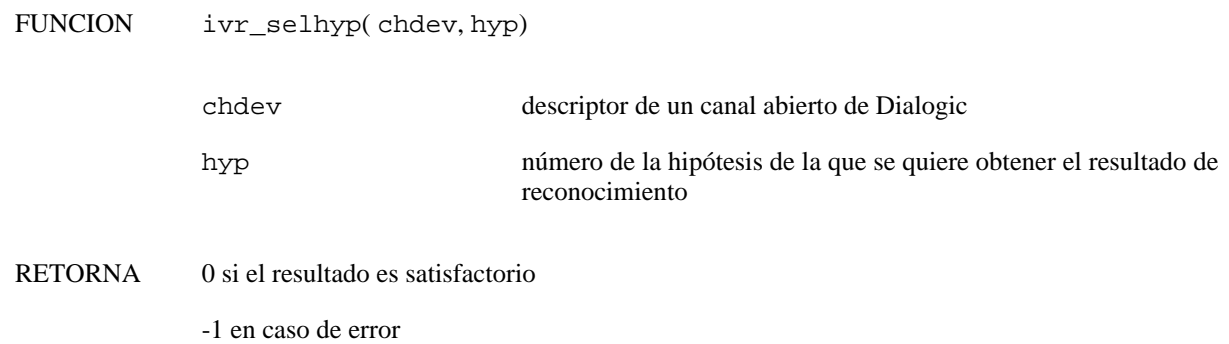

#### **44.1. Descripción**

La función **ivr\_selhyp()** especifica la hipótesis de interés de la que se desea obtener el resultado del reconocimiento mediante la función **ivr\_recind()**. La cantidad de hipótesis deseadas se fija mediante la función **ivr\_setparm** y el parámetro "0x60000112"antes de lanzar el proceso de reconocimiento.

## **44.2. Descripción de los parámetros**

- chdev especifica el descriptor de canal válido obtenido al abrir el canal de la tarjeta Dialogic.
- hyp número de la hipótesis de la que se quiere obtener el resultado de reconocimiento mediante la función **ivr\_recind()**. El valor especificado debe ser siempre menor que el fijado mediante el parámetro "0x60000112" de la función **ivr\_setparm**.

#### **44.3. Elementos relacionados**

[ivr\\_setparm,](#page-82-0) [ivr\\_recind](#page-64-0)

**44.4. Códigos de ejemplo**

## <span id="page-75-0"></span>**45. ivr\_setabbreviations**

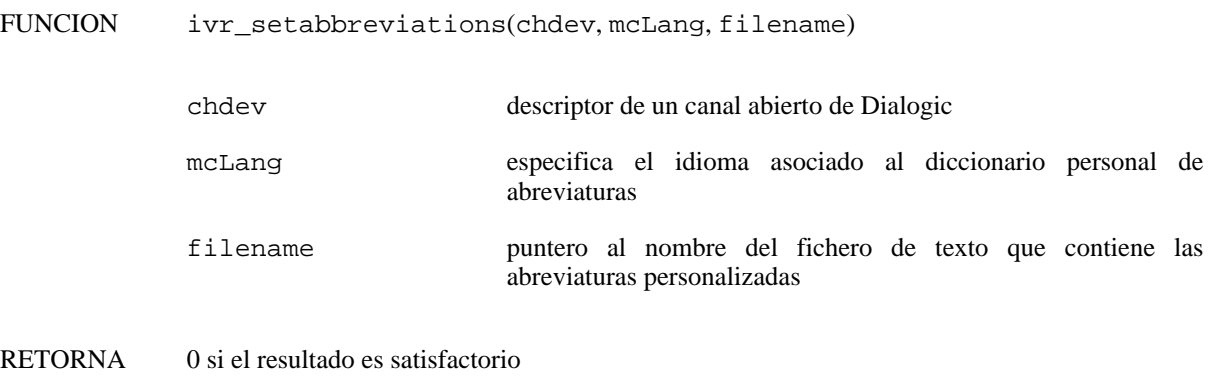

-1 en caso de error

#### **45.1. Descripción**

La función **ivr\_setabbreviations()** establece un conjunto de abreviaturas personalizadas para ser utilizadas por el servidor de síntesis en el canal especificado, pudiendo ser modificadas dinámicamente.

El diccionario de abreviaturas personalizadas se añade al diccionario global de abreviaturas usado por el servidor de síntesis para el idioma especificado.

Para una mayor información, consulte el capítulo de síntesis del habla en Verbio Software Reference: Guía del Usuario.

#### **45.2. Descripción de los parámetros**

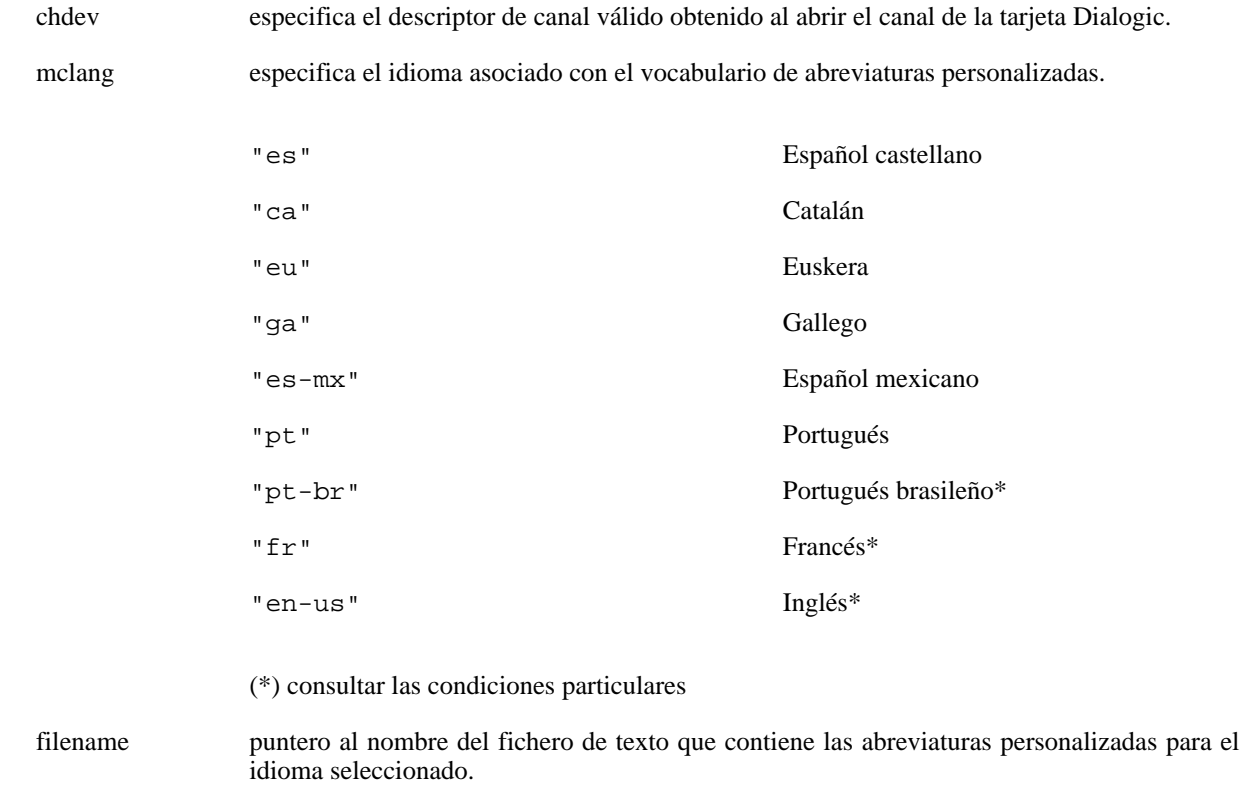

#### **45.3. Elementos relacionados**

[ivr\\_setdictionary](#page-78-0)

#### **45.4. Códigos de ejemplo**

# <span id="page-77-0"></span>**46. ivr\_setcd**

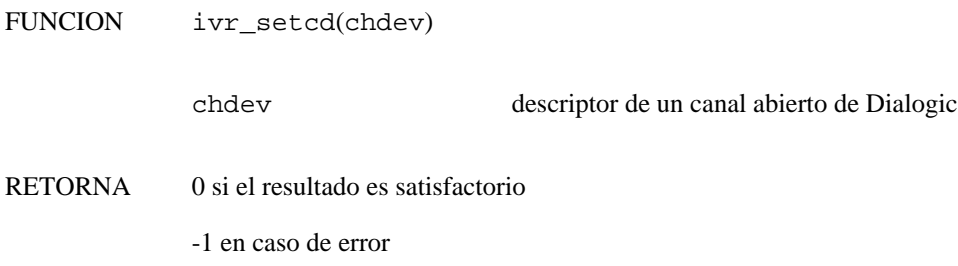

## **46.1. Descripción**

La función **ivr\_setcd()** establece el vocabulario de dígitos conectados en el canal especificado.

## **46.2. Descripción de los parámetros**

chdev especifica el descriptor de canal válido obtenido al abrir el canal de la tarjeta Dialogic.

#### **46.3. Precauciones**

Si se establece el vocabulario o la gramática activa mediante la función **ivr\_setvcb()** o **ivr\_setcd()**, se descargarán automáticamente todos los vocabularios y gramáticas cargados hasta ese momento.

#### **46.4. Errores**

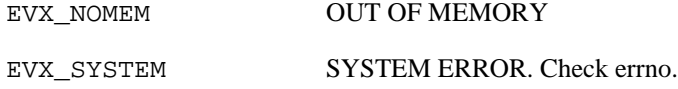

#### **46.5. Elementos relacionados**

[ivr\\_setvcb,](#page-83-0) [ivr\\_loadvcb](#page-33-0), [ivr\\_activatevcb](#page-13-0), [ivr\\_deactivatevcb](#page-18-0), [ivr\\_unloadvcb,](#page-95-0) [ivr\\_ivcb](#page-29-0)

# <span id="page-78-0"></span>**47. ivr\_setdictionary**

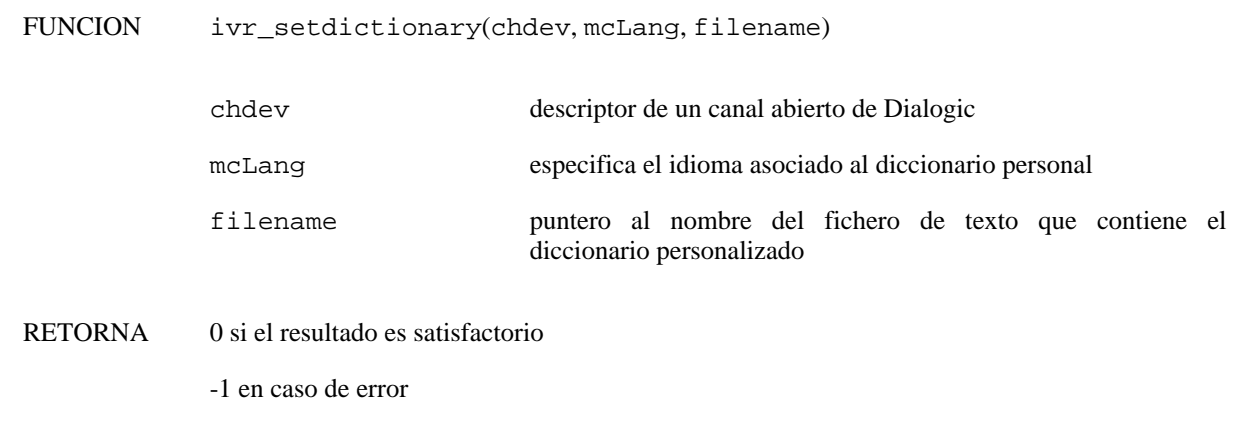

## **47.1. Descripción**

La función **ivr\_setdictionary()** establece un diccionario personalizado para ser utilizado por el servidor de síntesis en el canal especificado, pudiendo ser modificado dinámicamente.

El diccionario personalizado se añade al diccionario global usado por el servidor de síntesis para el idioma especificado.

Para una mayor información, consulte el capítulo de síntesis del habla en Verbio Software Reference: Guía del Usuario.

## **47.2. Descripción de los parámetros**

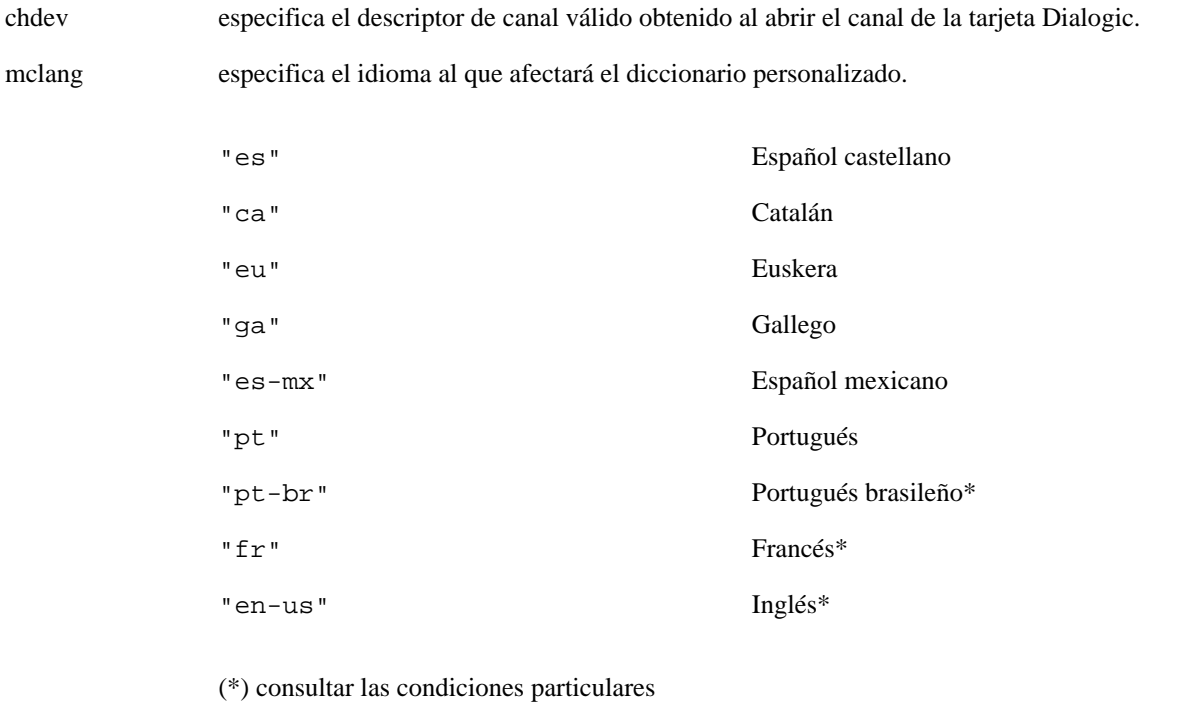

filename puntero al nombre del fichero de texto que contiene el diccionario personalizado para el idioma seleccionado.

## **47.3. Elementos relacionados**

[ivr\\_setabbreviations](#page-75-0)

### **47.4. Códigos de ejemplo**

## **48. ivr\_setdtmf**

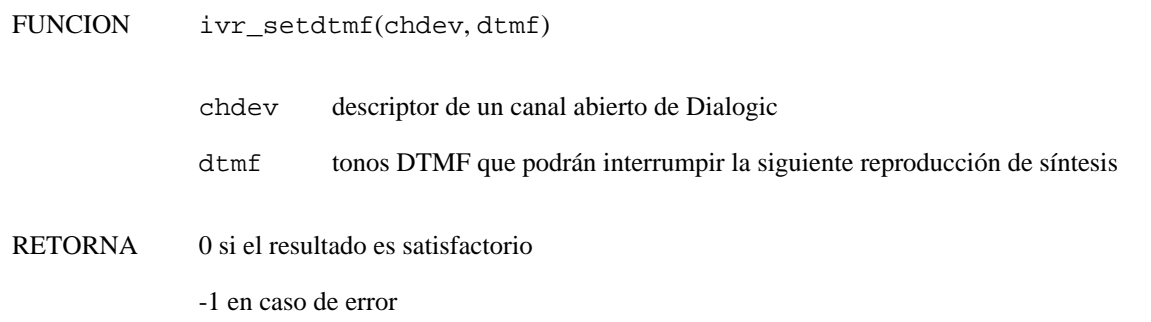

## **48.1. Descripción**

La función **ivr\_setdtmf()** permite especificar qué tonos DTMF pueden interrumpir únicamente la *siguiente* reproducción (es decir, una vez finalizada la siguiente reproducción, se volverá al comportamiento por defecto). El comportamiento por defecto interrumpe la síntesis en caso de que se pulse cualquier tono DTMF, de modo que es imprescindible el uso de esta función en cuanto se desee modificar este comportamiento.

## **48.2. Descripción de los parámetros**

chdev especifica el descriptor de canal válido obtenido al abrir el canal de la tarjeta Dialogic.

dtmf especifica el tono o los tonos DTMF que podrán interrumpir la siguiente reproducción:

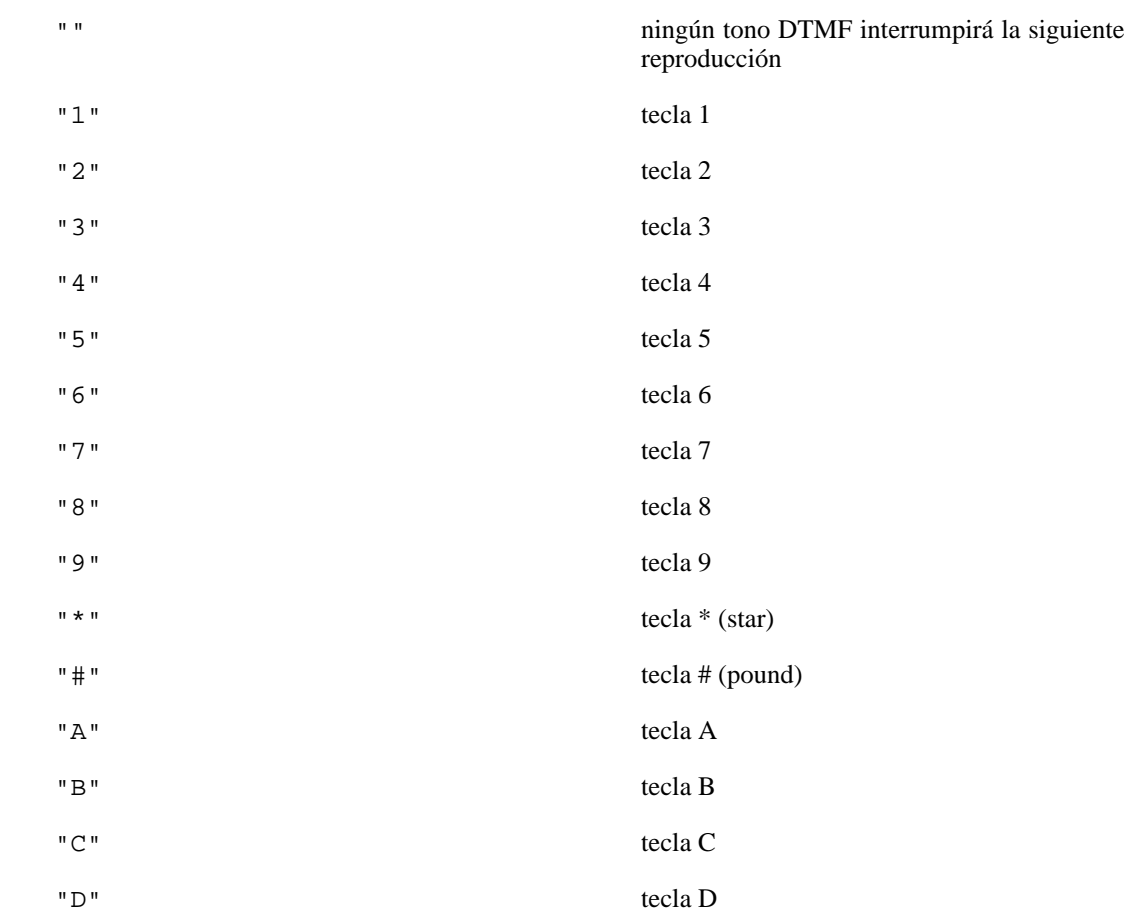

#### **48.3. Elementos relacionados**

[ivr\\_getdtmf](#page-22-0)

## **48.4. Códigos de ejemplo**

Para no interrumpir la siguiente grabación, *ivr\_setdtmf(line, "")*

Para interrumpir la siguiente grabación si se pulsa un 1 o un 2, *ivr\_setdtmf(line, "12")*

Para interrumpir la siguiente grabación con cualquier tecla, déjese el comportamiento por defecto, sin invocar a esta función

## <span id="page-82-0"></span>**49. ivr\_setparm**

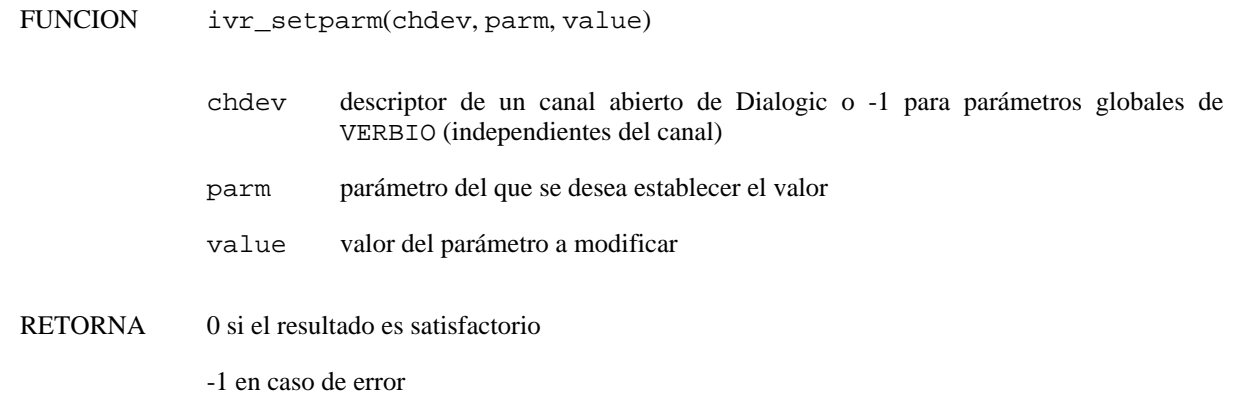

## **49.1. Descripción**

La función **ivr\_setparm()** permite modificar los valores de los parámetros globales o dependientes del canal de *VERBIO*. Esta función puede modificar el valor de un único parámetro en cada invocación.

## **49.2. Descripción de los parámetros**

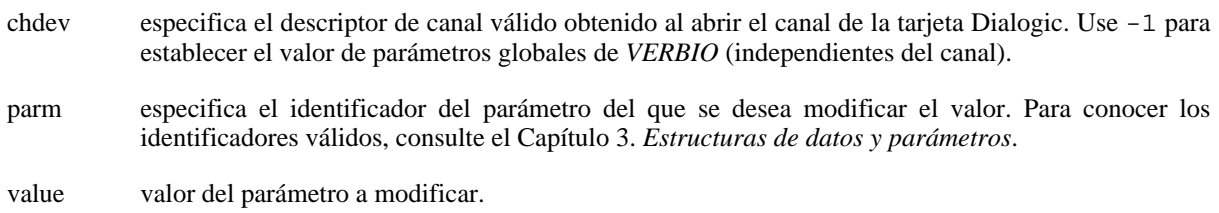

#### **49.3. Elementos relacionados**

[ivr\\_getparm](#page-23-0)

#### **49.4. Códigos de ejemplo**

# <span id="page-83-0"></span>**50. ivr\_setvcb**

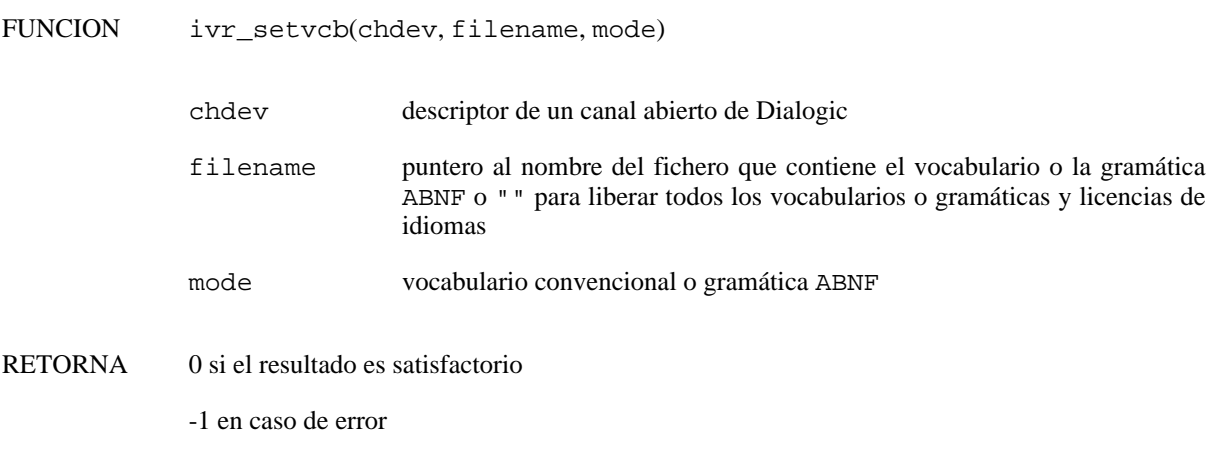

#### **50.1. Descripción**

La función **ivr\_setvcb()** establece el vocabulario o la gramática ABNF especificado en el canal especificado.

#### **50.2. Descripción de los parámetros**

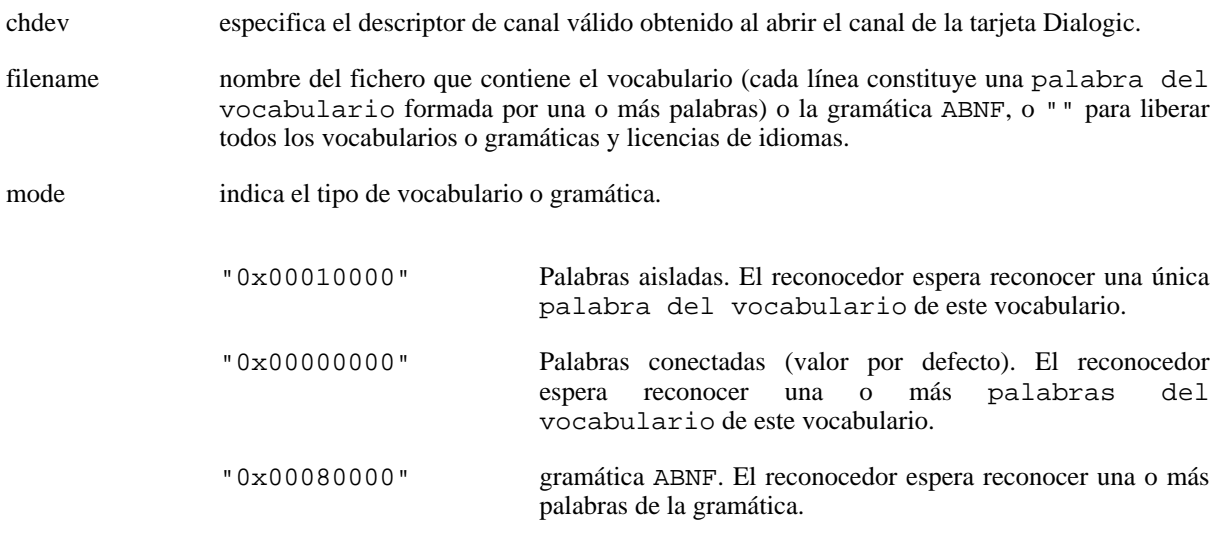

#### **50.3. Precauciones**

Sin la opción "0x00080000" habilitada, la función **ivr\_setvcb()** requiere el fichero de definiciones y el fichero de transcripciones generados mediante la función **ivr\_prevcb()** (o **ivr\_prevcbex()** o **ivr\_prevcbdev()**). Si estos ficheros existen y el fichero de vocabulario correspondiente no ha sido modificado desde que se llamó a la función **ivr\_prevcb()** (o **ivr\_prevcbex()** o **ivr\_prevcbdev()**), no es necesario volver a invocarlas antes de cargar el vocabulario mediante la función **ivr\_setvcb()**.

Con la opción "0x00080000" habilitada, la función **ivr\_setvcb()** requiere el fichero de estados de la gramática, el fichero de definiciones y el fichero de transcripciones generado mediante la función **ivr\_prebnf()** (o **ivr\_prebnfex()** o **ivr\_prebnfdev()**). Si estos ficheros existen y la gramática ABNF correspondiente no ha sido modificado desde que se llamó a la función **ivr\_prebnf()** (o **ivr\_prebnfex()** o **ivr\_prebnfdev()**), no es necesario volver a invocarlas antes de cargar la gramática mediante la función **ivr\_setvcb()**.

Si se establece el vocabulario o la gramática activa mediante la función **ivr\_setvcb()** o **ivr\_setcd()**, se descargarán automáticamente todos los vocabularios y gramáticas cargados hasta ese momento.

En caso de que se especifique el valor "" como parámetro filename, se descargarán todos los vocabularios cargados (equivale a invocar a la función **ivr\_unloadvcb** con el valor a -1) y, además, *se liberarán las licencias de idioma ocupadas por ese canal*.

## **50.4. Errores**

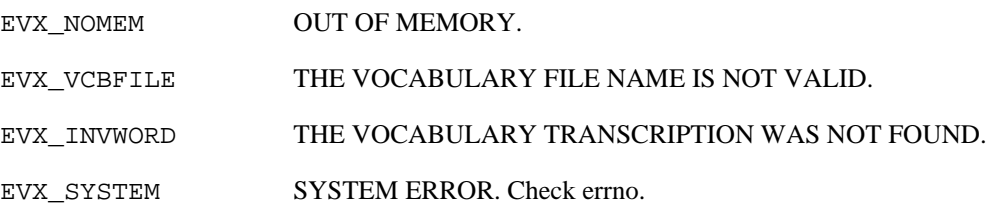

#### **50.5. Elementos relacionados**

[ivr\\_setcd,](#page-77-0) [ivr\\_loadvcb](#page-33-0), [ivr\\_activatevcb](#page-13-0), [ivr\\_deactivatevcb](#page-18-0), [ivr\\_unloadvcb,](#page-95-0) [ivr\\_ivcb](#page-29-0)

## **50.6. Códigos de ejemplo**

## <span id="page-85-0"></span>**51. ivr\_asv\_addfile**

FUNCION int ivr\_asv\_addfile(int chdev, const char\* id, const char\* filename, const char\* transcription)

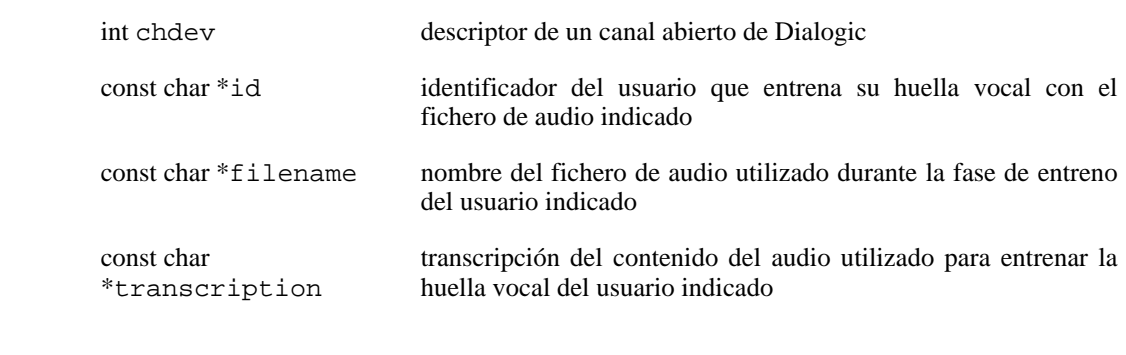

RETORNA 0 si el resultado es satisfactorio

<0 en caso de error

#### **51.1. Descripción**

La función **ivr\_spk\_addfile**() almacena un fichero de audio en la base de datos de usuarios para ser utilizado en el momento de crear la huella vocal del usuario indicado, mediante la invocación de la función **ivr spk train**. Adicionalmente, utilizando la capacidad de reconocimiento de *Verbio ASR*, comprueba también que el contenido del fichero coincide con la transcripción, de modo que pueda certificarse que el usuario ha pronunciado exactamente aquello que se le ha solicitado.

#### **51.2. Descripción de los parámetros**

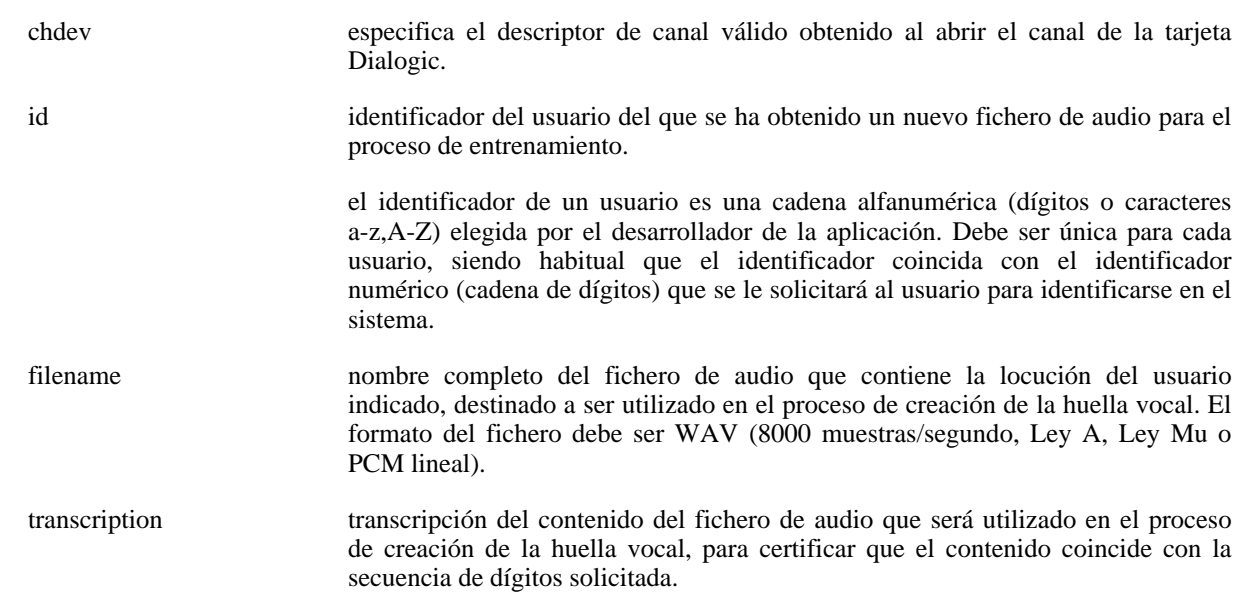

#### **51.3. Precauciones**

El contenido de los ficheros de entrenamiento debe ser, exclusivamente, cadenas de dígitos (de longitud variable). Por lo tanto, la transcripción proporcionada deben ser cadenas numéricas, del tipo 12345678, 952611232, etcétera. Se aconseja que las cadenas de entrenamiento tengan una longitud mínima de 8 dígitos y que se proporcionen, al menos, 20 de ellas, obtenidas en distintos días (mínimo dos) y momentos del día (mañana/tarde).

Puede invocarse directamente a la función **ivr\_asv\_train** especificando un listado de ficheros a utilizar para la fase de entrenamiento en lugar de invocar, para cada nuevo fichero, a la función **ivr\_asv\_addfile**. No obstante, se aconseja su uso a medida que se obtienen los ficheros porque en caso de errores (debido a que el usuario no ha pronunciado la cadena de dígitos solicitada) podrá notificarse este error al usuario y solicitarle un nuevo fichero.

#### **51.4. Errores**

En caso de error, la función retorna un valor negativo. Los posibles códigos de error retornados por esta función son:

- -1 El canal especificado no es válido.
- -4 Error interno de Verbio. La estructura de la base de datos está corrupta.
- -6 Error al lanzar el proceso de reconocimiento del contenido del fichero de audio.
- -18 Algún parámetro no ha sido especificado o bien es incorrecto.
- -27 El contenido del fichero no coincide con la transcripción proporcionada, o bien no se ha podido comprobar.

#### **51.5. Elementos relacionados**

[ivr\\_asv\\_init,](#page-88-0) [ivr\\_asv\\_exist](#page-87-0), [ivr\\_asv\\_train,](#page-89-0) [ivr\\_asv\\_verify](#page-91-0)

#### **51.6. Códigos de ejemplo**

## <span id="page-87-0"></span>**52. ivr\_asv\_exist**

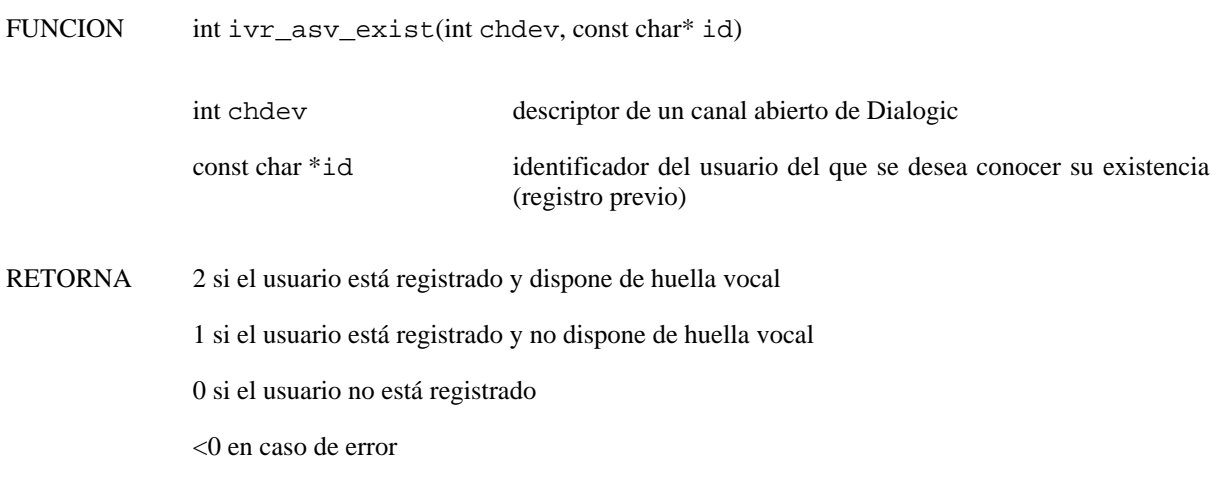

#### **52.1. Descripción**

La función **ivr\_asv\_exist()** consulta la base de datos de usuarios registrados para comprobar si ya ha completado la fase de entrenamiento y, por lo tanto, ya dispone de un modelo (huella vocal) creado.

#### **52.2. Descripción de los parámetros**

chdev especifica el descriptor de canal válido obtenido al abrir el canal de la tarjeta Dialogic.

id identificador del usuario del que se quiere conocer el estado de su proceso de registro.

el identificador de un usuario es una cadena alfanumérica (dígitos o caracteres a-z,A-Z) elegida por el desarrollador de la aplicación. Debe ser única para cada usuario, siendo habitual que el identificador coincida con el identificador numérico (cadena de dígitos) que se le solicitará al usuario para identificarse en el sistema.

#### **52.3. Errores**

Si la función retorna -1 indicando que se ha producido un error, debe comprobarse que el canal especificado como primer parámetro es válido.

#### **52.4. Elementos relacionados**

[ivr\\_asv\\_init,](#page-88-0) [ivr\\_asv\\_addfile,](#page-85-0) [ivr\\_asv\\_train,](#page-89-0) [ivr\\_asv\\_verify](#page-91-0)

#### **52.5. Códigos de ejemplo**

## <span id="page-88-0"></span>**53. ivr\_asv\_init**

FUNCION int ivr\_asv\_init()

RETORNA 0 si el resultado es satisfactorio

<0 en caso de error

#### **53.1. Descripción**

La función **ivr\_asv\_init()** inicializa la librería Verbio, preparándola para poder recibir peticiones de verificación de locutor.

#### **53.2. Precauciones**

La función **ivr\_asv\_init()** debe invocarse previamente a cualquier invocación del resto de funciones asociadas a la verificación de locutor, tales como: **ivr\_asv\_addfile**, **ivr\_asv\_train**, **ivr\_asv\_verify** y **ivr\_asv\_exist**.

#### **53.3. Errores**

En caso de error, la función retorna un valor negativo. Los posibles códigos de error retornados por esta función son:

- -13 Error interno de Verbio. Probablemente la instalación de los componentes de ASV no se ha realizado o se ha hecho de forma incorrecta.
- -14 No se dispone de licencias de ASV o bien éstas han caducado.

#### **53.4. Elementos relacionados**

[ivr\\_asv\\_addfile](#page-85-0), [ivr\\_asv\\_train,](#page-89-0) [ivr\\_asv\\_verify](#page-91-0), [ivr\\_asv\\_exist](#page-87-0)

#### **53.5. Códigos de ejemplo**

## <span id="page-89-0"></span>**54. ivr\_asv\_train**

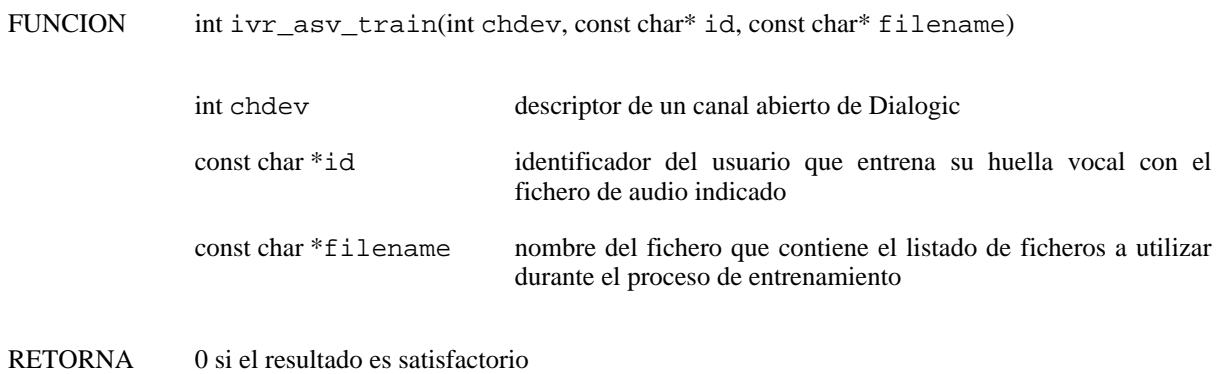

<0 en caso de error

#### **54.1. Descripción**

La función **ivr\_spk\_train()** lanza el proceso de generación de la huella vocal del usuario indicado. Las locuciones del usuario que se utilizarán para este proceso serán las especificadas mediante el parámetro filename junto con todas aquellas asignadas al usuario anteriormente mediante llamadas a las funciones **ivr\_spk\_addfile** y/o **ivr\_spk\_train()**.

Una vez completada correctamente la función **ivr\_spk\_train()**, el usuario ya estará listo para que se realicen sobre él operaciones de verificación mediante la función **ivr\_spk\_verify()**.

En caso de que el usuario ya dispusiera de huella vocal, se generará una nueva huella vocal que reemplazará a la ya existente.

#### **54.2. Descripción de los parámetros**

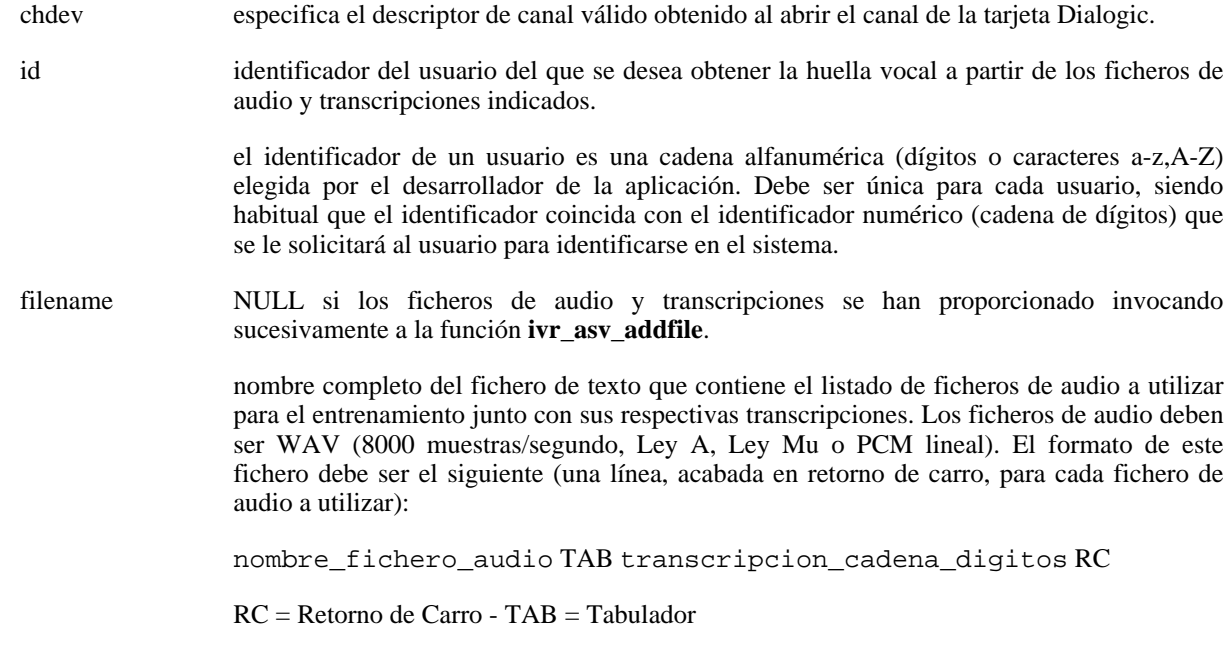

#### **54.3. Precauciones**

El contenido de los ficheros de entrenamiento debe ser, exclusivamente, cadenas de dígitos (de longitud variable). Por lo tanto, la transcripción proporcionada deben ser cadenas numéricas, del tipo 12345678, 952611232, etcétera. Se aconseja que las cadenas de entrenamiento tengan una longitud mínima de 8 dígitos y que se proporcionen, al menos, 20 de ellas, obtenidas en distintos días (mínimo dos) y momentos del día (mañana/tarde).

En lugar de especificar conjuntamente el listado de ficheros y sus transcripciones mediante la función **ivr\_asv\_train** es preferible utilizar la función **ivr\_asv\_addfile** individualmente para cada fichero. De este modo, podrán tomarse acciones correctivas en caso de que, en el momento de adquisición del audio, el proceso de validación interno indique que la transcripción no coincide con el contenido real del fichero.

#### **54.4. Errores**

En caso de error, la función retorna un valor negativo. Los posibles códigos de error retornados por esta función son:

- -1 El canal especificado no es válido.
- -4 Error interno de Verbio. La estructura de la base de datos está corrupta.
- -5 No se dispone de suficiente memoria disponible para ejecutar la función.
- -6 Error al lanzar el proceso de reconocimiento del contenido del fichero de audio.
- -10 Error al lanzar el proceso de verificación del locutor.
- -18 Algún parámetro no ha sido especificado o bien es incorrecto.
- -21 El fichero especificado como parámetro no está disponible.
- -27 El contenido de algún fichero no coincide con la transcripción proporcionada, o bien no se ha podido comprobar. Puede obtenerse la linea del fichero que contiene el audio inválido invocando a la función **ivr\_errorlinedev(chdev)**.
- -28 No se dispone de suficiente material para entrenar. Es necesario proporcionar más locuciones numéricas del usuario a entrenar.

#### **54.5. Elementos relacionados**

[ivr\\_asv\\_init,](#page-88-0) [ivr\\_asv\\_exist](#page-87-0), [ivr\\_asv\\_addfile](#page-85-0), [ivr\\_asv\\_verify](#page-91-0)

#### **54.6. Códigos de ejemplo**

## <span id="page-91-0"></span>**55. ivr\_asv\_verify**

FUNCION int ivr\_asv\_verify(int chdev, const char\* id, const char\* filename, const char\* transcription)

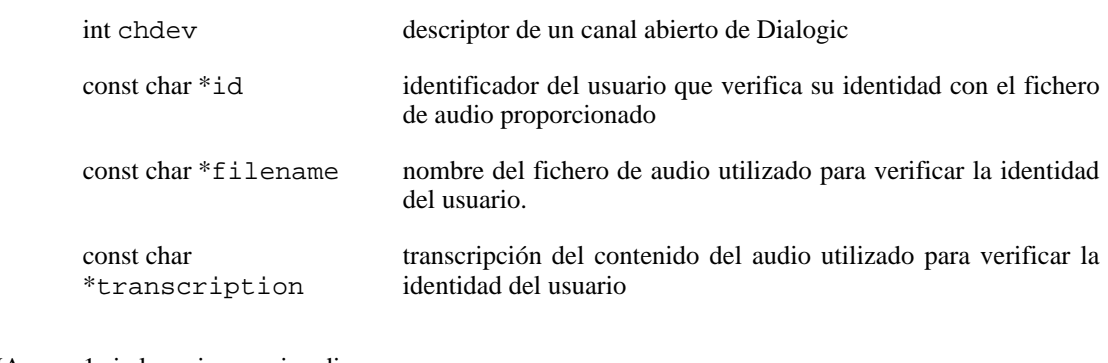

RETORNA 1 si el usario es quien dice ser

0 si el usario NO es quien dice ser

<0 en caso de error

#### **55.1. Descripción**

La función **ivr asv verify**() lanza el proceso de verificación para determinar si la locución proporcionada pertenece (ha sido pronunciada) realmente por el usuario indicado, basándose en la huella vocal que ha sido previamente entrenada para dicho usuario mediante la función **ivr\_asv\_train**.

#### **55.2. Descripción de los parámetros**

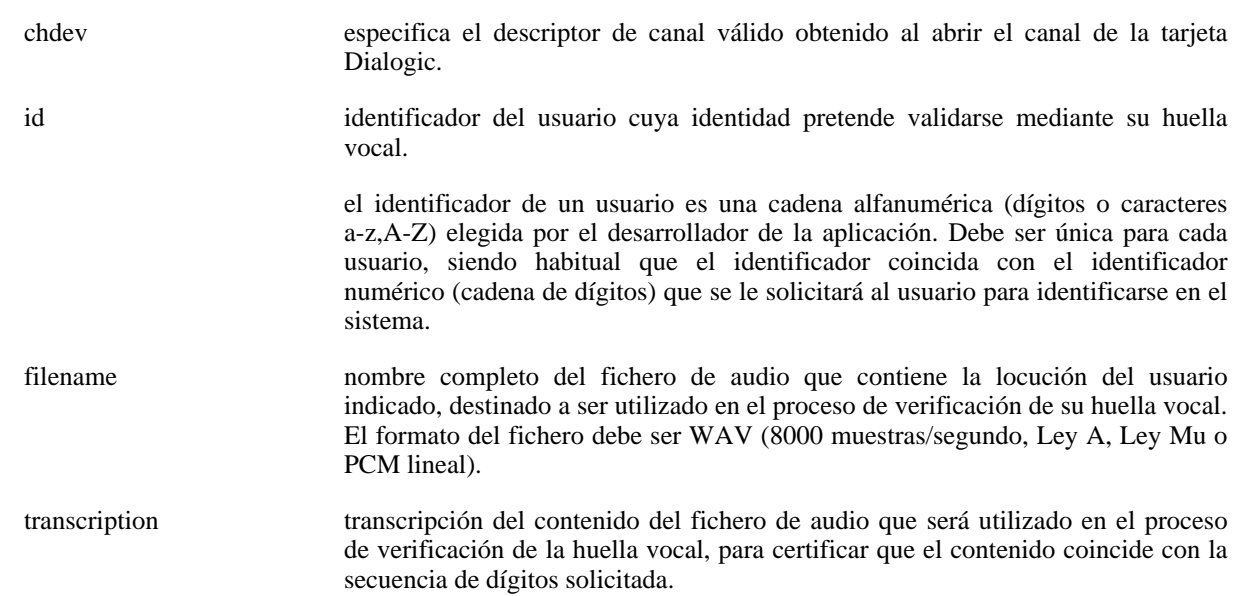

#### **55.3. Precauciones**

El contenido de los ficheros de verificación debe ser, exclusivamente, cadenas de dígitos (de longitud variable). Por lo tanto, la transcripción proporcionada deben ser cadenas numéricas, del tipo 12345678, 952611232, etcétera. Se aconseja que las cadenas de verificación tengan una longitud de entre 6 y 8 dígitos (cuanto más larga, mayor fiablidad del proceso de verificación).

El índice de confianza del proceso de verificación devuelto por la función **ivr\_score(chdev, 1)** se proporciona a efectos estadísticos y de ajuste de los umbrales. El sistema, internamente, ya toma la decisión de si es el usuario verídico o no, retornando el valor 1 o 0 respectivamente como resultado de la función **ivr\_asv\_verify**.

#### **55.4. Errores**

En caso de error, la función retorna un valor negativo. Los posibles códigos de error retornados por esta función son:

- -1 El canal especificado no es válido.
- -4 Error interno de Verbio. La estructura de la base de datos está corrupta.
- -5 No se dispone de suficiente memoria disponible para ejecutar la función.
- -6 Error al lanzar el proceso de reconocimiento del contenido del fichero de audio.
- -10 Error al lanzar el proceso de verificación del locutor.
- -18 Algún parámetro no ha sido especificado o bien es incorrecto.
- -21 El fichero especificado como parámetro no está disponible.
- -27 El contenido del fichero no coincide con la transcripción proporcionada, o bien no se ha podido comprobar.

#### **55.5. Elementos relacionados**

[ivr\\_asv\\_init,](#page-88-0) [ivr\\_asv\\_exist](#page-87-0), [ivr\\_asv\\_train,](#page-89-0) [ivr\\_asv\\_addfile](#page-85-0)

#### **55.6. Códigos de ejemplo**

## <span id="page-93-0"></span>**56. ivr\_tts\_init**

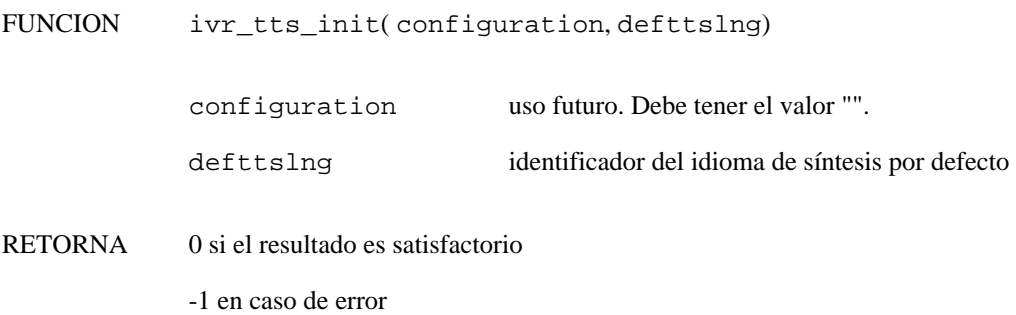

#### **56.1. Descripción**

La función **ivr\_tts\_init()** inicializa la librería de síntesis del habla de Verbio. En nuevos desarrollos es recomendable utilizar esta función (conjuntamente con la función **ivr\_asr\_init** en caso de que también se requiera reconocimiento del habla) en lugar de la función **ivr\_libinit**, puesto que permite indicar al servidor los parámetros de inicialización de una manera mucho más concreta.

#### **56.2. Descripción de los parámetros**

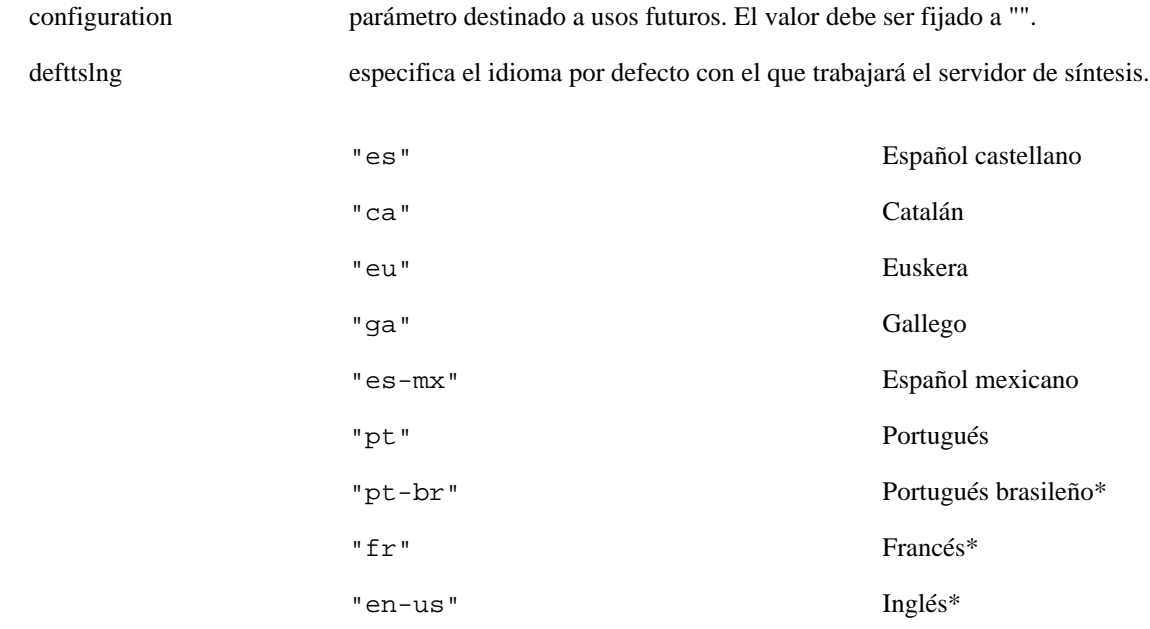

(\*) consultar condiciones

#### **56.3. Precauciones**

La función **ivr\_tts\_init()** debe invocarse antes que ninguna otra de las funciones del SDK de Verbio relacionadas con la síntesis del habla, a excepción de aquella destinada a establecer el servidor de trabajo por defecto en configuraciones cliente-servidor (**ivr\_setparm**) o bien a su equivalente en renococimiento (**ivr\_asr\_init**) .

#### **56.4. Errores**

EVX\_SRERROR DIALOGIC SRL ERROR. Check ATDV\_LASTERR() and ATDV\_ERRMSGP().

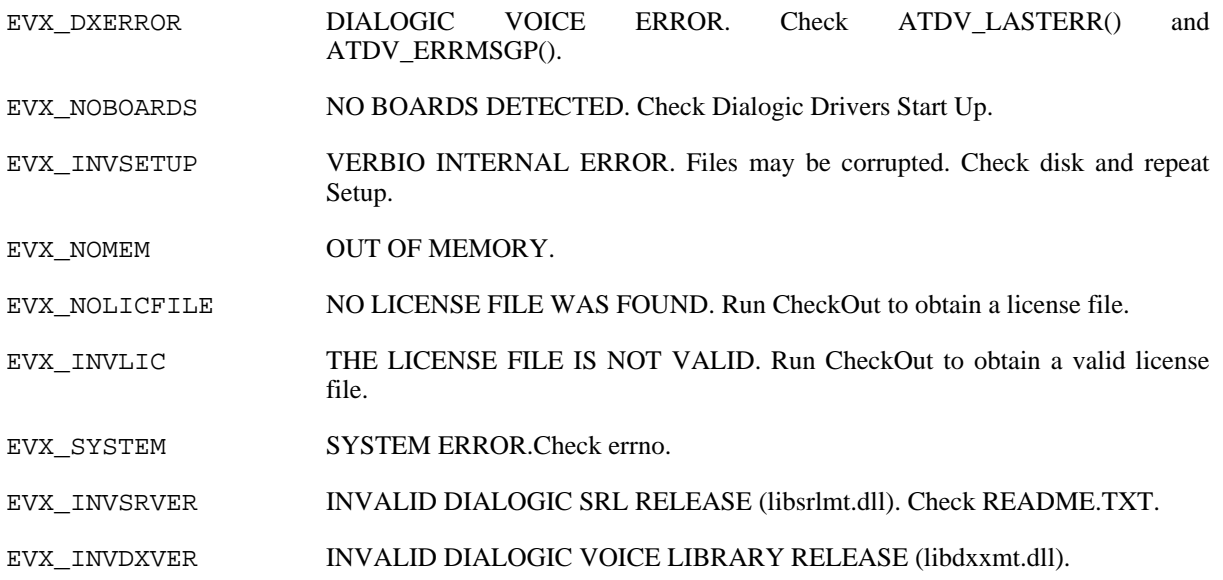

# **56.5. Elementos relacionados**

[ivr\\_libinit](#page-30-0), [ivr\\_asr\\_init](#page-14-0)

#### **56.6. Códigos de ejemplo**

## <span id="page-95-0"></span>**57. ivr\_unloadvcb**

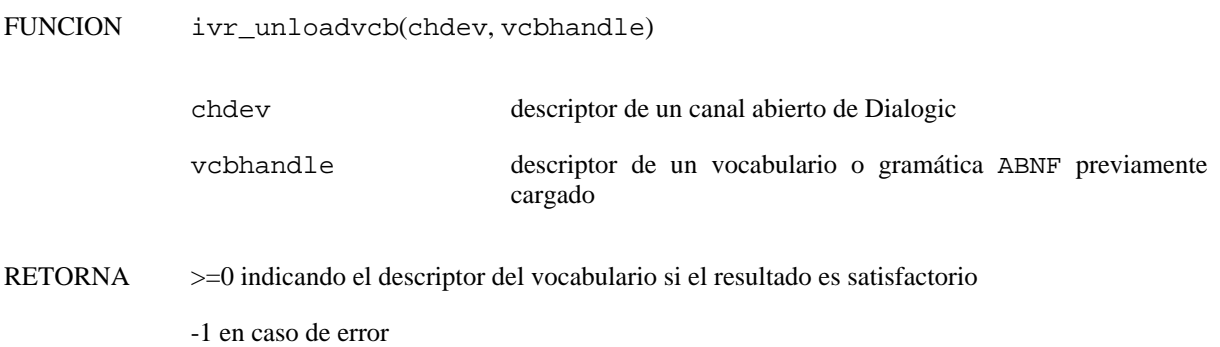

#### **57.1. Descripción**

La función **ivr unloadvcb**() descarga un vocabulario o gramática ABNF previamente cargado en el canal especificado. El descriptor del vocabulario se obtiene al cargarlo mediante la función **ivr loadvcb**() (o **ivr** loadcd()) y también debe usarse para activarlo mediante la función **ivr** activatevcb() o para descactivarlo mediante la función **ivr\_deactivatevcb()**. Si el descriptor del vocabulario es -1, la función **ivr\_unloadvcb()** descarga todos los vocabularios y gramáticas ABNF cargados previamente.

#### **57.2. Descripción de los parámetros**

chdev especifica el descriptor de canal válido obtenido al abrir el canal de la tarjeta Dialogic.

vcbhandle descriptor de un vocabulario o gramática ABNF previamente cargado mediante la función ivr\_loadvcb().

#### **57.3. Precauciones**

Si se establece el vocabulario o la gramática activa mediante la función **ivr\_setvcb()** o **ivr\_setcd()**, se descargarán automáticamente todos los vocabularios y gramáticas cargados hasta ese momento (equivale a invocar la función **ivr\_unloadvcb()** con el parámetro vcbhandle fijado al valor -1).

A diferencia de invocar a la función **ivr\_setvcb** con el parámetro filename con valor "", la función **ivr\_unloadvcb** con el parámetro vcbhandle con valor -1 *no libera la licencia de idioma consumida por el canal*.

#### **57.4. Errores**

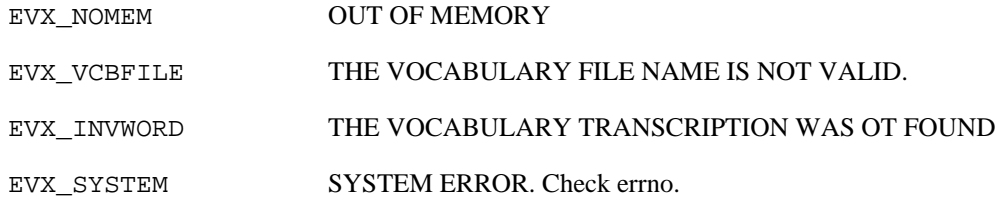

#### **57.5. Elementos relacionados**

[ivr\\_setvcb,](#page-83-0) [ivr\\_loadvcb](#page-33-0), [ivr\\_loadcd](#page-32-0), [ivr\\_activatevcb,](#page-13-0) [ivr\\_deactivatevcb,](#page-18-0) [ivr\\_ivcb](#page-29-0)

#### **57.6. Códigos de ejemplo**

# **58. ivr\_version**

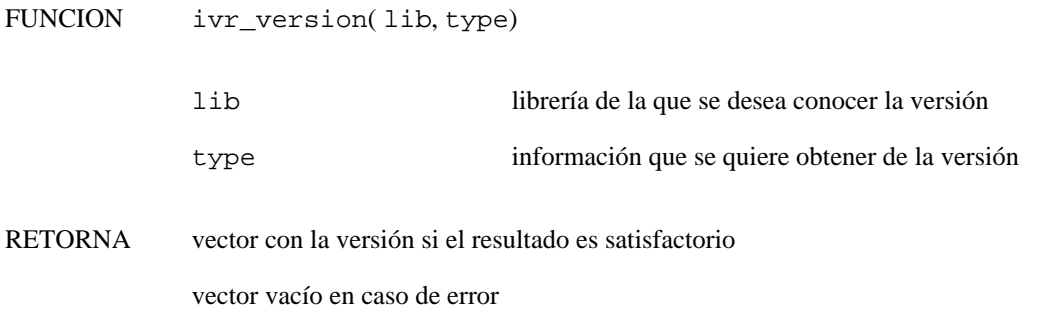

### **58.1. Descripción**

La función **ivr\_version()** devuelve la versión de la librería especificada. Es importante que la versión de la RLL para CT ADE coincida con la versión de *Verbio*.

## **58.2. Descripción de los parámetros**

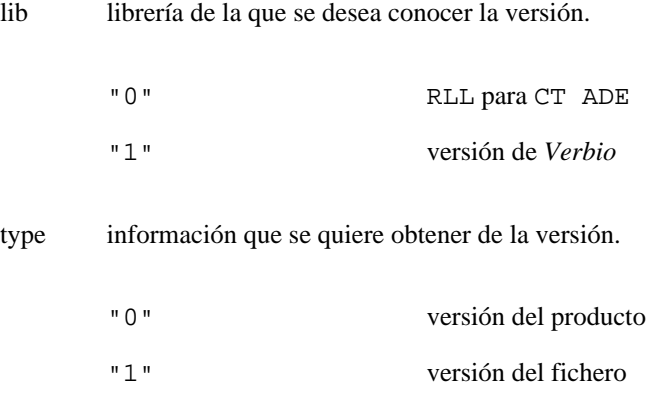

## **58.3. Elementos relacionados**

[ivr\\_libinit](#page-30-0), [ivr\\_asr\\_init](#page-14-0), [ivr\\_tts\\_init](#page-93-0)

#### **58.4. Códigos de ejemplo**

# <span id="page-97-1"></span>**59. ivr\_word**

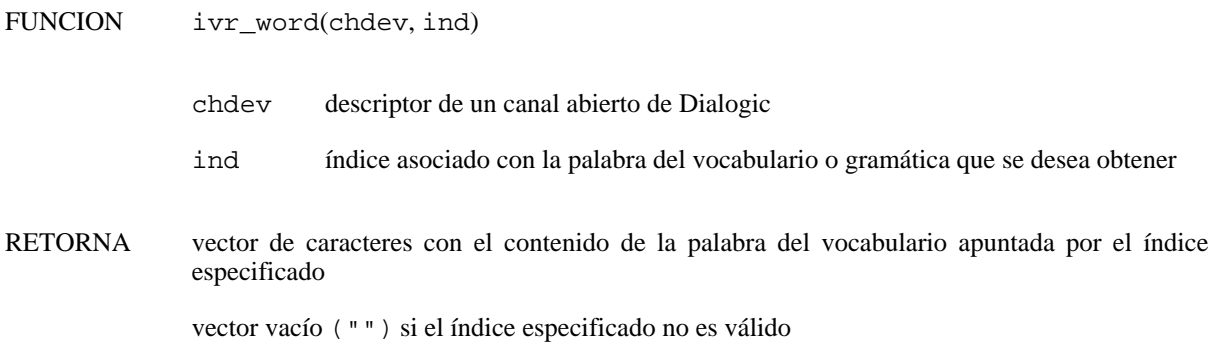

#### **59.1. Descripción**

La función **ivr** word() devuelve un vector de caracteres ASCIIZ con el contenido asociado al índice (fila) especificado del vocabulario o gramática activa en el canal.

En caso de querer conocer el resultado asociado a una hipótesis distinta de la hipótesis principal, debe especificarse previamente la hipótesis de interés mediante la función **ivr\_selhyp**. El número de hipótesis de reconocimiento que generará el sistema de reconocimiento está fijado por el parámetro "0x60000112" y limitado por el parámetro "0x60000101". Ambos parámetros pueden consultarse o modificarse mediante las funciones **ivr\_getparm** y **ivr\_setparm** respectivamente.

## **59.2. Descripción de los parámetros**

- chdev especifica el descriptor de canal válido obtenido al abrir el canal de la tarjeta telefónica.
- ind indice asociado con la palabra del vocabulario o gramática que se desea obtener. Generalmente, los índices de interés son aquellos devueltos por la función **ivr\_id**. En el caso de querer obtener toda la información posible ofrecida por el servidor de reconocimiento (reglas, valores, locuciones, niveles de confianza e intervalos temporales), debe utilizarse el valor IND\_STREAM, en cuyo caso el vector de caracteres ASCIIZ contiene toda la información estructurada siguiendo el formato especificado en [Sección 59.5](#page-97-0).

#### **59.3. Elementos relacionados**

[ivr\\_wordex](#page-100-0), [ivr\\_recstr](#page-67-0), [ivr\\_recstrf](#page-69-0), [ivr\\_id](#page-28-0)

#### **59.4. Códigos de ejemplo**

<span id="page-97-0"></span>Consulte el [ejemplo](#page-113-0).

## **59.5. Obtención de información adicional mediante ivr\_word**

El servidor de reconocimiento, a parte de la palabra o palabras reconocidas y del nivel de confianza de las mismas, puede proporcionar más datos que pueden resultar de interés en algunos casos: reglas, valores , locuciones, niveles de confianza y tiempos. Antes de proceder con la explicación de cada uno de estos elementos, es importante que el lector se familiarice con los aspectos relacionados con los vocabularios convencionales y las gramáticas ABNF, que encontrará detallados en *Verbio Software Reference: Guía del usuario*. A continuación se dará una explicación del significado de cada uno de estos campos para poder hacer uso de ellos en caso de considerarse necesario.

#### **Tabla 2.1. Elementos de un vocabulario o gramática ABNF**

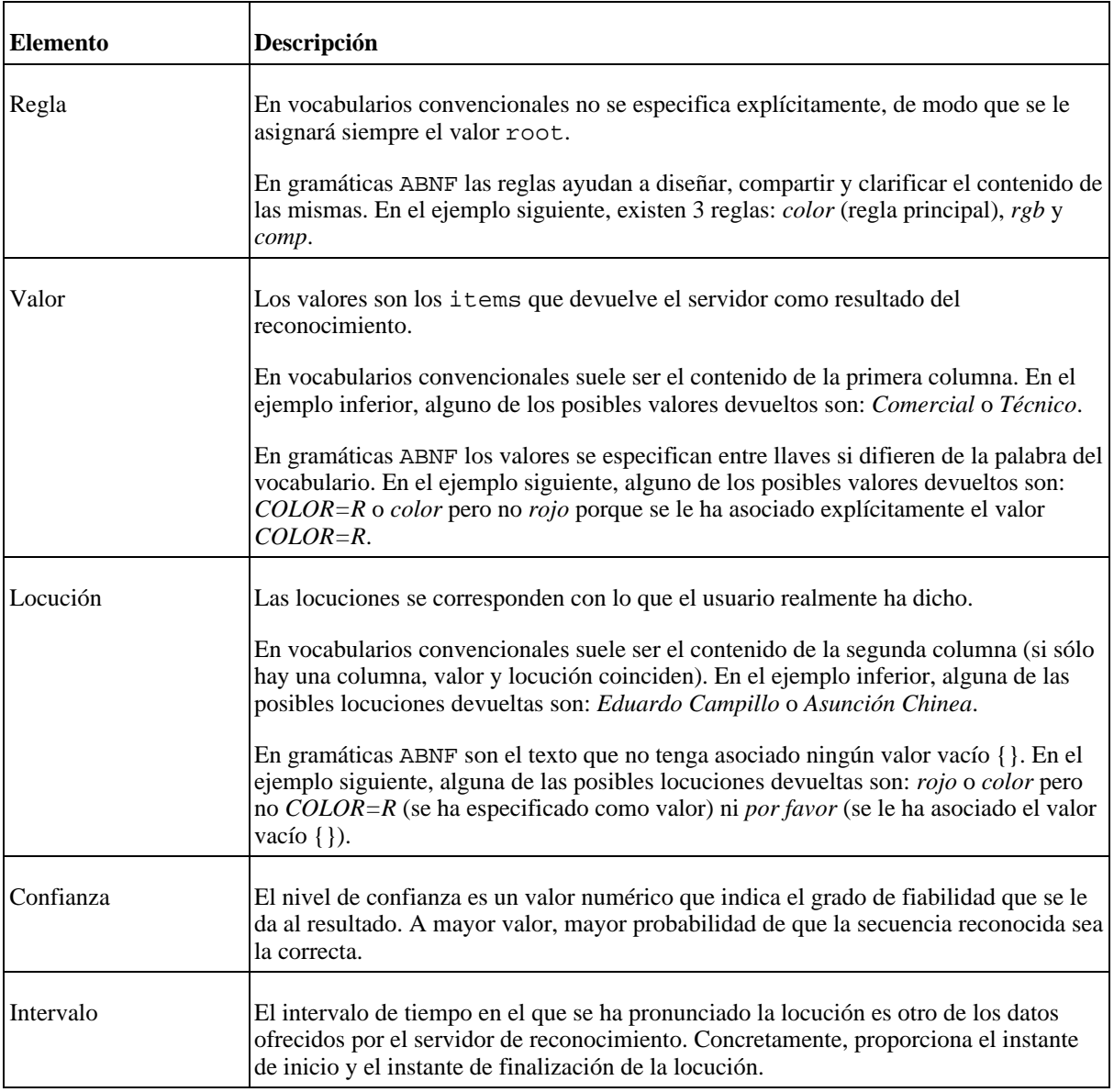

El formato del vector de caracteres ASCIIZ devuelto por la función **ivr\_word()** es el siguiente:

*regla:"locución"(confianza,instante\_inicial,instante\_final)["valor1" "valor2" "..."]*

En caso de no tratarse de una gramática ABNF, el nombre de la regla será root. En caso de tratarse de una gramática ABNF con subreglas (no únicamente una regla principal), el formato del vector de caracteres tendrá un formato parecido al siguiente, en el que cada regla termina en ";" y cada subregla está contenida entre llaves "{}", y en el que debe sustituirse "regla" por todo el texto asociado a cada regla (según se ha especificado en el párrafo anterior).

*regla\_principal{regla1{regla1\_1;regla1\_2;};regla2;regla3{regla3\_1{regla3\_1\_1;};};};*

La gramática ABNF asociada al ejemplo anterior podría ser parecida a:

```
#ABNF 1.0 ISO8859-1;
root regla_principal = ... $regla1 ... $regla2 ... $regla3;
$regla1 = ... $regla1_1 ... $regla1_2 ...;
$regla1_1 = ... ;
$regla1_2 = ... ;
$regla2 = ... ;
$regla3 = ... $regla3_1 ... ;
$regla3_1 = ... $regla3_1_1 ... ;
$regla3_1_1 = ... ;
```
#### **Vocabulario convencional.**

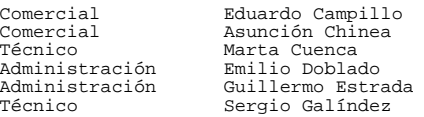

#### **Gramática ABNF de múltiples reglas.**

```
\begin{array}{lll} \text{\#ABNF 1.0 ISO8859-1};\\ \text{\$rgb & = rojo & \{COLOR=R\} \\ & \text{verde} & \{COLOR=G\} \\ & \text{azul} & \{COLOR=B\} \end{array};$rgb = rojo {COLOR=R} // se utiliza la palabra "rojo" y devuelve la palabra COLOR=R<br>verde {COLOR=G} // se utiliza la palabra "verde" y devuelve la palabra COLOR=G<br>azul {COLOR=B}; // se utiliza la palabra "verde" y devuelve
$comp = marine {COMP=D} <br/>osuro {COMP=D}osuro {COMP=D} |
claro {COMP=L};
root $color = [color | "el color" | el] $rgb [$comp] ["por favor"{}];
```
#### **Ejemplo 2.1. Información devuelta por el servidor de reconocimiento**

#### **Locución dictada:** *"Eduardo Campillo"*

root:"Eduardo Campillo"(158.29,0.50,1.28)["Eduardo Campillo"];

#### **Locución dictada:** *"El color rojo por favor"*

color:"el color rojo"(127.59,0.26,1.00)["el color" "COLOR=R"]{rgb:"rojo"(168.40,0.76,1.00)["COLOR=R"];comp:;};

#### **Locución dictada:** *"El azul marino"*

```
color:"el azul marino"(185.46,0.56,1.37)["el" "COLOR=B" "COMP=D"]{rgb:"azul"(93.27,0.76,1.00)["COLOR=B"];<br>comp:"marino"(318.19,1.00,1.37)["COMP=D"];};
```
## <span id="page-100-0"></span>**60. ivr\_wordex**

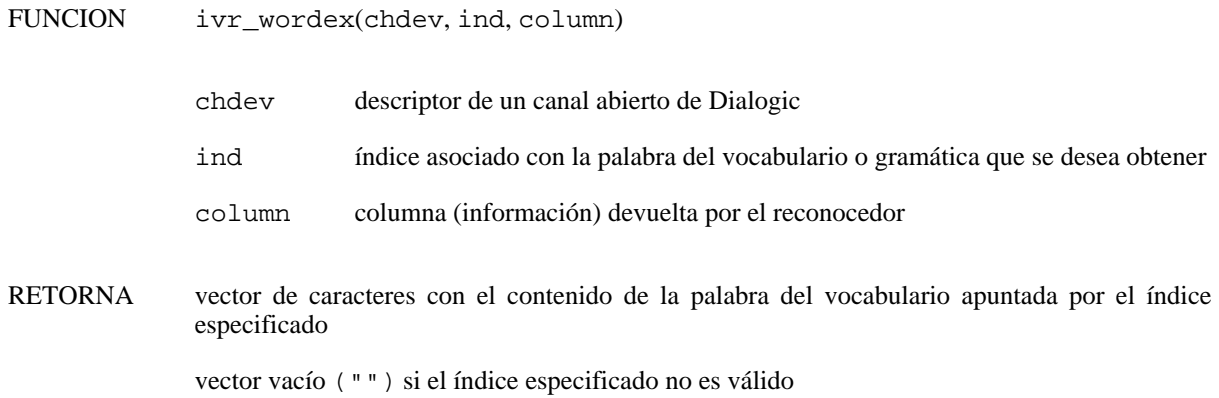

#### **60.1. Descripción**

La función **ivr\_wordex()** devuelve un vector de caracteres ASCIIZ con el contenido asociado al índice (fila) y columna especificado del vocabulario o gramática activa en el canal.

En caso de querer conocer el resultado asociado a una hipótesis distinta de la hipótesis principal, debe especificarse previamente la hipótesis de interés mediante la función **ivr\_selhyp**. El número de hipótesis de reconocimiento que generará el sistema de reconocimiento está fijado por el parámetro "0x60000112" y limitado por el parámetro "0x60000101". Ambos parámetros pueden consultarse o modificarse mediante las funciones **ivr\_getparm** y **ivr\_setparm** respectivamente.

#### **60.2. Descripción de los parámetros**

- chdev especifica el descriptor de canal válido obtenido al abrir el canal de la tarjeta telefónica.
- ind indice asociado con la palabra del vocabulario o gramática que se desea obtener. Generalmente, los índices de interés son aquellos devueltos por la función **ivr** id. En el caso de querer obtener toda la información posible ofrecida por el servidor de reconocimiento (reglas, valores, locuciones, niveles de confianza e intervalos temporales), debe utilizarse el valor IND\_STREAM, en cuyo caso el vector de caracteres ASCIIZ contiene toda la información estructurada siguiendo el formato especificado en [Sección 60.5.](#page-100-1)
- column identificador de la columna de interés. En la columna 0 (por defecto, en la función **ivr\_word**) se almacena el valor devuelto por la gramática. En la columna 1 se almacena la *utterance* o locución pronunciada por el usuario. En la columna 2 se almacena el peso asociado a la palabra en la gramática. Finalmente, en la columna 3 se almacena el nombre de la regla de la gramática a la que pertenece la palabra reconocida. Consulte *Verbio Software Reference: Guía del usuario* para más detalles acerca del contenido de cada una de las columnas que constituyen un vocabulario.

#### **60.3. Elementos relacionados**

[ivr\\_word,](#page-97-1) [ivr\\_recstr,](#page-67-0) [ivr\\_recstrf,](#page-69-0) [ivr\\_id](#page-28-0)

#### **60.4. Códigos de ejemplo**

<span id="page-100-1"></span>Consulte el [ejemplo](#page-113-0).

#### **60.5. Obtención de información adicional mediante ivr\_word**

El servidor de reconocimiento, a parte de la palabra o palabras reconocidas y del nivel de confianza de las mismas, puede proporcionar más datos que pueden resultar de interés en algunos casos: reglas, valores , locuciones, niveles de confianza y tiempos. Antes de proceder con la explicación de cada uno de estos elementos, es importante que el lector se familiarice con los aspectos relacionados con los vocabularios

convencionales y las gramáticas ABNF, que encontrará detallados en *Verbio Software Reference: Guía del usuario*. A continuación se dará una explicación del significado de cada uno de estos campos para poder hacer uso de ellos en caso de considerarse necesario.

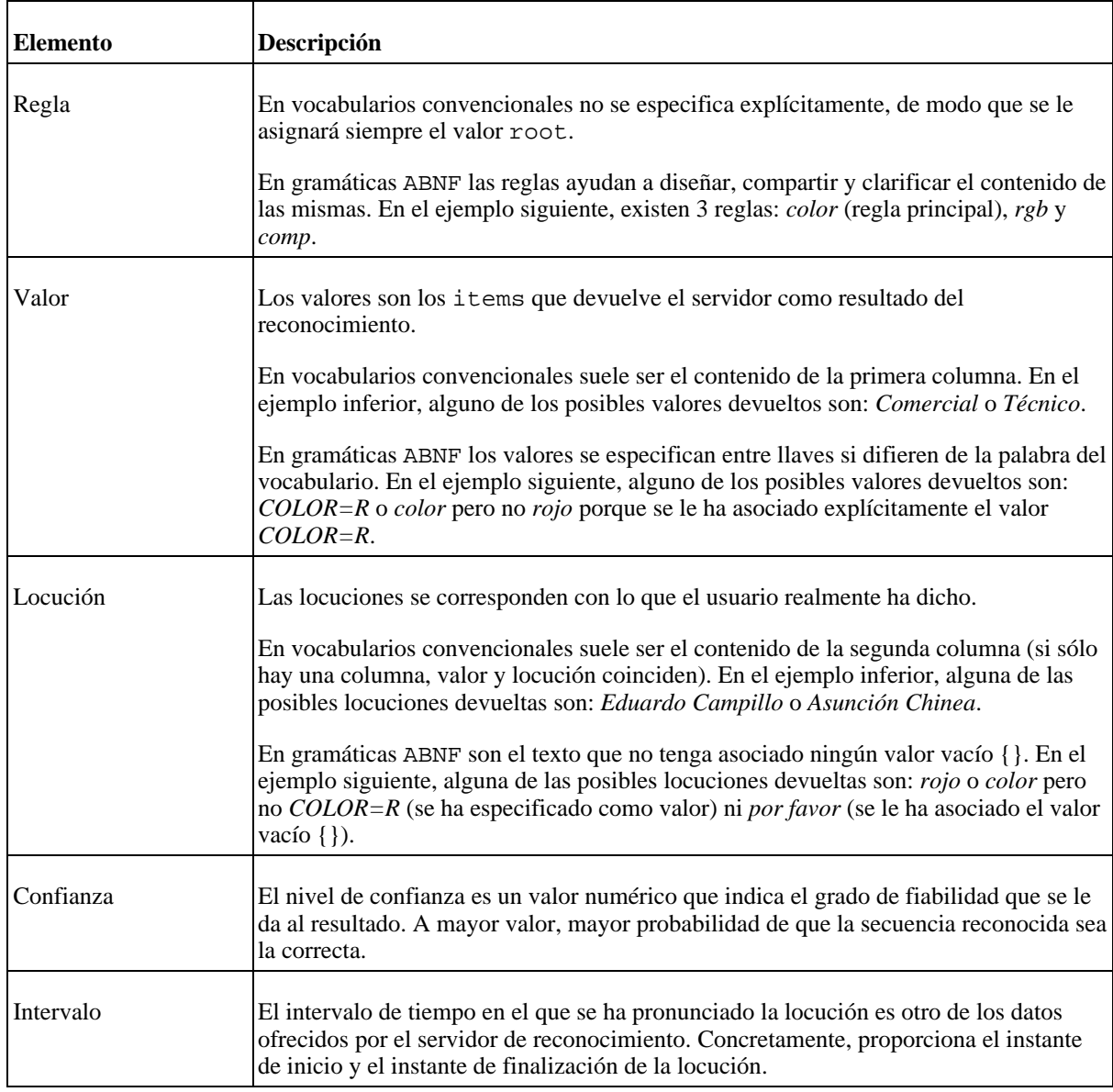

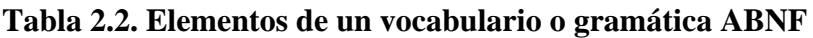

El formato del vector de caracteres ASCIIZ devuelto por la función **ivr\_word()** es el siguiente:

*regla:"locución"(confianza,instante\_inicial,instante\_final)["valor1" "valor2" "..."]*

En caso de no tratarse de una gramática ABNF, el nombre de la regla será root. En caso de tratarse de una gramática ABNF con subreglas (no únicamente una regla principal), el formato del vector de caracteres tendrá un formato parecido al siguiente, en el que cada regla termina en ";" y cada subregla está contenida entre llaves "{}", y en el que debe sustituirse "regla" por todo el texto asociado a cada regla (según se ha especificado en el párrafo anterior).

*regla\_principal{regla1{regla1\_1;regla1\_2;};regla2;regla3{regla3\_1{regla3\_1\_1;};};};*

La gramática ABNF asociada al ejemplo anterior podría ser parecida a:

```
#ABNF 1.0 ISO8859-1;
root regla_principal = ... $regla1 ... $regla2 ... $regla3;
$regla1 = ... $regla1_1 ... $regla1_2 ...;
$regla1_1 = ... ;
$regla1_2 = ... ;
$regla2 = ... ;
$regla3 = ... $regla3_1 ... ;
$regla3_1 = ... $regla3_1_1 ... ;
$regla3_1_1 = ... ;
```
#### **Vocabulario convencional.**

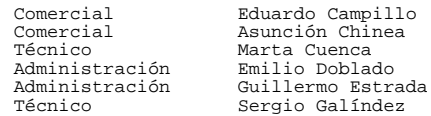

#### **Gramática ABNF de múltiples reglas.**

```
\left.\begin{array}{lll} \text{\#ABNF} & 1.0 & \text{ISO}8859-1\text{;}\\ \text{\$rgb} & = \text{rojo} & \{\text{COLOR=R}\}\\ & \text{verde} & \{\text{COLOR=G}\}\\ & \text{azul} & \{\text{COLOR=B}\}\text{;} \end{array}\right.$rgb = rojo {COLOR=R} // se utiliza la palabra "rojo" y devuelve la palabra COLOR=R<br>verde {COLOR=G} // se utiliza la palabra "verde" y devuelve la palabra COLOR=G<br>azul {COLOR=B}; // se utiliza la palabra "verde" y devuelve
 $comp = marino {COMP=D} |
osuro {COMP=D} |
claro {COMP=L};
root $color = [color | "el color" | el] $rgb [$comp] ["por favor"{}];
```
#### **Ejemplo 2.2. Información devuelta por el servidor de reconocimiento**

**Locución dictada:** *"Eduardo Campillo"*

root:"Eduardo Campillo"(158.29,0.50,1.28)["Eduardo Campillo"];

**Locución dictada:** *"El color rojo por favor"*

color:"el color rojo"(127.59,0.26,1.00)["el color" "COLOR=R"]{rgb:"rojo"(168.40,0.76,1.00)["COLOR=R"];comp:;};

**Locución dictada:** *"El azul marino"*

color:"el azul marino"(185.46,0.56,1.37)["el" "COLOR=B" "COMP=D"]{rgb:"azul"(93.27,0.76,1.00)["COLOR=B"];<br>comp:"marino"(318.19,1.00,1.37)["COMP=D"];};

# <span id="page-104-0"></span>**Capítulo 3. Estructuras de datos y parámetros**

# **1. Definición de parámetros para ivr\_getparm() y ivr\_setparm()**

A continuación se incluyen los parámetros que pueden ser consultados y modificados mediante las funciones **ivr\_getparm()** y **ivr\_setparm()** respectivamente. Existen parámetros globales (independientes del canal) y parámetros dependientes del canal.

| <b>Define</b> | <b>Tipo</b> | Lectura(R)/<br>Escritura $(R)$ | <b>Defecto</b> | Descripción                                                                                                    |
|---------------|-------------|--------------------------------|----------------|----------------------------------------------------------------------------------------------------|
| "0x60800201"  | int         | $\mathbb{R}$                   |                | Licencias de reconocimiento<br>disponibles, i.e., número máximo de<br>llamadas simultáneas a las funciones<br>ivr_recstr() o ivr_recstrf().                                                                                                    |
| "0x60800202"  | int         | $\mathbb{R}$                   |                | Licencias de síntesis disponibles, i.e.,<br>número máximo de llamadas<br>simultáneas a la función ivr_playstr().                                                                                                    |
| "0xE0800203"  | float       | R                              |                | Frecuencia de muestreo a la que trabaja<br>el motor de reconocimiento.                                                                                                    |
| "0x60800206"  | int         | R/W                            | 5              | Intervalo de guarda (en segundos) entre<br>las comunicaciones cliente-servidor.<br>Transcurrido este intervalo, se produce<br>un error para indicar que la<br>comunicación entre el cliente y el<br>servidor se ha perdido. En la fase de<br>depuración es conveniente poner este<br>valor a -1 para evitar que se produzca<br>un error al ejecutarse la aplicación paso<br>a paso.                                          |
| "0x80000801"  | $char*$     | R/W                            | "127.0.0.1"    | Nombre o dirección IP del equipo en el<br>que está operativo el servidor de síntesis<br>y/o reconocimiento al que se conecta el<br>cliente. Es necesario especificarlo antes<br>de invocar a la función ivr_libinit o<br>ivr_asr_init o ivr_tts_init.                                                                                                    |
| "0xE0800204"  | float       | R/W                            | 200            | Gestión de la amplitud máxima<br>permitida para señal de voz. Condiciona<br>el comportamiento del detector de voz<br>(VAD) del motor de reconocimiento.                                                                                                    |
| "0xE0800207"  | float       | R/W                            | 50             | Gestión de la amplitud mínima<br>permitida para señal de voz. Condiciona<br>el comportamiento del detector de voz<br>(VAD) del motor de reconocimiento.<br>Para entornos ruidosos, es necesario<br>incrementar el valor de este parámetro<br>para que el ruido de fondo no se<br>confunda por señal de voz. El valor de<br>este parámetro no podrá nunca superar<br>el especificado mediante el parámetro<br>VXGB_VSDMAXREF. |

**Tabla 3.1. Parámetros globales en el SDK de CTADE**

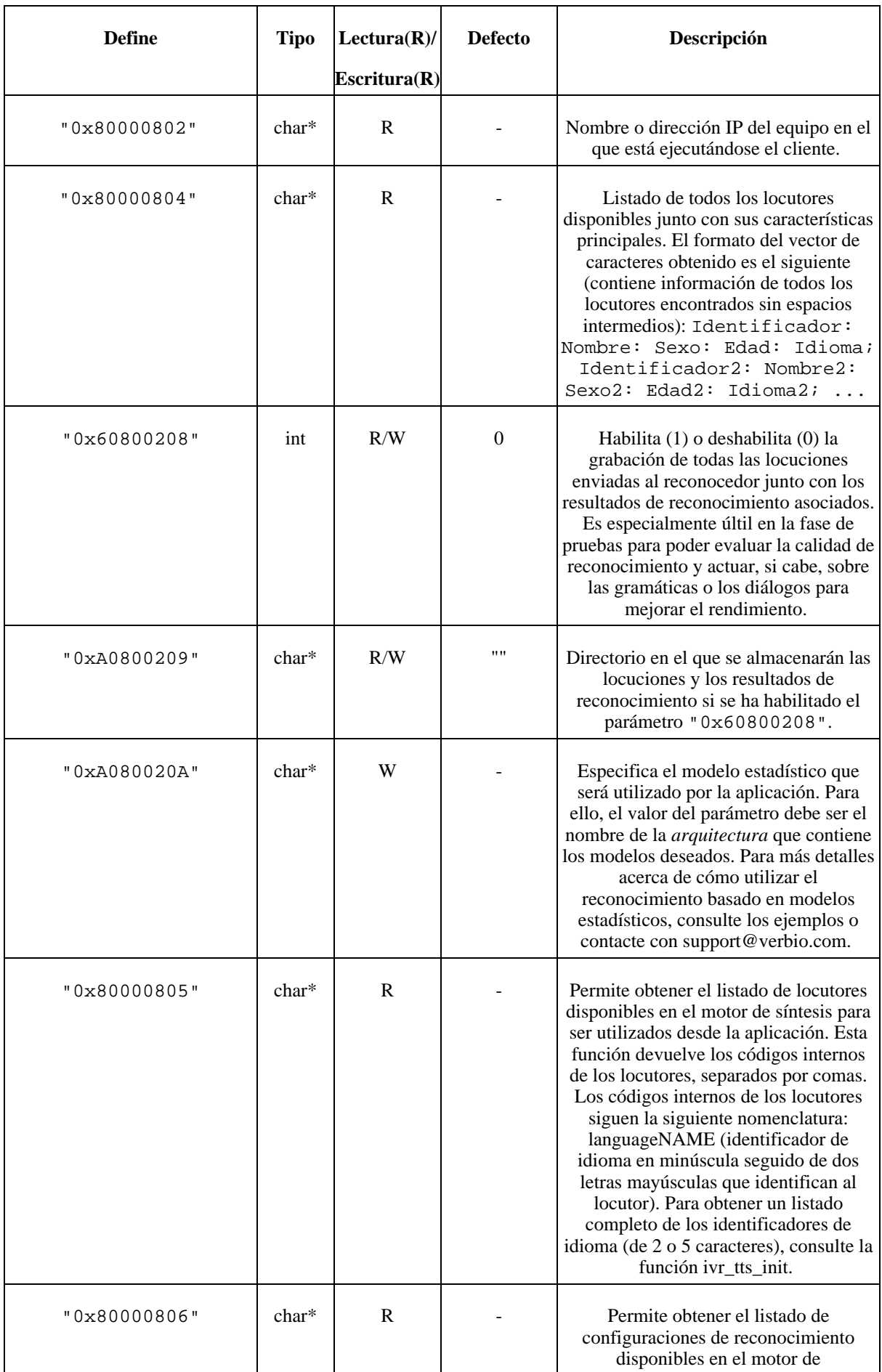

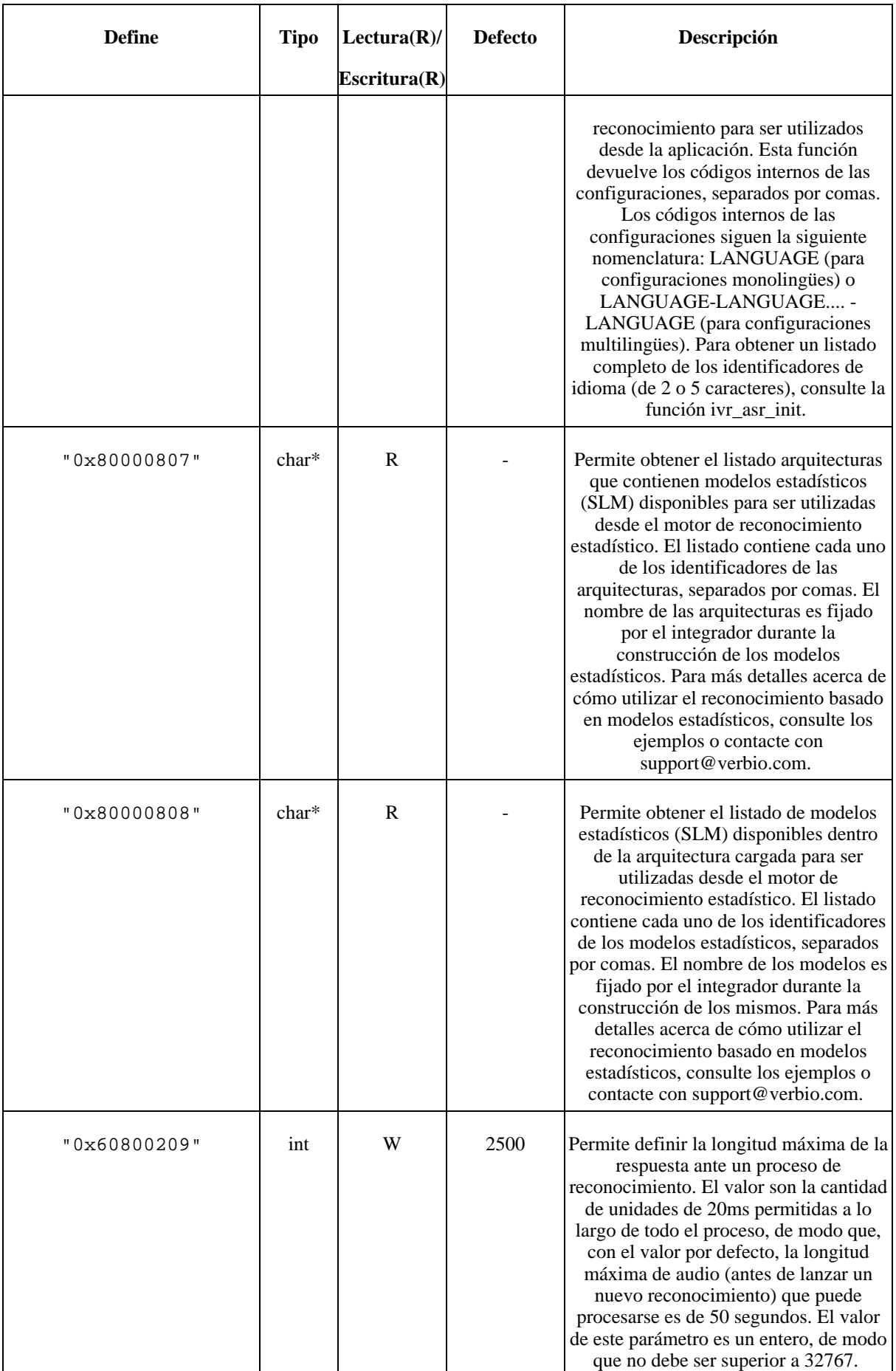
| <b>Define</b> | <b>Tipo</b> | Lectura(R)/<br>$\text{E}\text{scriptura}(\textbf{R})$ | <b>Defecto</b> | Descripción                                                                                                    |
|---------------|-------------|-------------------------------------------------------|----------------|----------------------------------------------------------------------------------------------------|
| "0x60000101"  | int         | R/W                                                   | 1              | Número máximo de hipótesis generadas<br>por las funciones de reconocimiento<br>ivr_recstr() y ivr_recstrf(). Es muy<br>importante tener en cuenta que una<br>modificación de este parámetro implica<br>tener que volver a cargar y activar todos<br>los vocabularios y gramática<br>previamente activos. Por lo tanto, es<br>aconsejable fijar este valor desde un<br>principio al valor máximo de hipótesis<br>que vayan a requerirse durante el<br>funcionamiento de toda la aplicación y,<br>según las necesidades de cada<br>momento, ir solicitando más o menos<br>hipótesis mediante la modificación del<br>parámetro "0x60000112". |
| "0x60000112"  | int         | R/W                                                   | 1              | Número de hipótesis generadas por las<br>funciones de reconocimiento<br>ivr_recstr() y ivr_recstrf(). A<br>diferencia del parámetro<br>"0x60000101", la modificación de<br>este parámetro no afecta a los<br>vocabularios y gramáticas activos, sino<br>únicamente a la cantidad de hipótesis<br>devueltas por los mismos. Sí hay que<br>tener en cuenta, sin embargo, que nunca<br>se podrán solicitar más hipótesis<br>mediante este parámetro que las<br>especificadas mediante el parámetro<br>"0x60000101".                                                                                                    |
| "0x60000113"  | int         | R                                                     |                | Frecuencia de muestreo a la que trabaja<br>el motor de síntesis.                                                                                                    |
| "0x60000104"  | int         | $\rm R/W$                                             |                | Velocidad de la conversión de texto a<br>voz en palabras por minuto. El valor por<br>defecto depende de cada locutor.                                                                                                    |
| "0x80000402"  | $char*$     | R/W                                                   |                | Nombre del locutor de síntesis activo.<br>El valor inicial dependerá de cómo se<br>haya configurado el servidor de síntesis<br>mediante el Verbio Server<br>Configuration Manager. Este mismo<br>configurador permite ver el nombre de<br>los locutores asociados a cada uno de<br>los idiomas disponibles.                                                                                                    |
| "0x60000106"  | int         | R/W                                                   |                | Especifica el idioma de síntesis<br>mediante una constante que se usará en<br>el próximo proceso de conversión de<br>texto a habla. Se mantiene por<br>compatibilidad con versiones anteriores.                                                                                                    |

**Tabla 3.2. Parámetros de canal en el SDK de CTADE**

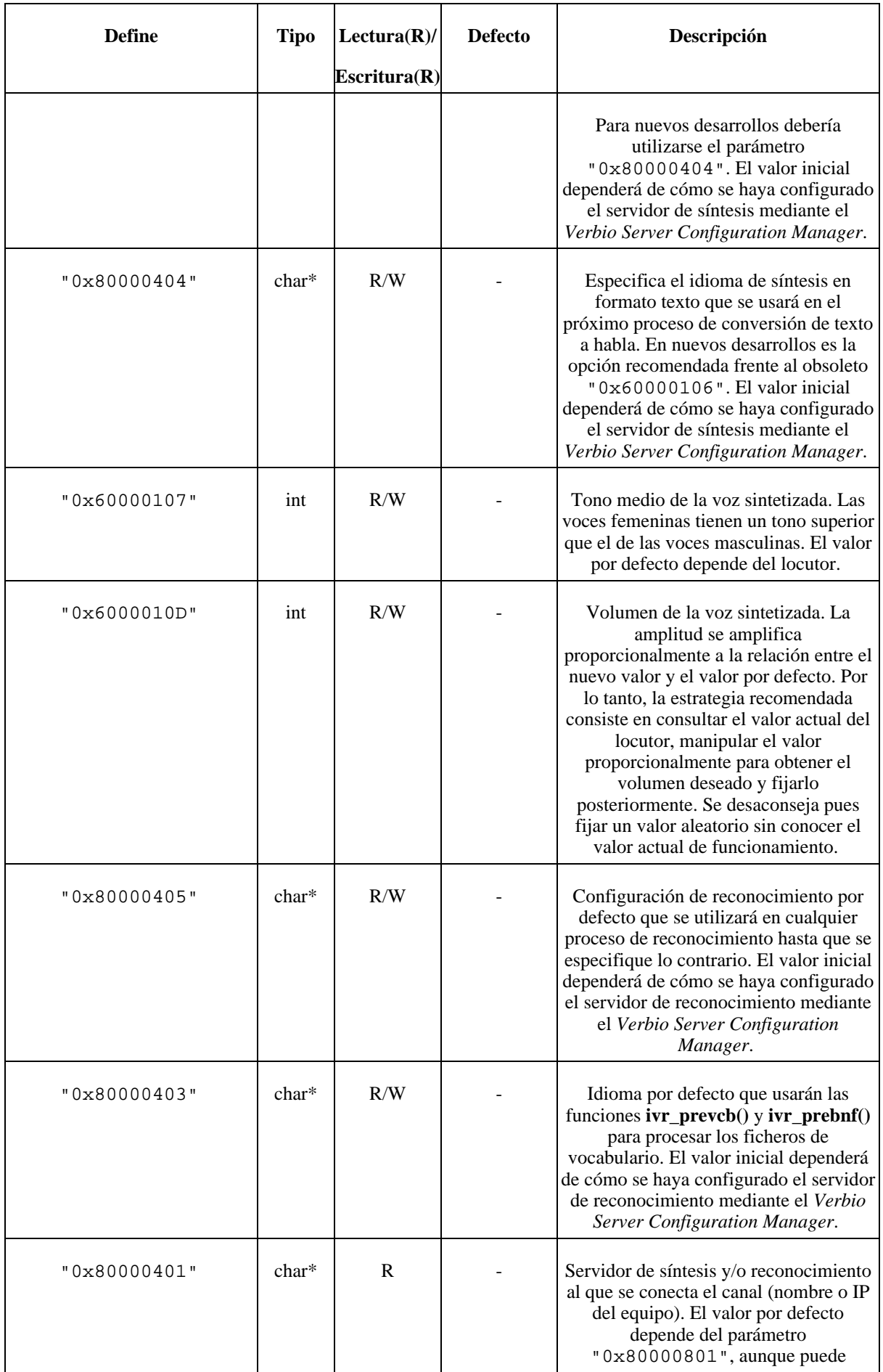

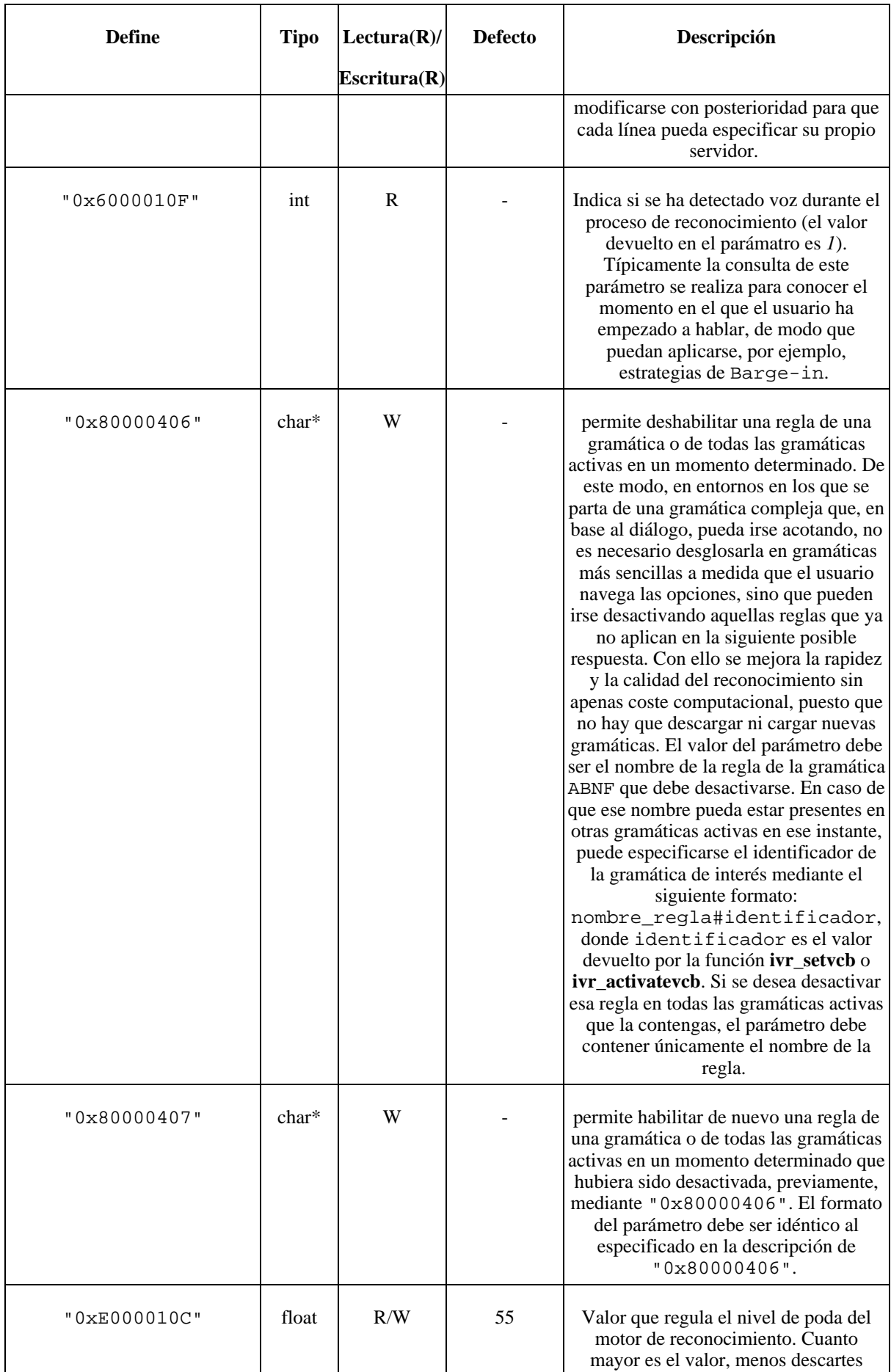

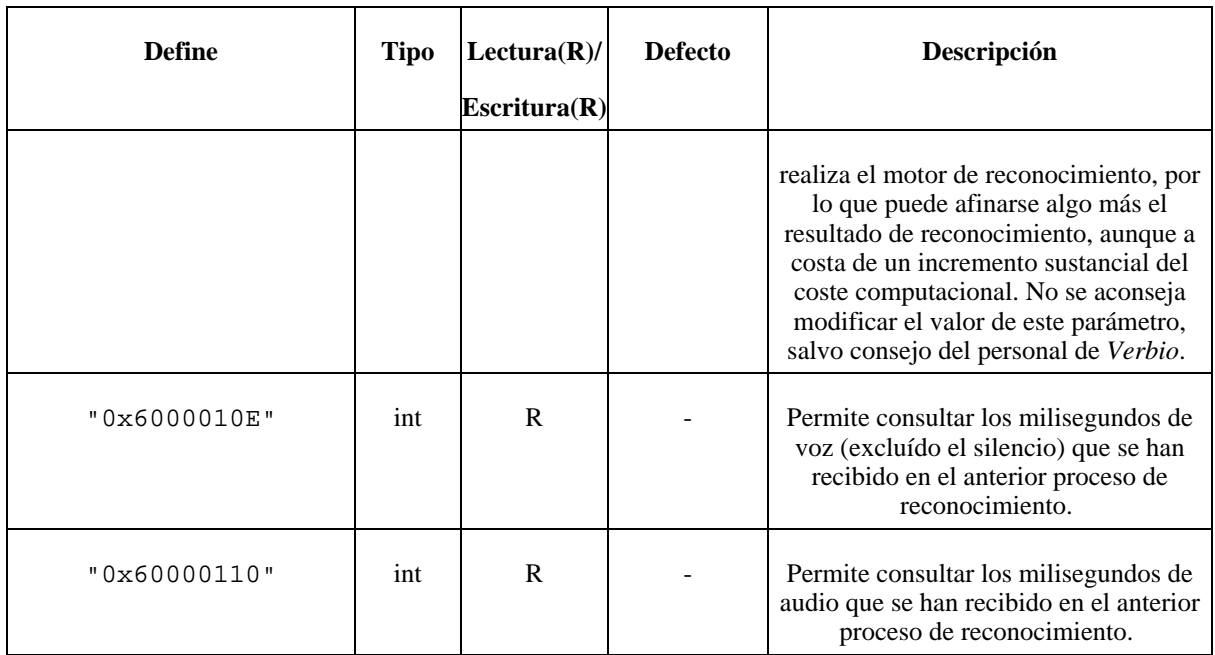

# **Capítulo 4. Código de ejemplo**

#### **Nota**

El [Apéndice A](#page-118-0) contiene los ficheros de vocabularios y gramáticas utilizados en los ejemplos de esta sección.

## **1. Ejemplo**

#### **Ejemplo 4.1. Ejemplo de Verbio CT ADE**

```
verbio.vs
__________________________________________________________________________________________________________________________________
dec
             const IVR = "0";
const IBERVOX = "1";
const PRODUCT = "0";
             const FILE = "1";<br>const FILE = "1";
             const IVXGB_RECSTRLIC = "201";
const IVXGB_PLAYSTRLIC = "202";
             # VoxServer
             const IVXGB_DEFSERVER = "801";
             # IberVox Languages
const LVX_SPANISH = "0x00020000";
const LVX_CATALAN = "0x01000000";
enddec
program
             ivr_setparm(0, IVXGB_DEFSERVER, "192.168.0.9"); # If VoxServer Client
# ivr_libinit(LVX_SPANISH);
             ivr_asr_init("es_ca", "es");
ivr_tts_init("", "es");
             vid_write("IVR RLL ", ivr_version(IVR, PRODUCT));
vid_write("Verbio ", ivr_version(IBERVOX, PRODUCT));
             #vid_write("TTS licenses: ", ivr_getparm(0, IVXGB_PLAYSTRLIC));<br>#vid_write("ASR licenses: ", ivr_getparm(0, IVXGB_RECSTRLIC));<br>vid_write("TTS licenses (Spanish): ", ivr_getttslic("es"));<br>vid_write("TTS licenses (Spanish): 
             ivr_prevcb("nombres.txt");
ivr_prebnf("fechas.bnf");
Master("IberVoxVR");
endprogram
__________________________________________________________________________________________________________________________________
```
\_\_\_\_\_\_\_\_\_\_\_\_\_\_\_\_\_\_\_\_\_\_\_\_\_\_\_\_\_\_\_\_\_\_\_\_\_\_\_\_\_\_\_\_\_\_\_\_\_\_\_\_\_\_\_\_\_\_\_\_\_\_\_\_\_\_\_\_\_\_\_\_\_\_\_\_\_\_\_\_\_\_\_\_\_\_\_\_\_\_\_\_\_\_\_\_\_\_\_\_\_\_\_\_\_\_\_\_\_\_\_\_\_\_\_\_\_\_\_\_\_\_\_\_\_\_\_\_\_\_

main.vs \_\_\_\_\_\_\_\_\_\_\_\_\_\_\_\_\_\_\_\_\_\_\_\_\_\_\_\_\_\_\_\_\_\_\_\_\_\_\_\_\_\_\_\_\_\_\_\_\_\_\_\_\_\_\_\_\_\_\_\_\_\_\_\_\_\_\_\_\_\_\_\_\_\_\_\_\_\_\_\_\_\_\_\_\_\_\_\_\_\_\_\_\_\_\_\_\_\_\_\_\_\_\_\_\_\_\_\_\_\_\_\_\_\_\_\_\_\_\_\_\_\_\_\_\_\_\_\_\_\_

```
dec
                  const IND_NOWORD = "-1000";
# IberVox Languages
                 methox hanguages<br>
const LVX_SPANISH = "0x00000000";<br>
const LVX_CATALAN = "0x01000000";
                  const LVX_CATALAN = "0x01000000";
# IberVox Grammar Types
const IVR_CONNECTED = "0"; # connected words
const IVR_ISOLATED = "1"; # isolated words
const IVR_ABNF = "8"; # ABNF
                  # Channel parameters
const IVXCH_TTSSPEED = "104";
const IVXCH_TTSLNG = "106";
const IVXCH_TTSPITCH = "107";
const IVXCH_DEFASRLNG = "10C";
const IVXCH_TTSVOLUME = "10D";
const IVXCH_TTSSPKNAME = "402";
                 var line : 2;
                  var nind : 2;
var string : 127;
                  var nothing : 2;
var ResourceIndex : 3;
                  var hnombres : 2;
var hfechas : 2;
var ctrvoz :127;
                 var cervez ....,
enddec
program
                  # The ResourceIndex to use is passed as an argument when you Run the Project
# (See menu item Project/Configure Phonelines)
# If no argument is passed, zero is used.
# Note: Resources begin at 0.
                  ResourceIndex = arg();
line = ResourceIndex+1;
                 # Reserve the resource indicated by 'ResourceIndex'.
                 TrunkUse(ResourceIndex);
                  ivr_recstr_release(line);
ivr_playstr_release(line);
                 ivr_unloadvcb(line, -1);
                  # Wait for an inbound call.
voslog("@L Waiting for incoming call");
TrunkWaitCall();
```

```
# Answer the inbound call
TrunkAnswerCall();
# Check the results of the answer
if (TrunkGetState() strneq "Connected")
# There was an error, so report the error and exit
voslog("@E TrunkAnswerCall() failed. Check VOS1.LOG for details.");
           restart;
else
            # Process the inbound call
            if (ivr_getusedasrlic () > 0)
ivr_recstr_wait(line, 1000);
           endif
            if (ivr_getusedttslic () > 0)
ivr_playstr_wait(line, 1000);
           endif
            ivr_setparm(line, IVXCH_TTSSPKNAME, "carlos");
ivr_playstr(line, "Bienvenido a la demostración del sistema IBERVOX de " &
"reconocimiento y conversión texto voz en castellano");
           while (1)
                       hnombres = ivr_loadvcb(line, "nombres.txt", IVR_ISOLATED);
                       # nombres.txt
                       ivr_activatevcb(line, hnombres);
                        ivr_playstr(line, "Tras oir la señal indique un nombre o departamento de la lista");
ctrvoz = ivr_recstr(line, 1, 50, 35, 3);
                        if ( ctrvoz eq 1 )
#se detecto tecla
                              resultado_rec=MediaWaitDigits(5,7);
resultado_rec=MediaGetDigitBuffer();
                       endif
                       ivr_playstr(line, "Gracias");
                        nind = ivr_recind(line, 1);
if (nind > 0)
if (ivr_score(line, 1) > 35)
string = "El nombre reconocido es " & ivr_word(line, ivr_id(line, 1));
nothing = 0;
                                   else if (ivr_score(line, 1) > 25)<br>string = "El nombre más parecido de la lista es " & ivr_word(line, ivr_id(line, 1<br>nothing = 0;
                                   else
                                               string = "Lo siento, no se ha reconocido ningún nombre de la lista";
if (++nothing >= 10)
break;
                                              endif
                                   endif
                                   endif
                       else
                                   if (ivr_id(line, 1) eq IND_NOWORD)
string = "Lo siento, no se ha reconocido ningún nombre de la lista";
                                   else
                                              string = "Lo siento, no se ha reconocido nada";
                                   endif
                                   if (++nothing >= 10)
break;
                                   endif
                       endif
                        ivr_playstr(line, string);
ivr_deactivatevcb(line, hnombres);
                       # fechas.bnf
                       hfechas = ivr_loadvcb(line, "fechas.bnf", IVR_ABNF);
                        ivr_activatevcb(line, hfechas);
ivr_playrecstr(line, "Por favor, diga una fecha en cualquier momento.", 0, 50, 3);
#ivr_recstrf(line, 1, 50, 35, 3, "RECF" & line & ".esu");
ivr_playstr(line, "Gracias");
                       nind = ivr_recind(line, 10);
                        if (nind > 0)
if (ivr_recscore(line, "ddmm.dd") > 35 and ivr_recscore(line, "ddmm.mm") > 35)
                                               string = "La fecha reconocida es " & ivr_recresult(line, "ddmm.dd") & " del " & :<br>nothing = 0;
                                   else if (ivr_recscore(line, "ddmm.dd") > 25 and ivr_recscore(line, "ddmm.mm") > 25)<br>string = "La fecha más parecida es " & ivr_recresult(line, "ddmm.dd") & " del " a<br>nothing = 0;
                                   else
                                               string = "Lo siento, no se ha reconocido ninguna fecha";
if (++nothing >= 10)
break;
                                               endif
                                   endif
                                   endif
                       else
                                   if (ivr_id(line, 1) eq IND_NOWORD)
string = "Lo siento, no se ha reconocido ninguna fecha";
                                   else
                                              string = "Lo siento, no se ha reconocido nada";
                                   endif
                                   if (++nothing >= 10)
break;
                                   endif
                       endif
                        ivr_playstr(line, string);
ivr_deactivatevcb(line, hfechas);
```

```
ivr_setvcb(line, "builtin:grammar/number:es?max=1000", "0x00080000");
ivr_playrecaudio(line, "diganumero.esa", "0x0000002", 50, 3);
ivr_playstr(line, "Gracias");
                                             nind = ivr_recind(line, 10);<br>
if (nind > 0 and ivr_builtin(line) > 0)<br>
if (ivr_recscore(line, "") > 35)<br>
string = "El número reconocido es " & ivr_recresult(line, "");<br>
nothing = 0;<br>
else if (ivr_recscore(line, "") > 25)<br>

                                                           else
                                                                          string = "Lo siento, no se ha reconocido ningún número";
if (++nothing >= 10)
break;
                                                                         endif
                                                           endif
                                                           endif
                                            else
                                                           if (ivr_id(line, 1) eq IND_NOWORD)
string = "Lo siento, no se ha reconocido ningún número";
                                                           else
                                                                         string = "Lo siento, no se ha reconocido nada";
                                                           endif
if (++nothing >= 10)
break;
endif
                                            endif
                                             ivr_playstr(line, string);
ivr_unloadvcb(line, -1);
                             endwhile
              endif
               # Now that we are done, drop the call and restart
TrunkDisconnect();
restart;
endprogram
onhangup # The remote party hung up, so drop the call and restart.<br>voslog("@L Caller hung up");<br>TrunkDisconnect();<br>restart;
```
end

# **2. Ejemplo**

#### **Ejemplo 4.2. Ejemplo de SpeakerID sobre CT ADE**

```
# This program is required for every project.
# It is used to assign programs to trunks.
# Deleting or modifying it may cause your project to not run properly.
dec
               const IVR = "0";
const IBERVOX = "1";
const PRODUCT = "0";
               const IVXGB_RECSTRLIC = "201";
const IVXGB_PLAYSTRLIC = "202";
              # VoxServer
              const IVXGB_DEFSERVER = "801";
enddec
program
                           # Funciones VERBIO
                           ivr_setparm(0, IVXGB_DEFSERVER, "192.168.2.101");
ivr_asr_init("es", "es");
                           ivr_spk_init();
                           vid_write("IVR RLL ", ivr_version(IVR, PRODUCT));
vid_write("Verbio ", ivr_version(IBERVOX, PRODUCT));
                             vid_write("ASR licenses (Spanish): ", ivr_getasrlic("es"));
vid_write("TTS licenses (Spanish): ", ivr_getttslic("es"));
             Master("aeat");
endprogram
# Inbound - See ReadMe.Txt for information on running this sample
# and its requirements.
dec
              const IND NOWORD = "-1000";
              # IberVox Languages
               const LVX_SPANISH = "0x00000000";
const LVX_CATALAN = "0x01000000";
               # IberVox Grammar Types
const IVR_CONNECTED = "0"; # connected words
const IVR_ISOLATED = "1"; # isolated words
const IVR_ABNF = "8"; # ABNF
               # Channel parameters
const IVXCH_TTSSPEED = "104";
const IVXCH_TTSLNG = "106";
               const IVXCH_TTSPITCH = "107";<br>const IVXCH_DEFASRLNG = "10C";<br>const IVXCH_TTSVOLUME = "402";<br>const IVXCH_TTSSPKNAME = "402";
              var line : 2;
               var nind     : 2;<br>var string   : 127;
              var dtmf\left(10; \frac{1}{2}\right) : 10;
              var nothing : 2;
               var ret : 16;
var ResourceIndex : 3;
               var hlanguages : 2;
var hdigits : 2;
enddec
program
               # The ResourceIndex to use is passed as an argument when you Run the Project
# (See menu item Project/Configure Phonelines)
# If no argument is passed, zero is used.
# Note: Resources begin at 0.
               ResourceIndex = arg();
line = ResourceIndex+1;
               # Reserve the resource indicated by 'ResourceIndex'.
TrunkUse(ResourceIndex);
               MediaUse(ResourceIndex);
TopazRoute();
               # Wait for an inbound call.
voslog("@L Waiting for incoming call");
vid_write("Waiting for incoming call");
TrunkWaitCall();
               # Answer the inbound call
TrunkAnswerCall();
               # Check the results of the answer
if (TrunkGetState() strneq "Connected")
                             # There was an error, so report the error and exit
voslog("@E TrunkAnswerCall() failed. Check VOS1.LOG for details.");
                             restart;
              else
                             # Process the inbound call
```
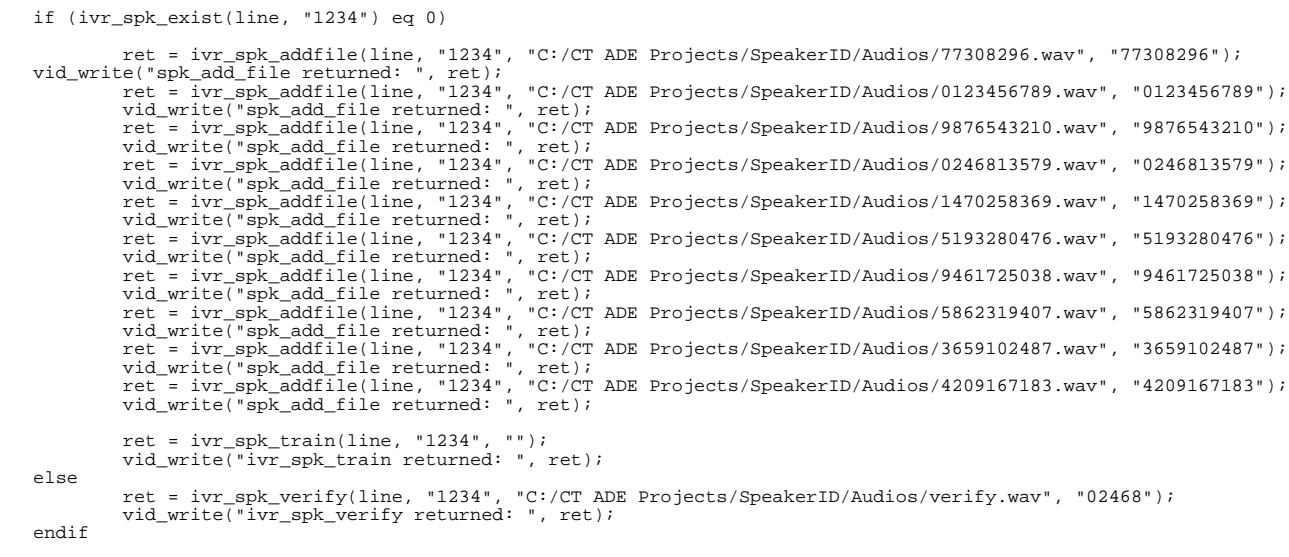

#### endif

# Now that we are done, drop the call and restart TrunkDisconnect(); restart;

#### endprogram

```
onhangup<br>
# The remote party hung up, so drop the call and restart.<br>
voslog("@L Caller hung up");<br>
TrunkDisconnect();<br>
restart;<br>
end
```
\_\_\_\_\_\_\_\_\_\_\_\_\_\_\_\_\_\_\_\_\_\_\_\_\_\_\_\_\_\_\_\_\_\_\_\_\_\_\_\_\_\_\_\_\_\_\_\_\_\_\_\_\_\_\_\_\_\_\_\_\_\_\_\_\_\_\_\_\_\_\_\_\_\_\_\_\_\_\_\_\_\_\_\_\_\_\_\_\_\_\_\_\_\_\_\_\_\_\_\_\_\_\_\_\_\_\_\_\_\_\_\_\_\_\_\_\_\_\_\_\_\_\_\_\_\_\_\_\_\_

\_\_\_\_\_\_\_\_\_\_\_\_\_\_\_\_\_\_\_\_\_\_\_\_\_\_\_\_\_\_\_\_\_\_\_\_\_\_\_\_\_\_\_\_\_\_\_\_\_\_\_\_\_\_\_\_\_\_\_\_\_\_\_\_\_\_\_\_\_\_\_\_\_\_\_\_\_\_\_\_\_\_\_\_\_\_\_\_\_\_\_\_\_\_\_\_\_\_\_\_\_\_\_\_\_\_\_\_\_\_\_\_\_\_\_\_\_\_\_\_\_\_\_\_\_\_\_\_\_\_

## <span id="page-118-0"></span>**3. Apéndice A**

nombres.txt \_\_\_\_\_\_\_\_\_\_\_\_\_\_\_\_\_\_\_\_\_\_\_\_\_\_\_\_\_\_\_\_\_\_\_\_\_\_\_\_\_\_\_\_\_\_\_\_\_\_\_\_\_\_\_\_\_\_\_\_\_\_\_\_\_\_\_\_\_\_\_\_\_\_\_\_\_\_\_\_\_\_\_\_\_\_\_\_\_\_\_\_\_\_\_\_\_\_\_\_\_\_\_\_\_\_\_\_\_\_\_\_\_\_\_\_\_\_\_\_\_\_\_\_\_\_\_\_\_\_

Eduardo Campillo Asunción Chinea Marta Cuenca Emilio Doblado Guillermo Estrada María Frías Sergio Galíndez Eloy de la Fuente Enrique Hurtado Pablo Jiménez Francisco Luna Fernando Mayoral Susana Martínez Germán Morales Alfonso Morillo Juan Oliva Inmaculada Sánchez Gloria Machado Pilar Zaragoza Irene Ponsa Jose Riveiro Marcial Rodríguez Jorge Sánchez Alberto Salvador Héctor Osorio Carmen Puente Carolina Segovia Alejandro Tarrida Leonardo Toronto Jesús Urrubieta Departamento Comercial Departamento Técnico Proveedores Administración Dirección

#### fechas.bnf \_\_\_\_\_\_\_\_\_\_\_\_\_\_\_\_\_\_\_\_\_\_\_\_\_\_\_\_\_\_\_\_\_\_\_\_\_\_\_\_\_\_\_\_\_\_\_\_\_\_\_\_\_\_\_\_\_\_\_\_\_\_\_\_\_\_\_\_\_\_\_\_\_\_\_\_\_\_\_\_\_\_\_\_\_\_\_\_\_\_\_\_\_\_\_\_\_\_\_\_\_\_\_\_\_\_\_\_\_\_\_\_\_\_\_\_\_\_\_\_\_\_\_\_\_\_\_\_\_\_

#ABNF 1.0 ISO8859-1;

```
/****************************************************************
*x = y : rule
 $x : local reference
x, "x y" : tokens
 x y : sequence of tokens
x | y : alternatives
 [x] : x is optional
x * : x repeated zero or more times
x + : x repeated one or more times
x {y} : when x is recognized, system returns y<br>(...) : grouping
             (...) : grouping
 public $x = y; : public rule.
root $x = y; : main public rule.
 ASR uses root rule. If root rule not declared, main rule is
composed of all public rules ($x | $y | ...)
language es; : sets default language (es | ca)
x!ca : word x in language ca
****************************************************************/
/****************************************************************
Example 1:
 ----------
$rgb = rojo {R} |
verde {G} |
azul {B} |
            "azul marino" {B}
blau!ca {B};
$fill = color | "el color" | el;
root $color = [SIL] [$fill] $rgb ["por favor"] [SIL];
Example 2:
 ----------
public $dayweek = lunes | martes | miércoles | jueves |
viernes | sábado | domingo;
public $dayrel = hoy | mañana | "pasado mañana" | ayer;
 (implicit declaration of "root $day = $dayweek | $dayrel;")
****************************************************************/
// day
$dd = uno {1} | dos {2} | tres {3} | cuatro {4} | cinco {5} |
seis {6} | siete {7} | ocho {8} | nueve {9} | diez {10} |
```
once {11} | doce {12} | trece {13} | catorce {14} | quince {15} |<br>dieciséis {16} | diecisiete {17} | dieciocho {18} | diecinueve {19} |<br>veinticuatro {24} | veinticuinco {25} | veintitrés {23} | veinticuatro {24} | veinticu // month \$mm = enero {1} | febrero {2} | marzo {3} | abril {4} | mayo {5} | junio {6} | julio {7} | agosto {8} | septiembre {9} | octubre {10} | noviembre {11} | diciembre {12} | uno {1} | dos {2} | tres {3} | cuatro {4} | cinco {5} | seis {6} | siete {7} | ocho {8} | nueve {9} | diez {10} | once {11} | doce {12}; // silence: model [SIL] or [H] (very short silence)  $$SIL = "[SIL]" {\ } | "[H]" {\ }};$ // uno de enero // el día [H] dos de febrero // dia cinco // el siete // el día siete [SIL] del tres

root \$ddmm = \$SIL\* [el | el\_día] \$dd [\$SIL\* (de | del) \$mm] \$SIL\*;

# **Índice**

#### **B**

Barge-in, 30, 32, 34

### **D**

Definición de parámetros, 96

## **G**

Grabación ejecución, 54 Gramáticas activación, 4 carga, 23, 24 desactivación, 9 descarga, 86 establecimiento, 74 preparación, 10, 39, 40, 42, 44, 46, 48

### **I**

Inicialización recursos ASR, 5 recursos ASR y TTS, 21 recursos SpeakerID, 79 recursos TTS, 84

# **L**

Licencias reconocimiento, 11, 17 síntesis, 15, 18

#### **P**

Parámetros asignación, 73 obtención, 14

# **R**

Reconocimiento configuración, 65 ejecución, 58, 60 información adicional, 88, 91 liberación de recursos, 50, 62 número de resultados, 26 obtención de los resultados, 88, 91 obtención de resultados, 19, 55, 56, 57, 64 reserva de un recurso, 52, 63 tipo de gramática, 8 vocabulario, 20 Reconocimiento+Síntesis ejecución, 30, 32, 34 Reproducción de audio ejecución, 29

#### **S**

Síntesis del habla configuración, 66, 69 ejecución, 27, 28, 36 liberación de recursos, 37 reserva de un recurso, 38

# **T**

Tonos DTMF asignación, 71 obtención, 13

# **V**

Verificación del locutor Creación de la huella vocal, 80 Entrenamiento, 76 Usuarios registrados, 78 Verificación, 82 Versión, 87 Vocabularios activación, 4 carga, 23, 24 desactivación, 9 descarga, 86 establecimiento, 68, 74 obtención, 20 preparación, 10, 39, 40, 42, 44, 46, 48